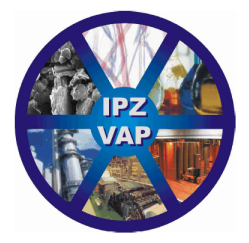

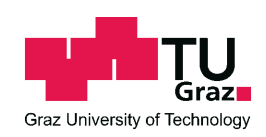

Diplomarbeit

# Zusammenhänge zwischen Einzelfasermorphologie und Blatteigenschaften"

Vorgelegt von Roman Braunstein im September 2011

In Zusammenarbeit mit Sappi Paper Holding GmbH Brucker Strasse 21 A-8101 Gratkorn

Begutachter: Dipl.- Ing. Dr. techn. Rene Eckhart

Betreuer von Sappi Gratkorn: Dipl.- Ing. Dr. techn. Heribert Winter

Betreuer an der TUGraz: Dipl.- Ing. Dr. techn. Rene Eckhart

Institut für Papier-, Zellstoff- und Fasertechnik Technische Universität Graz Kopernikusgasse 24/II 8010 Graz

#### STATUTORY DECLARATION

I declare that I have authored this thesis independently, that I have not used other than the declared sources / resources and that I have explicitly marked all material which has been quoted either literally or by content from the used sources.

date .................................... .................................................................

(singnature)

## EIDESSTATTLICHE ERKLÄRUNG

Ich erkläre an Eides statt, dass ich die vorliegende Arbeit selbstständig und ohne fremde Hilfe verfasst, andere als die angegebenen Quellen / Hilfsmittel nicht benutzt und die den benutzten Quellen wörtlich und inhaltlich entnommenen Stellen als solche kenntlich gemacht habe.

Graz, am .................................... .................................................................

(Unterschrift)

Man merkt nie, was schon getan wurde,

man sieht immer nur, was noch zu tun bleibt.

[Marie Curie]

# Danksagung

Als erstes möchte ich mich bei meinem Betreuer Herrn Dipl.- Ing. Dr. techn. Rene Eckhart von der Technischen Universität Graz und bei Herrn Dipl.- Ing. Dr. techn. Heribert Winter von Sappi Fine Paper Europe in Gratkorn für Ihre Unterstützung und Beratung bedanken. Ebenfalls danke ich dem restlichen Forschungs- und Entwicklungs-Team von Sappi Fine Paper Europe in Gratkorn und speziell Isabella Marolt die mir beim Laborequipment und mit zahlreichen Unterlagen hilfreich zur Seite stand.

Weiters möchte ich mich bei Herrn Univ.-Prof. Dipl.-Ing. Dr. techn. Wolfgang Bauer bedanken, da es erst durch seine Hilfe möglich wurde, die Diplomarbeit bei Sappi Fine Paper Europe in Gratkorn zu erarbeiten.

Auÿerdem möchte ich mich bei meiner Mutter Mag. Waltraud Braunstein bedanken, die mir das ganze Studium zur Seite stand, und ebenfalls bei meinem Vater Robert Braunstein, der trauriger Weise schon verstorben ist, aber immer an mich glaubte.

Besonders danke ich auch Mag. Dr. Erika Sonja Hütter, meiner Freundin, die mich in jeder Lebenslage unterstützt.

# Kurzfassung

Der größte Rohstoffanteil bei der Erzeugung von Papieren ist Zellstoff, der vorwiegend aus Holz gewonnen wird. Die Gestalt bzw. Form der Fasern kann heutzutage einfach und schnell mit Hilfe von Bildanalysegeräten erfasst werden. Traditionell wird die Qualität des Zellstoffes aber anhand von Laborblättern bestimmt. Die Blattbildung sowie die verwendeten Prüfverfahren sind bereits seit langem in Normen festgelegt. Diese Qualitätsprüfungen der Laborblätter sind, obwohl sie im Laufe der Zeit verbessert wurden, noch immer zeit- und kostenintensiv.

Die vorliegende Arbeit beschäftigt sich mit den Zusammenhängen zwischen der Fasergestalt und den Eigenschaften des daraus gebildeten Laborblattes. Ziel ist es anhand statistischer Analysen festzustellen ob nachvollziehbare Zusammenhänge existieren. Korrelationen zwischen der Fasergestalt und dem Testblatt könnten die Laborarbeit vereinfachen, da mit Hilfe von Modellen Qualitätseigenschaften des Blattes aus der gemessenen Fasermorphologie prognostiziert werden könnten. In weiterer Folge könnte man mit genauen Modellen und online erfassten Faserdaten die Stoffaufbereitung überwachen und steuern. Für die statistischen Untersuchungen wird die Datenbasis von Sappi Fine Paper Europe der letzten vier Jahre herangezogen. Diese umfasst sämtliche Labormessergebnisse (morphologische Daten wie auch Blatteigenschaften) aller in den vergangenen Jahren untersuchten Stoffe.

Um vorhandene Korrelationen zu erkennen, werden innerhalb von vernünftigen Stoffgruppen lineare Regressionen durchgeführt. Für die Regressionsanalyse wird ein lineares Modell mit mehreren Parametern verwendet. Als Eingangsgrößen der Modelle werden die morphologischen Daten und als Ausgangsgröÿen die Blatteigenschaften herangezogen. Es werden verschiedenste Zellstoffe analysiert, die sich einerseits durch den Rohstoff und andererseits durch das Aufbereitungsverfahren oder aufgrund weiterer Aspekte stark unterscheiden. Würde man alle Stoffe gemeinsam ohne eine weitere Klassifizierung analysieren, kommt es bei der statistischen Analyse (Regression) zu Ergebnissen die zu falschen Schlussfolgerungen führen. Um dem entgegen zu wirken wird die Datenbasis für eine aussagekräftige und sinnvolle Regressionsanalyse durch eine Hauptkomponentenanalyse aufbereitet. Mit dieser werden jene Stoffe, die ähnliche Eigenschaften besitzen bzw. eine Zusammengehörigkeit aufweisen, in Gruppen zusammengefasst. Dadurch entstehen klar abgegrenzte Datenmengen in denen eine Regressionsanalyse sinnvoll wird.

# Abstract

The main part of the stock for the production of paper is pulp, mainly produced from wood. Nowadays the shape of the fibre can be captured fast and easily with the help of flow cells. The quality of the pulp is traditionally determined on the basis of laboratory handsheets. Handsheet formation and test procedures in the laboratory are specified according to internationally accepted standards. Although these quality tests on handsheets are standard procedures they are still time- and costintensive.

In this work correlations between the shape of the fibres and handsheet properties made of these fibres are investigated. The goal is to determine whether there are such correlations by means of statistic analyses. Correlations between the shape of the bers and the handsheets could be used to reducethe necessary laboratory testing. With the help of the obtained models the quality of the sheet could be predicted through measurement of fibre morphology. Further it could be possible to monitor and control the stock preparation with on-line gathered fibre data and precise models. For the statistic analysis in this work the database of Sappi Fine Paper Europe for the last four years is used. This database includes all laboratory measurements (morphology data and sheet properties) of the pulps examined in these years.

In order to catch existing correlations, linear regression is performed on reasonable groups of pulps. For the regression analysis a linear model with multiple parameters is used. The input parameters for the regression are the morphological fibre data and the output parameters are the sheet properties. Various pulps are investigated which differ in raw material, preparation process or in further aspects. As a first step the database is inspected with the help of principal components analysis. This is done to avoid a misinterpretation of the regression results, that could occur if the pulps would be analysed in whole. The principal components analysis combines the pulps which have similar properties or show a comparable behaviour. Thus clearly separated mounds of data are built, in which regression could give meaningful and reasonable results.

# Inhaltsverzeichnis

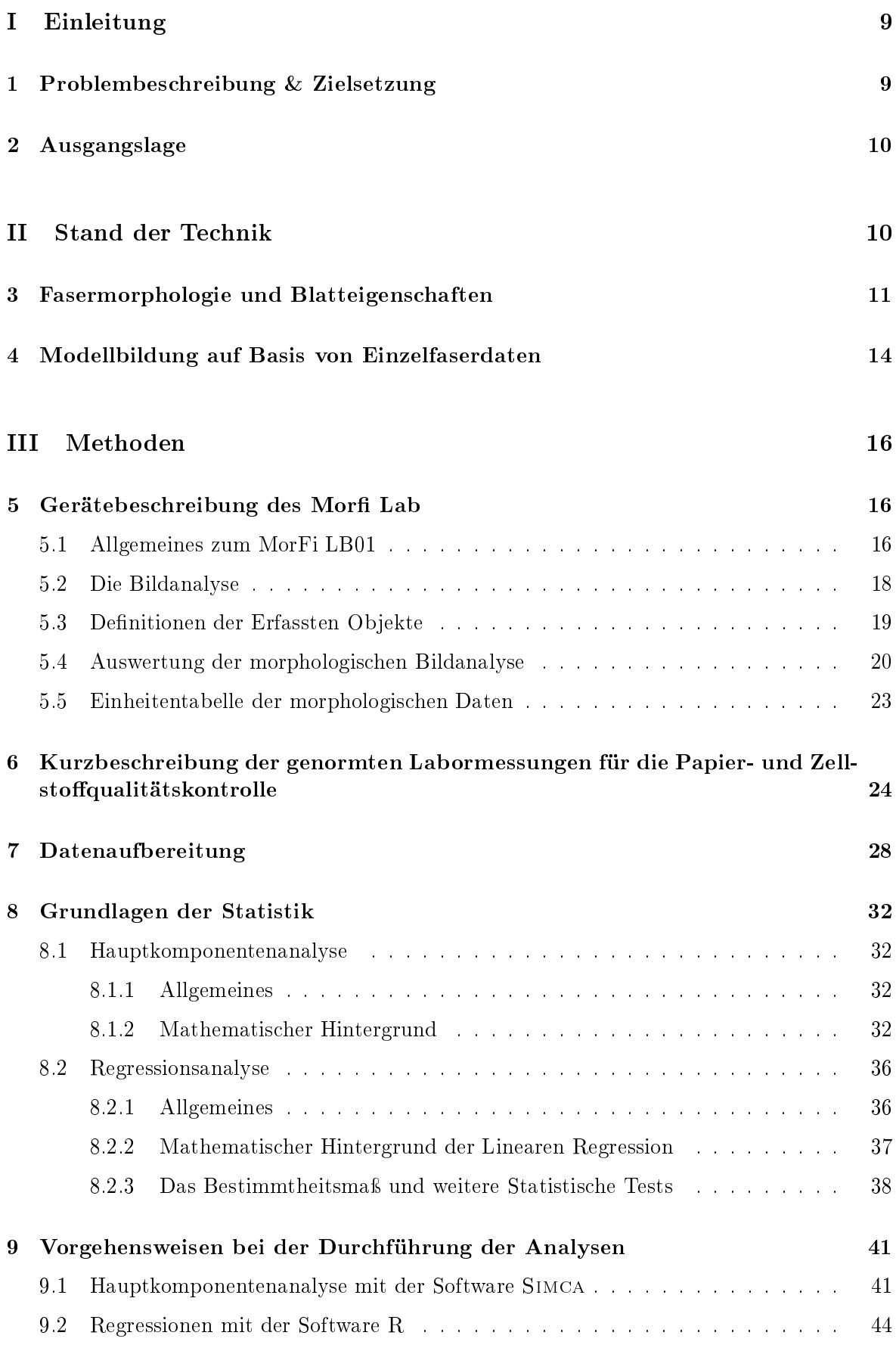

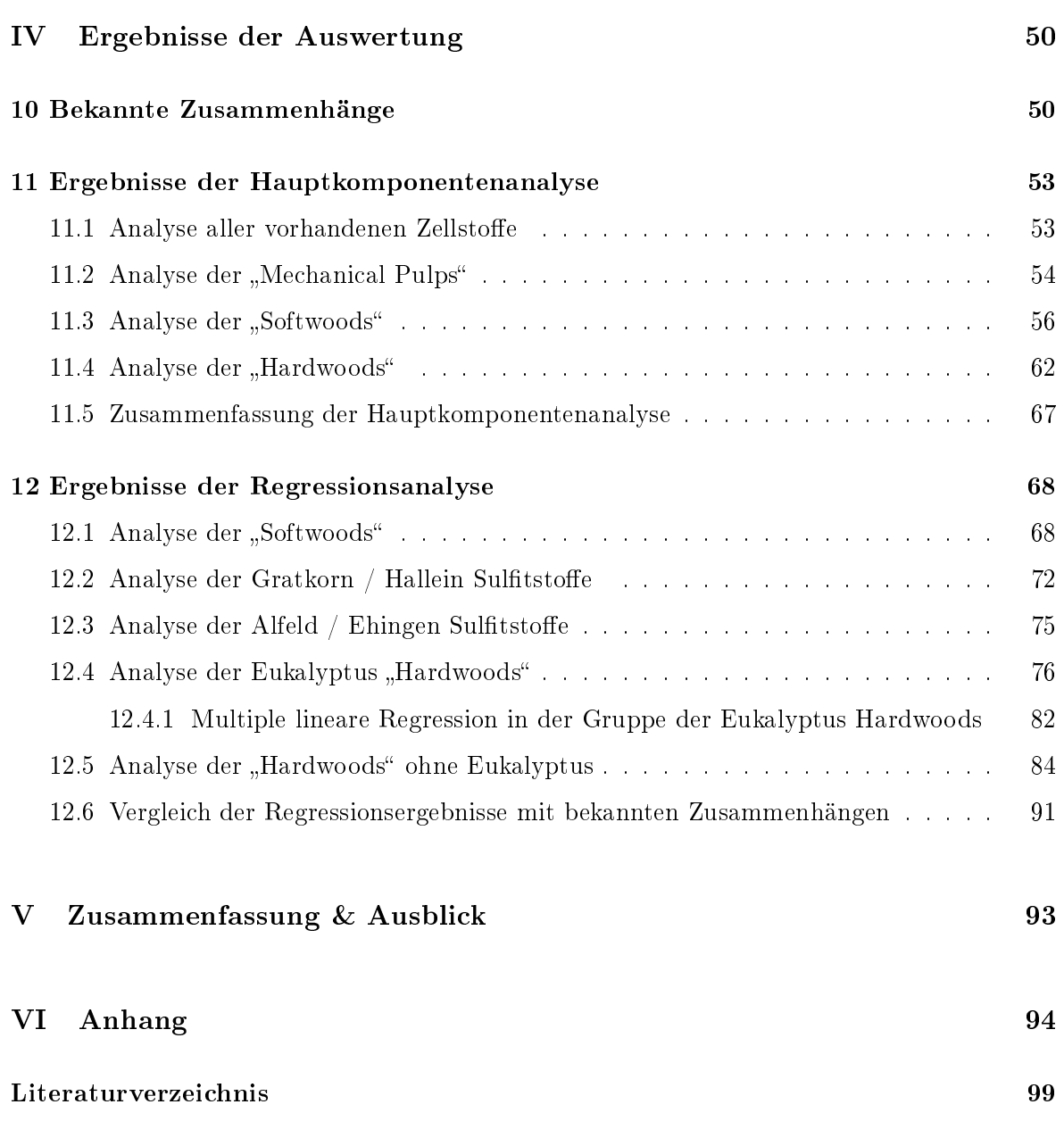

# Begriffe / Akronyme

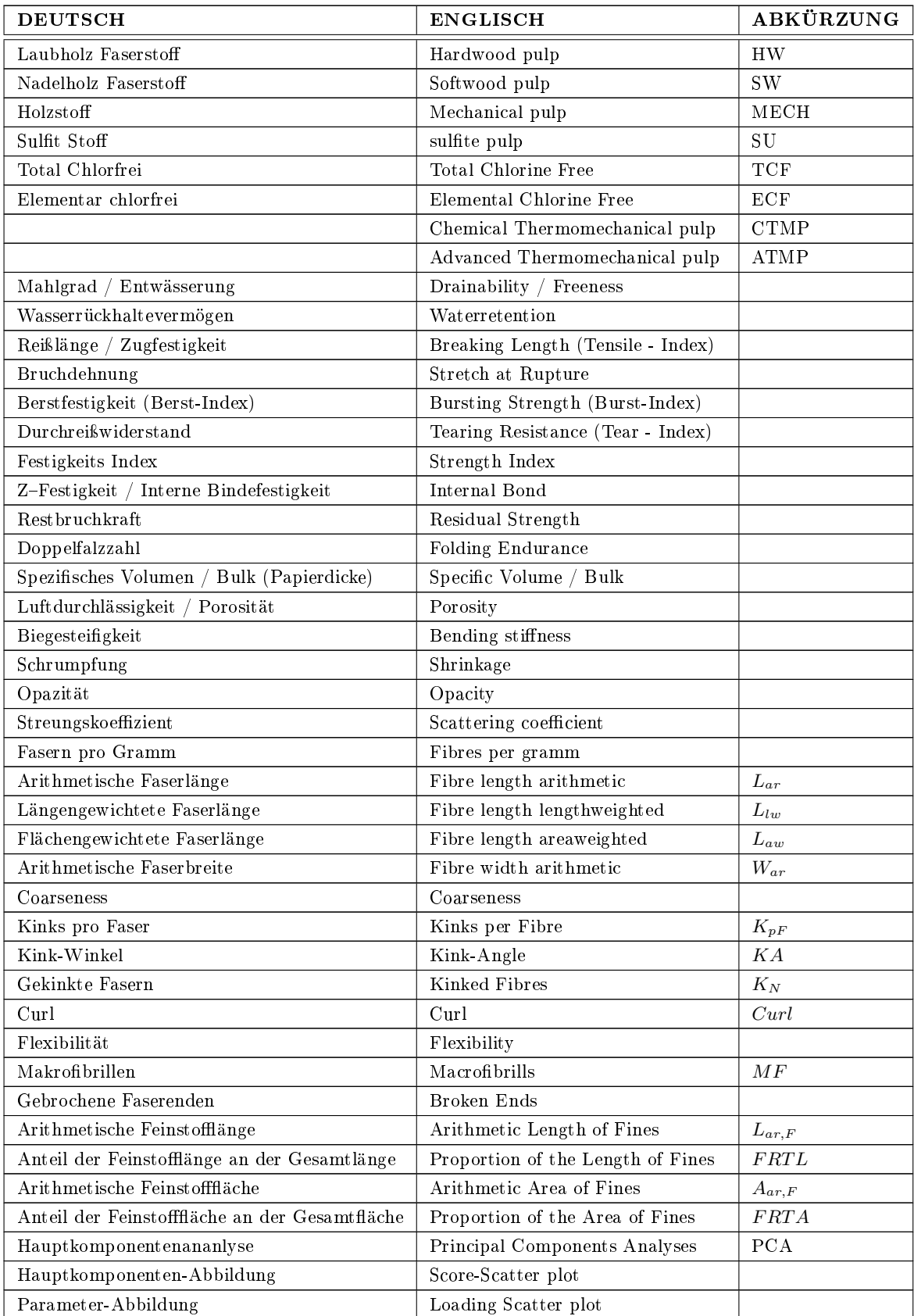

# Teil I

# Einleitung

# 1 Problembeschreibung & Zielsetzung

Heute steht dem Papiererzeuger ein breites Sortiment unterschiedlicher Zellstoffe für unterschiedliche Endprodukte zur Verfügung. Um die Qualität des hergestellten Papiers konstant zu halten, muss wie bei jedem anderen Produkt, auch der Rohstoff bestimmten Qualitätskriterien genügen. In diesem Fall ist das Ausgangsmaterial der Zellstoff, welcher mittels verschiedener Verfahren, vorwiegend aus Holz (Fichte, Buche, Eukalyptus...), gewonnen werden kann. Nicht nur das Aufschlussverfahren beeinflusst die Qualität des Zellstoffes, sondern auch der eingesetzte Rohstoff Holz bestimmt wesentlich das Einsatzgebiet des Zellstoffes. Produkte aus langfasrigem Zellstoff, gewonnen aus weicheren Nadelhölzern wie der Fichte, besitzen gute Festigkeitseigenschaften. Für andere Papierprodukte kommen auch Stoffe mit kürzeren Fasern zum Einsatz, welche aus Laubhölzern gewonnen werden.

Für die meisten Eigenschaften ist es notwendig Laborblätter zu bilden um die Festigkeit, Struktur und Optik der Blätter, die aus den verschiedensten Zellstoffen gebildet werden, unter genormten Bedingungen zu vermessen. Zusätzlich wird mit fasermorphologischen Untersuchungen die Gestalt der Fasern erfasst. Diese Untersuchungen sind weniger aufwendig, weil sie in wässriger Suspension durchgeführt werden. Kentnisse über die Zusammenhänge zwischen der Morphologie der Fasern und den Blatteigenschaften können die aufwändige und zeitintensive Laborarbeit im Klimaraum vereinfachen, und schneller zu Informationen über die Qualität des Zellstoffes führen. Ein weiterer wesentlichen Vorteil der morphologischen Messungen, im Vergleich zu den Messungen der Blatteigenschaften ist, dass sie On-line (In der Papierproduktion vor dem entstehen des fertigen Papiers) eingesetzt werden können. Mit Hilfe von gefundenen Korrelationen zwischen Eigenschaften der Zellstofffasern und den Qualitätseigenschaften des fertigen Papiers könnte es möglich werden die Stoffaufbereitung besser regeln bzw. steuern zu können. Um dies in einer Papierfabrik umsetzen zu können werden die Zusammenhänge vorerst anhand von Labor-Blättern analysiert.

Ziel der Diplomarbeit ist es an vorhandenen Labordaten statistische Analysen durchzuführen und anhand der Ergebnisse fest zu stellen ob es Zusammenhänge zwischen der Gestalt der Fasern (Morphologie der Fasern) und allen direkt bestimmbaren Labor-Blatteigenschaften (Reiÿlänge, Berstwiderstand, Falzzahl, . . . ) des daraus gebildeten Labor-Blattes gibt. Können signikante, plausible Zusammenhänge festgestellt werden so werden diese in Form von statistischen Modellen beschrieben.

Die wesentlichen Aufgabenpunkte der Arbeit sind:

- Literaturrecherche
- Aufbereitung der Labor-Daten
- Datenanalyse mit Hilfe von Computerprogrammen
- Interpretation der Ergebnisse
- Modellerstellung und Verizierung der Modelle

# 2 Ausgangslage

Bei Sappi Gratkorn werden seit vielen Jahren unverändert morphologische Untersuchungen (mit Hilfe des Morfi Lab von der Firma TECHPAP, siehe Abschnitt 5) wie auch genormte Qualitätsmessungen an Laborblättern (siehe Abschnitt 6) von verschiedensten Eigen- und Marktzellstoffen im Labor durchgeführt. Die Unterschiede in den Zellstoffen sind einerseits auf den Rohstoff Holz (Art, Klimazone) und andererseits auf die verschiedenen Aufschlussverfahren (Chemisch, Mechanisch) zurückzuführen. Aufgrund dieser Unterschiede in den Stoffen finden diese Einsatz in den verschiedensten Zellstoffprodukten. Um den jeweiligen Produkten im einzelnen eine hohe Qualität zu verleihen werden gezielt nur bestimme Zellstoffe für ihre Produktion eingesetzt. Daher arbeitet jede Papierfabrik weltweit mit ihrer speziellen Stomischung, um die erforderliche Qualität ihrer Papiersorte zu erreichen. Bei Sappi wird anhand der Laborergebnisse entschieden welche Zellstoffe in der Fabrik für die Erzeugung des jeweiligen Papiers eingesetzt werden. Durch diese jahrelange konsequente Labor-Arbeit hat sich eine beachtenswerte Menge an Daten angesammelt, auf die immer wieder für Vergleichszwecke zurückgegriffen werden kann. Diese Daten stehen für die statistischen Untersuchungen, die in dieser Arbeit durchgeführt wurden, als Grundlage zur Verfügung.

Wesentliche morphologische Größen die erfasst werden sind: Faserlänge, Faserbreite, Coarseness, Anteil der Fasern mit Kink, Curl, Flexibilität und Feinstoffanteil.

Gegenüber stehen die wesentlichen Qualitätseigenschaften der daraus gebildeten Laborblätter: Entwässerung, Reiÿlänge, Durchreiÿwiderstand, Interne Bindefestigkeit (Z-Festigkeit), Opazität und Porosität (Rauhigkeit).

Diese Daten werden im Rahmen einer Mahlkurve erfasst um das Festigkeitspotenzial und das Verhalten des Stoffes in der Mahlung zu beschreiben.

# Teil II

# Stand der Technik

In dieser Arbeit handelt es sich um eine statistische Auswertung bezüglich des Zusammenhangs zwischen den Blatteigenschaften und der Gestalt der Fasern. Die Blatteigenschaften werden schon seit Beginn der Papierprüfungen erfasst. Die Erfassung der Morphologie der Fasern ist erst seit ca. 30 Jahren sinnvoll möglich und wird laufend verbessert. Vorher musste man mühselig mit Hilfe eines Mikroskops einzelne Fasern vermessen. Dies war nicht nur zeitaufwändig sondern mit Sicherheit auch nicht so genau wie die heutigen Geräte es mit hochauösenden Kameras können.

Da die einzelnen Fasern die eigentlichen Bausteine eines Blattes sind, war es schon sehr früh von Interesse diese genauer zu untersuchen. Immerhin würde man sich erwarten, dass wenn man die Bausteine eines Objektes analysiert und beschreiben kann, man ebenfalls Informationen über das daraus gebildete Objekt erhält.

Zu Beginn der Forschungsarbeiten bezüglich dieses Themas verwendete man die wenigen Daten um das vorher aufgestellte theoretische Modell zu kontrollieren. Aufgrund der Fülle an Messgröÿen zu denen man heute Zugang hat und ebenfalls durch die schnell arbeitenden Rechner, ist es heutzutage bequemer zuerst eine statistische Untersuchung durchzuführen und anschlieÿend anhand plausibler Ergebnisse Modelle aufzustellen.

## 3 Fasermorphologie und Blatteigenschaften

J.M.Dinwoodie [5] veröffentlichte 1965 eine ausführliche Zusammenfassung über die bis dahin veröffentlichten Arbeiten die sich mit dem Thema: "Fasermorphologie und Papier Eigenschaften" beschäftigten. Papiereigenschaften wie Reislänge, Berst-Festigkeit, Falzzahl, Porosität, Papierdicke, Opazität, Durchreiÿwiderstand, Dehnung, Mahlgrad und Ausbeute wurden mit der Fasergestallt in Verbindung gebracht. Als Ergebnis seiner Recherche gab J.M.Dinwoodie an, dass einige Widersprüche bei den bis 1965 erschienenen Veröffentlichungen zu finden sind. Einerseits sind diese auf falsch ausgeführte Versuche (z.B.: Eine zu geringe Menge an Proben wurden untersucht) oder auf systematische Fehler bei der Datenauswertung und andererseits auf falsche Schlussfolgerungen bzw. Interpretation der Ergebnisse zurückzuführen.

Er stellte aber auch fest, dass sich die Wissenschaftler bis 1965 einig waren, dass drei Faktoren, nämlich Faser-Dichte (ist abhängig von: Faserwandstärke und Anteil an Frühholz), Faserlänge und Einzelfaser-Festigkeit wesentlich die Papier-Eigenschaften beeinflussen. Für die Reißlänge, die Berst-Festigkeit, die Falzzahl und die Porosität ist die Dichte ein maÿgebender Faktor, da sie die Flexibilität der Fasern und somit Anzahl und Fläche der Faser-Faser-Bindungen beeinflussen.

Den Mechanismus des Durchreißwiderstandes hatte man bis dahin noch nicht vollkommen verstanden. Feststellen konnte Dinwoodie aber, dass die Faserlänge, die Einzelfaserfestigkeit und die Faser-Wandstärke wichtige Faktoren bei der Ermittlung des Durchreißwiderstandes sind.

Die Erkenntnisse von Van den Akker (1960) [15] waren, dass der Abriss eines Blattes auf die vorhandenen Schwachstellen im Fasernetzwerk zurückzuführen sind. Ebenfalls stellte er fest, dass die Arbeit um eine Faser zu zerreiÿen geringer ist als jene um eine intakte Faser aus dem Verband herauszulösen.

Page [2] beschreibt mit seiner 1969 aufgestellten Theorie den Zusammenhang zwischen Zugfestigkeit (ausgedrückt über die Reißlänge) und den Anteil gebrochener Fasern im Bruch.

Er beschreibt die Reiÿlänge wie ein Netzwerk aus 2 parallelen Widerständen. Ein Widerstand übernimmt die Rolle der Einzelfaserfestigkeit und der andere Widerstand die der Bindung der Faser im Netzwerk. Der Mathematische Ausdruck zu dieser Aussage sieht wie folgt aus:

$$
\frac{1}{T} = \frac{1}{B} + \frac{1}{F} \tag{1}
$$

- $T$  ... Reißlänge (finite-span tensile strength)
- $B \ldots$  Ein Index, der den Widerstand der Bindungen zu brechen beschreibt.
- $F$  ... Ein Index, der den Widerstand der Fasern zu brechen beschreibt.

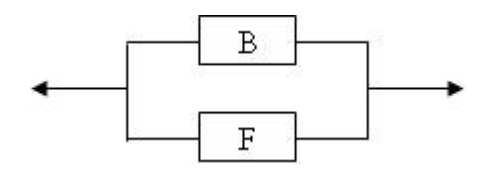

Abbildung 1: Darstellung des Widerstandsnetzwerkes

Aus diesen Überlegungen leitete er seine Formel für die Reiÿlänge in Verbindung zu einigen Faser- und Papiereigenschaften her:

$$
\frac{1}{T} = \frac{1}{Z} + \frac{Coarsness * g}{P * L * b * RBA}
$$
\n(2)

- Z ... Nullreißfestigkeit (zero-span tensile strength; Einzelfaserfestigkeit)
- A . . . Faserquerschnittsäche
- r . . . Dichte der Faserwand
- g . . . . Erdbeschleunigung
- P ... Umfang des Faserquerschnitts
- $L$  . . . . . . effektive Faserlänge (projektierte Länge)
- b . . . Bindungsscherfestigkeit pro gebundene Fläche
- R.B.A. . . . (Relative bonded Area) Relativ gebundene Oberäche
- $A * \rho = Coarsness$

Nach der Theorie von Page, würden sich längere Fasern und eine geringe Coarseness, so wie eine größere RBA positiv auf die Reißlänge auswirken. Die RBA kann aus fasermorphologischer Sicht hier nicht erfasst werden. Ein größerer Umfang des Faserquerschnittes sowie eine gröÿere Bindungsscherfestigkeit pro gebundene Fläche sollten sich ebenfalls in einer erhöhten Reißlänge wieder finden. Der Umfang des Faserquerschnittes würde mit der Breite einhergehen (Annäherung über 2 \* Breite ≈  $Umfang$ ). Die Bindungsscherfestigkeit ist mit den Morphologischen Messungen nicht zu erfassen.

Eine Arbeit von Page in Kooperation mit Seth, Jordan und Barbe [10], veröffentlich 1985, beschäftigte sich mit Curl, Crimps, Kinks und Mikrokompressionen von Fasern. Es wird anhand von verschiedensten Zellstoffen gezeigt, dass der Curl die Entwässerung, den Bulk, die Reißlänge und den Durchreißwiderstand beeinflusst. Wenn der Curl-Index zunimmt verringert sich der Entwässerungswiderstand und der Bulk des getrockneten Blattes nimmt zu. Die Reiÿlänge nimmt bei steigendem Curl-Index ab, der Durchreiÿwiederstand hingegen nimmt zu.

Eine der ersten Arbeiten bei der ein Faseranalysegerät zum Einsatz kam war jene von Leena Paavilainen [9] die im Jahr 1994 veröffentlicht wurde. In dieser Arbeit wurden verschiedene Rundholzhackschnitzel und Sägewerkhackschnitzel aufgeschlossen. Mit Hilfe eines Hydrozyklon teilte man den Stoff auf in 4 verschiedene Faserwandstärke - Fraktionen. Die Feinstoffe wurden vor der Fraktionierung entfernt und der Stoff wurde in einer PFI – Mühle gemahlen. Anschlieÿend wurden Laborblätter für die Standardmessungen hergestellt und die Morphologie der Fasern mit einem Faseranalysegerät und mit Hilfe eines Mikroskops erfasst. Das Ergebnis dieser Untersuchung ergab, dass die Faserwandstärke einer der wichtigsten Faktoren bei der Papierherstellung von Sulfat – Zellstoffen ist. Die Faserlänge hingegen hat nur dann einen merkbaren Einfluss auf die Papierqualität wenn die Fasern während des Mahlens stark gekürzt wurden.

Weitere Verknüpfungen die Leena Paavilainen in Ihrer Arbeit zwischen den Fasereigenschaften und den Papiereigenschaften feststellte sind in der Abbildung 2 zu finden. Die Abbildung 2 zeigt die Prozessvariablen die zwischen den Fasereigenschaften und den Papiereigenschaften liegen und wie diese die Qualität des Endprodukts beeinflussen.

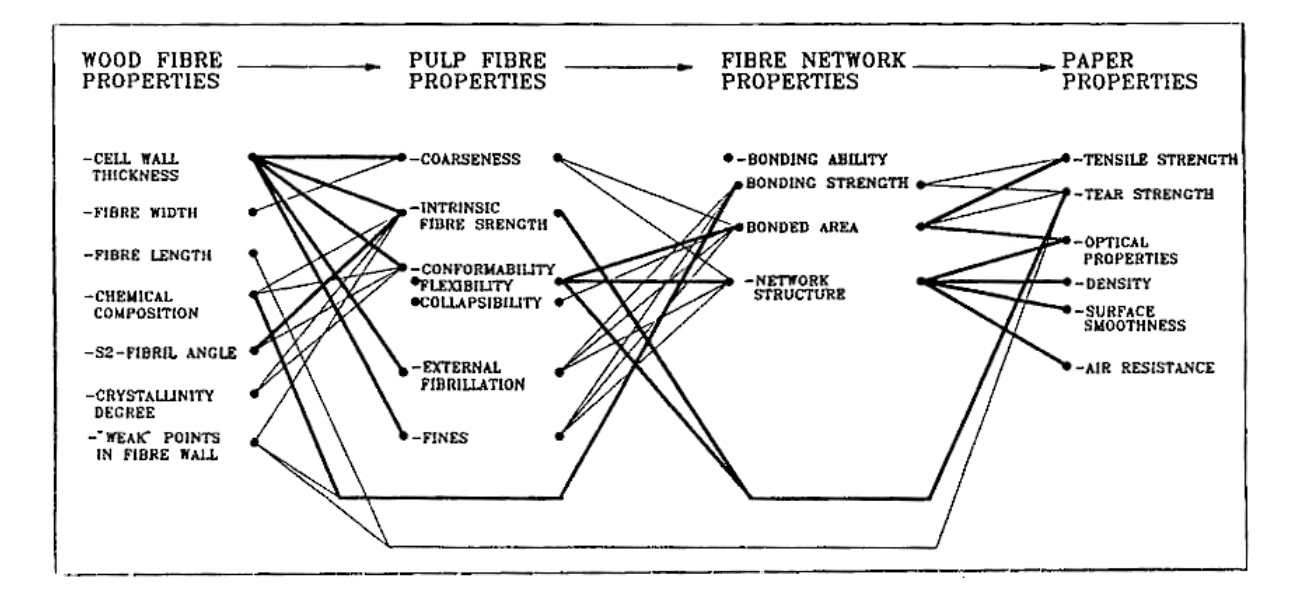

Abbildung 2: Einfluss der Holzfaser-Eigenschaften auf die Faser-Pulpe und die Netzwerkparameter sowie die daraus folgende Beeinflussung der Papiereigenschaften. (die Haupteinflüsse sind in dicken Linien gezeigt) Quelle:[9]

Hakan Karlson veröffentlichte in seinem Handbuch "Fibre Guide" unter Kapitel "Impact of fibres on products" ebenfalls den Einfluss der Gestalt der Fasern auf die Blatteingenschaften [7]. Er berichtet über grundsätzliche Auswirkungen von Faser-Eigenschaften auf die traditionellen Laborblatt Eigenschaften wie folgt:

- Lange Fasern verbessern bis zu einem gewissen Punkt die Festigkeitseigenschaften des Laborblattes. Die Einzelfaserfestigkeit beschreibt nur die durchschnittliche Festigkeit der Faser. Auÿerdem ist diese abhängig von den Deformationen der Faser, die potentielle Schwachstellen sind. Dünnere Fasern geben ein Blatt mit einer ebeneren Oberäche und die Formation verbessert sich.
- Karlson unterteilt die Feinstoffe in Primäre und Sekundäre, wobei die primären Feinstoffe schon vor der Mahlung vorhanden sind und die Sekundären erst bei der Mahlung entstehen. Primäre Feinstoffe führen zu geringen Festigkeiten, da sie nur ein geringes Bindungspotential besitzen. Weiters kommt es durch die primären Feinstoffe zu einer schlechteren Entwässerung sowie zu einer Beeinflussung von Opazität und Bulk. Die sekundären Feinstoffe hingegen verleihen dem Blatt eine bessere Festigkeit.
- Es wird vermutet, dass eine dicke Faserwand (höhere Coarseness) zu höheren Faserfestigkeiten führt, was wiederum einen größeren "Tear-Index" zur Folge hat. Außerdem führt sie zu voluminöserem Papier.
- Flexible Fasern vergröÿern die Bindungsäche, was zu einem festeren Blatt führt.
- Kinks sind lokale Deformationen. Deformierte Fasern geben ein Blatt mit höherer Dehnung.
- Der "Tensile-Index" hängt ebenfalls stark von den Deformationen der Faser ab. Karlson stellte eine gute Korrelation zwischen dem "Shape-Faktor"  $(D/L)$  und dem "Tensile stiness index fest. Das Ergebnis ist in Abbildung 3 zu sehen.

● Die Weiterreißfestigkeit (Tear-Strength) hängt von der Faserlänge, der Einzelfaserfestigkeit und dem Grad der Faserbindungen ab, wobei längere und stärkere Fasern die Weiterreißfestigkeit erhöhen.

In der Tabelle 1 sind einige der Ergebnisse von Hakan Karlson angeführt.

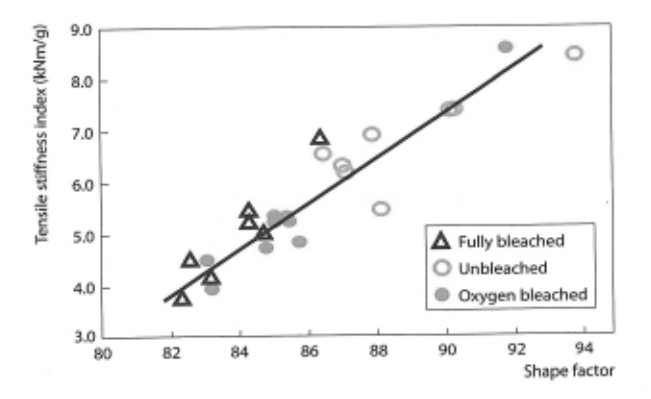

Abbildung 3: Der "Shape factor" gemessen an niemals getrocknetem Zellstoff nach der Mahlung korreliert sehr gut mit dem "Tensile Stiffness Index". (Quelle: $[7]$ )

| Fibre property           | Tensile | Tear 1 | Burst   Formation |
|--------------------------|---------|--------|-------------------|
| Increase in fibre length |         |        |                   |
| Decrease in shape factor |         |        |                   |
| Increase in fines        |         |        |                   |
| Decrease in coarseness   |         |        |                   |

Tabelle 1: Beeinflussung der Blatteigenschaften durch Veränderung der jeweiligen Fasereigenschaft wobei alle anderen Parameter konstant gehalten werden. (Quelle:[7])

# 4 Modellbildung auf Basis von Einzelfaserdaten

Elias Retulainen [11] veröffentlichte 1996 eine Arbeit über die Fasereigenschaften als Kontrollvariablen in der Papiererzeugung. Mit einfachen Modellen (z.B. modiziertes Shallhorn-Karnis Modell) wurde die Abhängigkeit von Reißfestigkeit, Weiterreißfestigkeit, Lichtstreuung und Opazität von den Fasereigenschaften beschrieben. Nach seinen Ergebnissen hat die Faserlänge und Einzelfaserfestigkeit nur Einfluss auf die Festigkeitseigenschaften aber keinen Einfluss auf die optischen Eigenschaften von Papier. Dafür beeinflussen laut seinen Studien Coarseness, Faserbreite, Relative Bindungsäche und spezische Bindungsstärke die Optischen sowie die Festigkeitseigenschaften. Wenn man den Feinstoffanteil erhöht, kann man dies auch als eine Reduktion von Coarseness interprätieren, wobei gleichzeitig die spezischen Bindungsstärke verbessert wird. Somit stellte Retulainen fest, dass die Lichtstreung durch Erhöhen des Feinstoffanteils verbessert wird.

Dabei ist aber zu beachten, dass es bei höherem Feinstoffanteil zu dichteren und dünneren Blättern kommt, was wiederum dazu führt, dass es weniger Phasenübergänge gibt wo es zu einer Lichtstreuung kommt. Die Lichtstreuung bzw. die Opazität anhand des Feinstogehaltes zu interpretieren ist also nicht eindeutig.

Die Papiertechnische Stiftung (PTS), speziell das Forschungsgebiet "Computer Assisted Paper Design" (CAPD), beschäftigt sich schon seit einigen Jahren mit der computerunterunterstütz-

ten Prognose von Papiereigenschaften. Das weitläuge Ziel ihrer Arbeit ist ein virtueller Entwurf von Papiersorten. Es wird ein komplexes Modulsystem entwickelt, welches in Abbildung 4 dargestellt ist. Wobei sich das Modul "Blattbildung" mit dem Bereich beschäftigt, welcher für diese Arbeit von Relevanz ist.

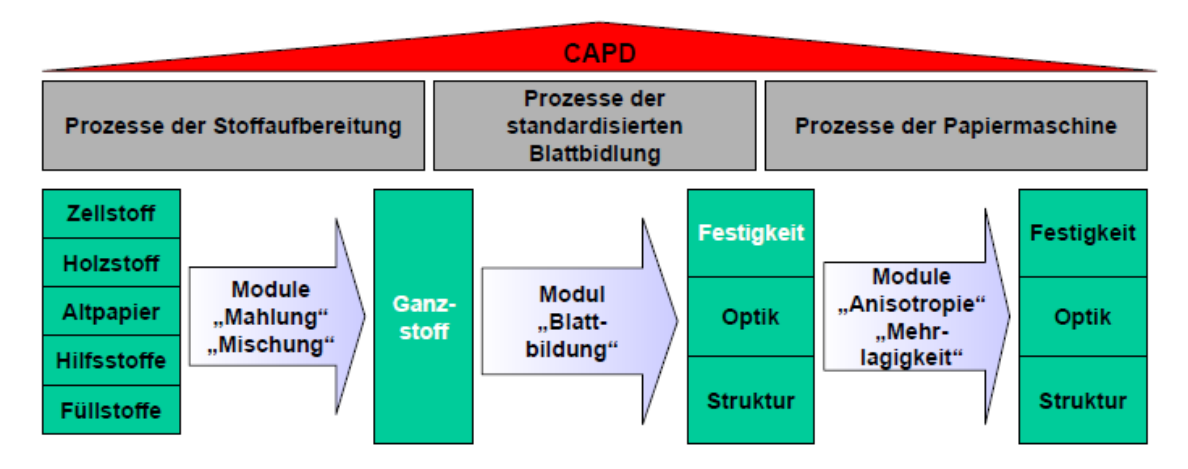

Abbildung 4: Übersicht des Gesamtsystems von CAPD (Quelle: [8])

Zielgrößen ihrer Modelle sind unter anderem die Netzwerkstruktur, die Faserfestigkeit und die Bindungsfestigkeit, da diese Größen maßgebend für die Festigkeits- bzw. Elastizitätseigenschaften eines Blattes sind. In die Bildung ihrer Modelle fließen fasermorphologische Eigenschaften wie Länge, Breite, Wandstärke, Krümmung, die Anzahl geknickter Fasern wie auch die daraus abgeleiteten Größen Coarseness, Feinstoff, massebezogene Faseranzahl, Flexibilität der Faser und Grad der Fibrillierung ein. [6, 8]

Für diese Arbeit wär ein Zugang zum Modul "Blattbildung" des CAPD-Programms von Interesse gewesen um weitere Vergleiche zu den hier erhaltenen Ergebnisse aufstellen zu können. Da jedoch weder für Sappi noch für die TUGraz ein Zugang zu "CAPD" besteht, wird hier nicht näher auf die Ergebnisse bzw. Arbeit von PTS eingegangen.

# Teil III Methoden

# 5 Gerätebeschreibung des Morfi Lab

Die nachstehenden Erklärungen und Definitionen sind aus der Bedienungsanleitung bzw. Gerätebeschreibung des Morfi LB01 von der Firma TECHPAP entnommen[12].

## 5.1 Allgemeines zum MorFi LB01

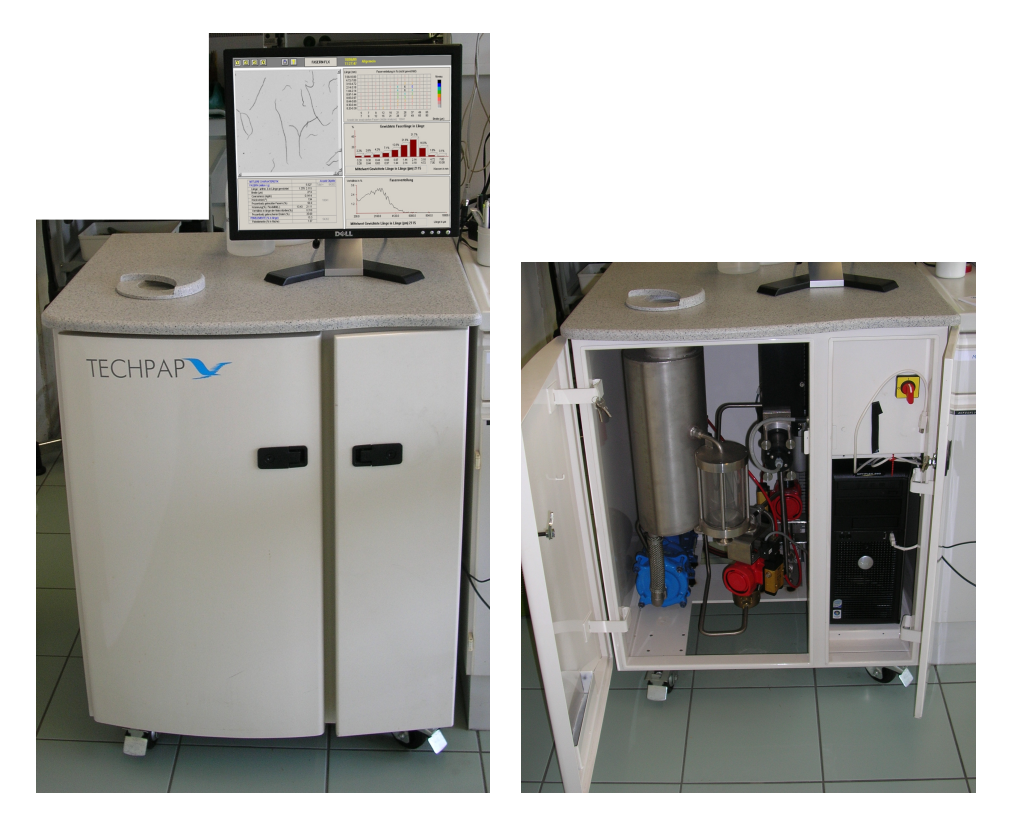

Abbildung 5: Morfi LB01, links das Gerät, am Monitor erkennt man die Auswertesoftware, rechts erkennt man die Messapparatur und den PC für die Auswertung.

Das MorFi LB01 von der Firma TECHPAP ist ein Labor-Messgerät, welches die morphologischen Eigenschaften von Fasern, Splittern und Feinelementen mit hohen Maß an Genauigkeit und Reproduzierbarkeit erfasst. Die Messzelle, in der die Bilder für die Analyse gemacht werden, liegt zwischen 2 Saphirglas-Platten und der Messspalt hat eine Abmessung von 1,5 mm x 30 mm. Aufgrund der Gröÿe des Messspaltes ist es auch möglich gröÿere Elemente (wie z.B.: Splitter) zu analysieren, was bei älteren Geräten welche als Messzelle eine Kapillare besitzen noch nicht möglich war. Für die Aufnahme von Bildern der durch die Messzelle strömenden Fasersuspension wird eine ccd-Kamera verwendet (siehe Abbildung 6). Die optische Auösung dieser Kamera liegt bei 10µm/Pixel (Eine Aufnahme ist in Abbildung 7 zu sehen). Mit Hilfe eines speziellen Graustufen-Bildverarbeitungsprogramms wird eine errechnete Auflösung von 4µm erreicht.

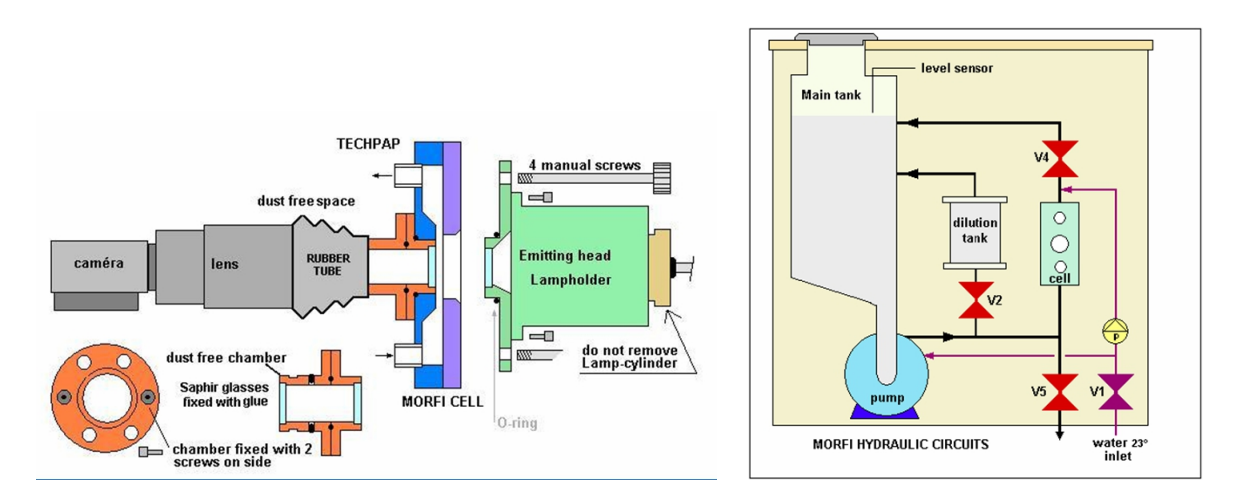

Abbildung 6: Auf der linken Seite ist der Aufbau der Messzelle zu sehen und auf der Rechten wird der Wasser- bzw. Suspensionskreislauf gezeigt. (Quelle: [12])

Wie schon angedeutet ist TECHPAP nicht der einzige Hersteller solcher Geräte. Es bieten mehrere Hersteller verschiedenste Typen solcher Faseranalysatoren an. Die ersten Geräte waren nur für die Untersuchung des Zellstoffes im Labor einsetzbar. Neuere Enwicklungen dieser Geräte ermöglichen es auch on-line die Morphologie der Fasern zu erfassen. Bei allen Geräten kommt eine Bildanalyse für die Erfassung der morphologischen Daten zum Einsatz. Erhebliche Unterschiede gibt es bei der Messapparatur, vor allem bei der Art der Messzelle (Kapillare, Ebene Messzelle) und der Auösung der Kamera, wie auch bei der Software die für die Auswertung der Bilder eingesetzt wird.

2005 wurde in den "Tappi Practical Papermaking Conference Proceedings" über einen Vergleich von 6 Faseranalysatoren (Kajaani FS-200, Fibermaster, MorFi, Fiber Lab, FQA (Fiber Quality Analyzer) and HI Res  $FQA$ ) berichtet [4]. Es wurden 6 verschiedene Stoffe für die Untersuchung verwendet. Festgestellt wurde, dass es bei den Analysen teilweise Unterschiede zwischen den absoluten Messergebnissen gibt. Die relativen Änderungen der morphologischen Messungen von den unterschiedlichen Stoffen werden aber von jedem Gerät gut abgebildet. Da jedes Gerät kalibrierbar ist, sind diese Unterschiede ausgleichbar.

Diese Untersuchung zeigt, dass man nicht ohne weiteres die Ergebnisse von verschiedenen morphologischen Analysen vergleichen kann, ohne dass man Auskunft über das eingesetzte Gerät hat. Alle morphologischen Daten die in diese Arbeit einbezogen werden, wurden ausschließlich mit dem MorFi LB01 bei Sappi Gratkorn erfasst.

## 5.2 Die Bildanalyse

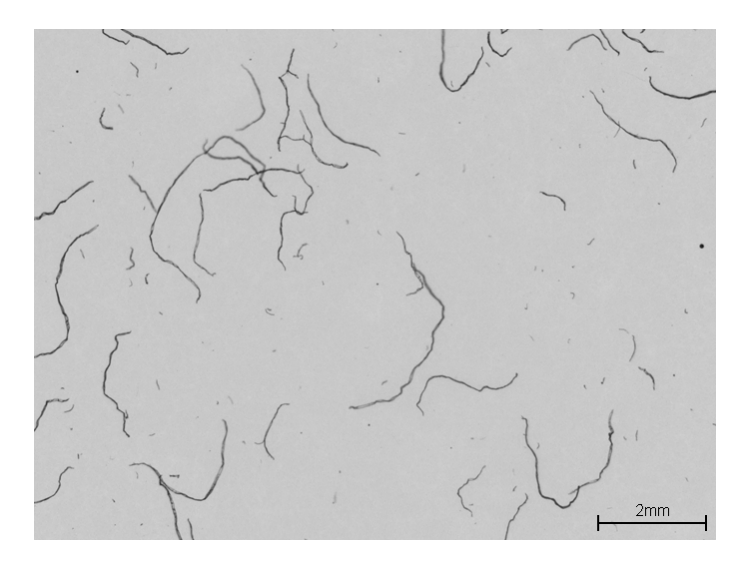

Abbildung 7: Ein Beispielbild der ccd-Kamara, welches anschließend über die spezielle Graustufen-Bildanalyse ausgewertet wird. Hier handelt es sich um einen flockengetrockneten skandinavischen Zellstoff.

Die Fasersuspension fließt durch die Zelle und wird kontinuierlich von der Kamera fotografiert. Der PC analysiert mit Hilfe der Bildanalysesoftware die Bilder und gibt die Ergebnisdaten aus. Je mehr Fasern analysiert werden, desto stabiler/sicherer sind die Ergebnisse. Die Bilder beinhalten Feinelemente, Fasern und manchmal auch Splitter, welche durchaus auch übereinander liegen können. Die Software entscheidet ob es sich eindeutig um 2 Fasern handelt, oder ob es mehrere sind. In diesem Falle werden sie individualisiert und sollte dies nicht möglich sein, so werden sie verworfen. Verworfen werden auch jene Fasern, die am Rand des Bildes abgeschnitten werden. Da lange Fasern eher über den Bildrand hinausragen wird am Ende der Analyse eine statistische Korrektur vorgenommen um den Fehler zu kompensieren.

Jedes fotografierte Bild enthält mehrer Fasern welche von der Software skelettiert werden. Die so genannte Herz-Linie (In Abbildung 8 rot gezeichnet) der Faser wird für die Messung der Faserlänge herangezogen. Alle 10µm wird die Breite der Faser gemessen; aus den Einzelwerten wird ein Mittelwert gebildet, der die Faserbreite widerspiegelt. Kinks (Knicke) sind Winkeländerungen (starke Richtungsänderungen) der Herz-Linie. Curl (Krümmung) entspricht der Krümmung der Herz-Linie bzw. der gesamten Faser. All diese Daten werden pro Faser gespeichert. In Abbildung 8 auf der nächsten Seite ist ein Beispiel für die Darstellung und Vermessung einer Faser angegeben.

In Abbildung 10 sind Beispiele von Fasern gezeigt, um in etwa die Größenverhältnisse der verschiedenen Fasern von unterschiedlichen Bäumen zu zeigen. Dabei hat eine durchschnittliche Fichtenfaser eine Länge von ca. 2-3 mm. Es kann aber auch vorkommen, das sie bis zu 4 mm oder noch länger werden.

Makrofibrillen sind Fibrillen, die an der Faser hängen. Sind die Makrofibrillen an den Enden der Faser, wird diese Faser als eine Gebrochene Fasern behandelt (siehe Abbildung 9).

Damit die Software die Coarseness, die Anzahl der Fasern und die Splitter pro Gramm errechnen kann benötigt sie das exakte Gewicht der Probe. Die Werte der anderen Parameter sind nicht von der Probenmenge abhängig.

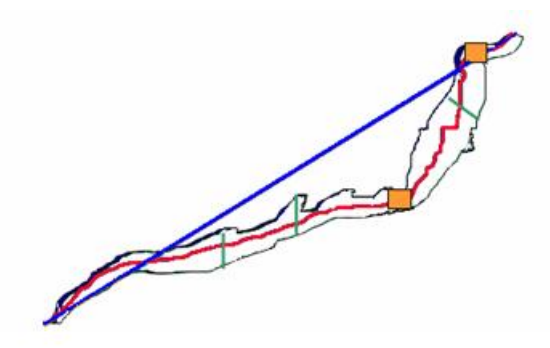

Abbildung 8: Faser mit Herz-Linie (Rot), Knicke (Orange), Breite (Grün) sowie Krümmung

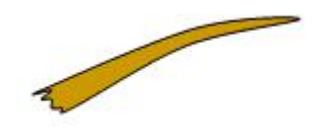

Abbildung 9: Gebrochene Faser

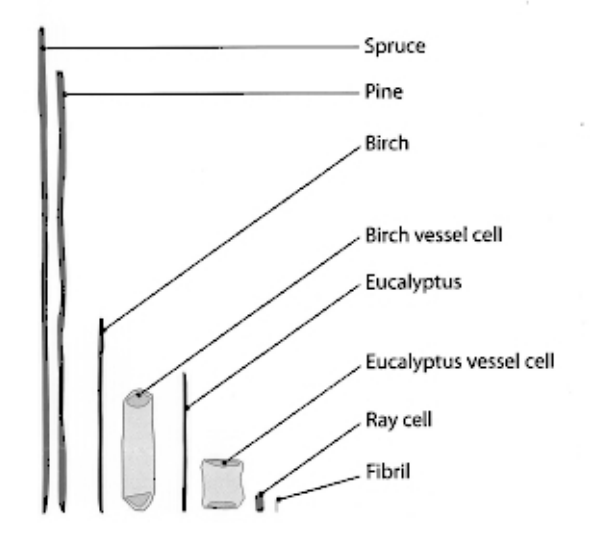

Abbildung 10: Beispiele von Faserdimensionen (Softwood und Hardwood), Gefäÿzellen und einem Markstrahl. Tatsächlich variieren alle sehr stark in deren Dimensionen, weshalb sie mit Hilfe von Gröÿenverteilungen beschrieben werden. Das kleinste Objekt auf der rechten Seite könnte eine Fibrille darstellen. Fibrillen bilden die Schichten der Faserwand. (Quelle:[7])

#### 5.3 Definitionen der Erfassten Objekte

Die Software unterscheidet Fasern, Splitter und Feinelemente nach bestimmten Kriterien bezüglich der Dimensionen (Länge, Breite) und der Gestalt. Bei Sappi wurden folgende Dimensionen für Fasern, Feinstoff und Splitter festgelegt:

#### Faser-Dimensions-Kriterium

- $\bullet$  200 µm < Faserlänge < 10 mm
- $\bullet$  5 µm < Faserbreite < 80 µm

Feinelemente Ein Feinelement ist jedes Objekt im Zellstoff, dessen Dimensionen zu klein dafür sind, es als Faser zu betrachten und ebenfalls nicht in die Kriterien von Splitter passen.

#### Splitter-Erkennungs-Kriterium

- $\bullet$  > 100 µm Länge
- $\bullet$  > 80 µm Breite
- Länge zu Breite Verhältnis  $= 1.2$

## 5.4 Auswertung der morphologischen Bildanalyse

Um das groÿe Datenvolumen übersichtlicher zu gestalten, werden nachdem jede einzelne Faser morphologisch untersucht und abgespeichert wurde, statistische bzw. mathematische Berechnungen durchgeführt. Hierbei werden alle Ergebnisse (Länge, Breite, Knicke . . . ) in geeignete Klassen eingeteilt und eine Häufigkeitsverteilung ausgegeben. Zudem werden auch die Mittelwerte der Ergebnisse berechnet, welche für diese Arbeit die Ausgangsdaten für die später durchgeführten Berechnungen bzw. Korrelationsanalysen sind.

#### Zu dieser Auswertung gehört:

#### Die mittleren Längen- bzw. Breitenberechnungen der Fasern

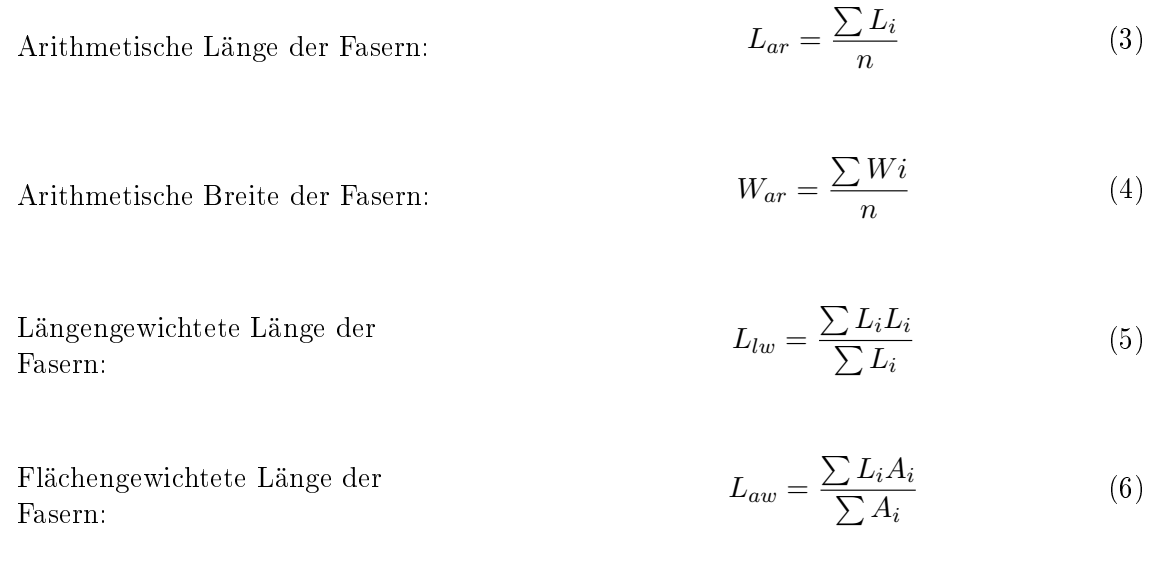

- n. . . Anzahl der gemessenen Fasern
- $L_i$  . . . Länge der Faser i (Herzlinien-Länge)
- $W_i$  mittlere Breite der Faser i
- $A_i$ . . Fläche der Faser i (Breite x Länge der Faser)

Die mittlere Anzahl an Kinks pro Faser, mittlerer Kink-Winkel und die Anzahl der gekinkten Fasern in % (bezogen auf alle gemessenen Fasern): Allgemein sind Kinks unnatürliche Änderungen der Faserkrümmung. Genauere Definitionen findet man unter [10]. An diesen Stellen sind die Fasern eventell geschwächt und dadurch beginnen sie bei Beanspruchung auch eher dort zu brechen.

Mittlere Anzahl an Knicke pro Faser:  $K_{pF} = \frac{\sum K_i}{n}$ n (7)

Mittlerer Knick-Winkel:  $\sum KA_i$ n (8)

Anzahl der geknickten Fasern in  $\%$ :

$$
K_N = \frac{nK_N}{n} * 100\tag{9}
$$

 $K_i$  . . . Anzahl der Knicke der Faser i

 $KA_i$  ... Knick-Winkel der Faser i

 $n_{N}$  ... Anzahl der geknickten Fasern

Die Krümmung (Curl) und die Flexibilität: Die Krümmung in % errechnet sich wie folgt:

 $K$ rümmung = Curl  $[\%] = 100 * (1 - \frac{K\ddot{u}rzeste Verbindung der Faserenden}{\sum_{i=1}^{n} \sum_{i=1}^{n} \sum_{j=1}^{n} (H - \Delta t)^{i-j}}$  $\frac{1}{\text{Total }\text{2000}}$  (Fig. 2008)  $\frac{1}{\text{Total }\text{2000}}$  (Herzlinien – Länge) (10)

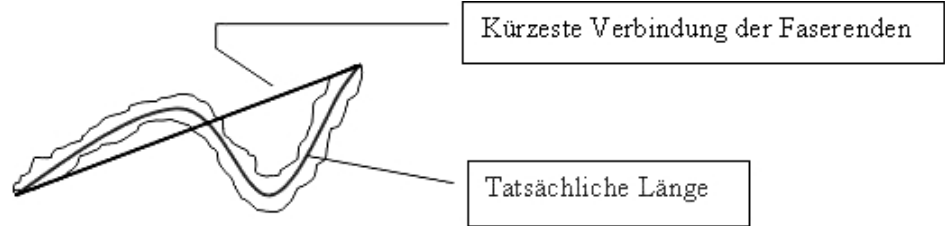

Abbildung 11: Für die Krümmungsberechnung relevante Daten die aus der Bildanalyse gewonnen werden.

Die Flexibilität wird aus zwei Krümmungsmessungen errechnet, welche bei unterschiedlicher Durchussgeschwindigkeit durch die Messzelle ermittelt werden. Die Fasern werden durch die höhere Geschwindigkeit mehr oder weniger (abhängig von ihrer "Flexibilität") gestreckt. Die Differenz dieser Krümmungsergebnisse ergibt den so genannten Flexibilitätsindex. Diesem Wert wird wenig Vertrauen geschenkt, da es nach dem Mahlvorgang meist zu einer Erniedrigung des Flexibilitätsindex kommt. Erwartet wird aber eine Zunahme der Flexibilität mit der Mahlung.

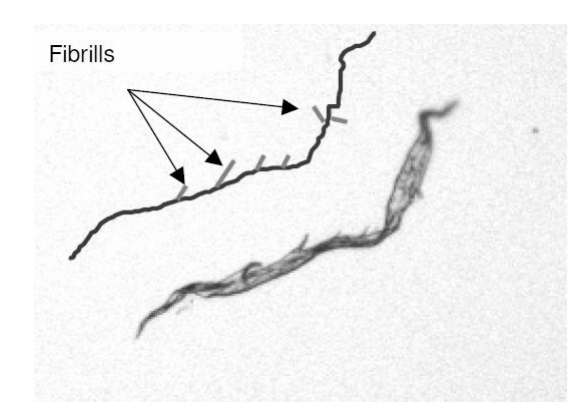

Die Makrofibrillen Makrofibrillen sind Fibrillen, die an der Faser hängen.

Abbildung 12: Bildanalyse zur Erkennung der Makrofibrillen

Berechnet werden Sie wie folgt:

$$
Makrofibrillen = MF [\%] = \frac{Fibrillen \text{ Länge aller Fasern}}{Gesamtlänge der Fasern \text{ und Fibrillen}} * 100 \quad (11)
$$

Die gebrochenen Enden: Die Bildanalyse unterscheidet ob die Faserenden gebrochen oder unbeschädigt sind. Werden die Makrobrillen am Ende einer Faser detektiert, wird diese Faser zu der Klasse der Gebrochene Fasern gezählt und ebenfalls ein gebrochenes Faserende angenommen. Die Gebrochenen Enden errechnen sich aus dem Verhältnis von der Anzahl der gebrochenen Enden von Fasern zu allen detektierten Faserenden. Angegeben wird der Wert in Prozent.

Die Coarseness: Die Coarseness ist das Gewicht der Fasern bezogen auf einen Meter Faserlänge. Sie wird üblicherweise in Milligramm pro Meter [mg/m] angegeben. Damit die MorFi-Software diesen Wert errechnen kann, benötigt sie das Gewicht der vermessenen Fasern.

Die Faseranzahl pro Masse Fasern (Fasern/g): Für die Berechnung dieses Wertes wird ebenfalls das Gewicht der vermessenen Fasern benötigt. Angegeben wird er in Anzahl Fasern pro Gramm. Die Feinelemente werden nicht berücksichtigt.

Die Feinelemente: Errechnet wird die mittlere Länge der Feinelemente in µm, die mittlere Fläche der Feinelemente in µm², der prozentuelle Anteil der Feinelemente bezogen auf die Länge und auf die Fläche.

Arithmetische Länge der Feinelemente:

$$
L_{ar,F} = \frac{\sum L_{i,F}}{n_F} \tag{12}
$$

(13)

(15)

Arithmetische Fläche der Feinelemente:  $A_{ar,F} =$  $\sum L_{i,F}^2$  $n_F$ 

Feinelemente Anteil bezogen auf die Gesamt-Länge in Prozent:  $FRTL = 100 * \frac{\sum_{r}}{\sum_{r}}$  $\sum$  $L_{i,F}$  $L_i + \sum L_{i,F}$ (14)

Feinelemente Anteil bezogen auf die Gesamt-Fläche in Prozent:  $FRTA = 100 *$  $\sum L_i^2$  $\sum$  $i, F$  $L_iW_i + \sum L_{i,F}^2$ 

 $n_F$ ... Anzahl der gemessenen Feinelemente

 $L_{i,F}$  . . Länge des Feinelements i

#### 5.5 Einheitentabelle der morphologischen Daten

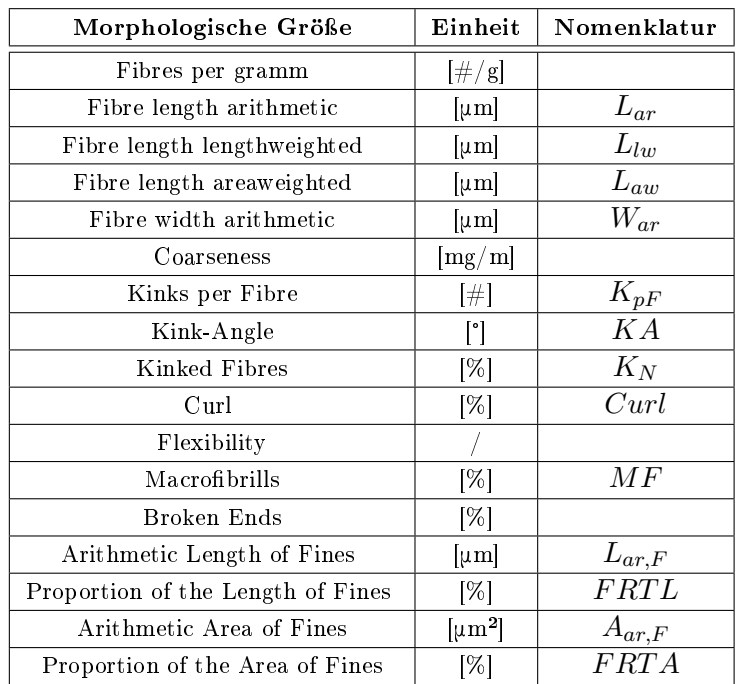

Tabelle 2: Einheiten der morphologischen Daten

# 6 Kurzbeschreibung der genormten Labormessungen für die Papier- und Zellstoffqualitätskontrolle

Die Laborblätter werden in einem dafür speziell entwickelten Blattbildner nach Rapid Kö-THEN erzeugt und anschließend getrocknet. Im Vergleich zu handelsüblichem Papier, wo Aufgrund der kontinuierlichen Papierproduktion eine Faserorientierung verstärkt in Richtung der Papiermaschine entsteht, ist die Faserorientierung bei Laborblättern homogen verteilt. Vor der eigentlichen Labormessung müssen die Blätter nach der ISO Norm in einem Klimaraum (23°C und 50% relative Luftfeuchtigkeit) 24 Stunden akklimatisiert werden (siehe Abbildung 13). Auÿerdem werden die Laborblätter für einen besseren Vergleich der Messungen immer mit der selben Grammatur erzeugt. Diese ist meist 75g/m² atro, was dazu führt, dass das klimatisierte Blatt ca. 80g/m² aufweist.

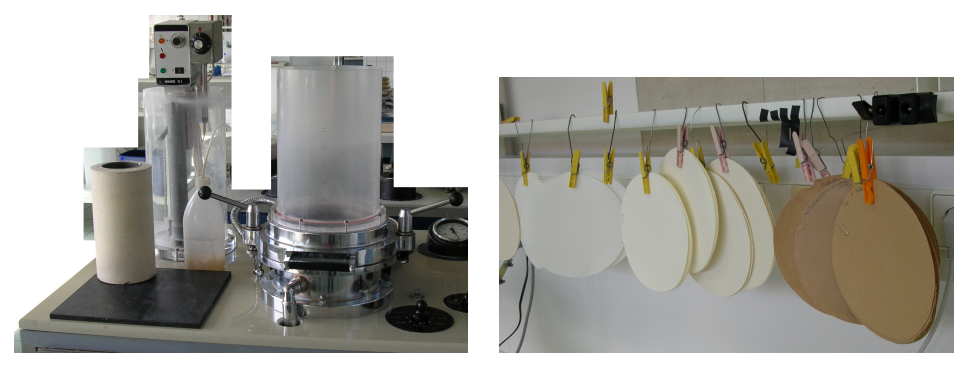

Abbildung 13: Linke Seite: Blattbildner nach Rapid Köthen; Rechte Seite: Die daraus herstellbaren Laborblätter nach der Trocknung im Klimaraum.

In der nachfolgenden Auflistung sind die genormten Labormessungen für die Ermittlung der Papier- bzw. Zellstoffeigenschaften angeführt. Entnommen wurden diese Informationen aus den Arbeitsanweisungen für die Durchführung der einzelnen Labormessungen von Sappi.

Mahlung / Entwässerung (Freeness) Norm: ISO 5267/1; Sappi Methode: QHS 5003

In der Papiererzeugenden Industrie ist das Mahlen kein reiner Zerkleinerungsvorgang, sondern ein Veredelungsschritt. Man unterscheidet zwischen der Schneidenden Mahlung (Faserkürzung) und der Quetschenden Mahlung (Innerer/Äußere Fibrillierung). Standard Labor – Mahlaggregate sind:

- Jokro-Mühle
- $\bullet$  PFI Mühle
- $\bullet$  Valley Beater

Die PFI-Mühle wird bei Sappi als Standard Laborgerät verwendet. Um das Mahlergebnis zu beschreiben wird der Mahlgrad (Entwässerungsdauer) nach Schopper Riegler (°SR von 0 bis 100) oder der Canadian Standard Freeness (CSF) Wert angegeben. Eine schlechte Entwässerbarkeit des Faserstoffes ergibt einen hohen °SR-Wert.

Wasserrückhaltevermögen (Waterretention) Norm: Nach einer Sappi internen Norm mit Hilfe von Tappi UM 256 und Zellcheming IV-33-57; Sappi Methode: QHS 5005

Das Wasserrückhaltevermögen (WRV) wird üblicherweise über die Schleudermethode bestimmt. Diese beruht darauf, dass der mit einem Überschuss an Quellmittel (Wasser) versetzte Faserstoff unter genau festgelegten Bedingungen in besonderes geformten Gefäßen abgeschleudert wird. Praktisch ist es aber nicht möglich, dass gesamte Oberächen- und zwischen den Fasern gehaltene Wasser zu entfernen. Somit wird mit dem WRV das nicht ausschleuderbare Wasser bestimmt, dass sich gröÿtenteils aus dam Quellwasser zusammensetzt. Nach dem Schleudern wird die Probe gewogen, dann getrocknet und wieder gewogen.

$$
WRV\ [\%] = \frac{Feuchtgewicht - Trockengewicht}{Trockengewicht} * 100
$$

Reiÿlänge / Zugfestigkeit (Breaking Length) Norm: ISO 5270; Sappi Methode: QHS 5009

Unter Reiÿlänge versteht man die Länge eines überall gleich breiten Streifens Papier, der einseitig frei aufgehängt durch sein Eigengewicht am Aufhängepunkt reiÿt. International hat sich aber der "Tensile Index" als Zugprüfwert durchgesetzt. Dadurch wird bei Sappi anstatt der Reißlänge in Meter ebenfalls der "Tensile Index" in  $Nm/g$  aus den Zugprüfungen errechnet. Aufgrund dessen wird in dieser Arbeit immer mit dem "Tensile Index" und nicht mit der Reißlänge gearbeitet.

 $Tensile Index = \frac{Tensile Strength}{Grammage} = Reisslänge \times Flaechengewicht$ 

## Bruchdehnung (Stretch at Rupture) Norm: ISO 5270; Sappi Methode: QHS 5009

Die Bruchdehnung ist das Verhältnis der relativen Dehnung eines Prüfstreifens im Augenblick des Bruches zur ursprünglichen Länge. Angegeben wird dieser Wert in "%".

Berstfestigkeit (Burst-Index. . . Berst-Index) Norm: ISO 5270; Sappi Methode: QHS 5009

Die Berstfestigkeit (in kPa) ist jener Druck, welcher über eine Membran auf einen kreisförmigen Teil des Papiers im Augenblick des Berstens ausgeübt wird. International wird heutzutage der Berst-Index (in k $\text{Pa}^*\text{m}^2/\text{g}$ ) angegeben welcher schon direkt vom genormten Prüfgerät im Labor ausgegeben wird.

$$
Berst-Index = \frac{Berstfestigkeit}{Flaechengewicht}
$$

Durchreißwiderstand (Tear -Index) Norm: ISO 5270; Sappi Methode: QHS 5009

Der Durchreißwiderstand ist die Fähigkeit des Papiers, das Weiterreißen eines kleinen Anrisses zu verhindern. Es gibt zwei genormte Prüfgeräte, wobei der Durchreißfestigkeitsprüfer nach Elmendorf bei Sappi verwendet wird. International ist eine etwas abgeänderte Größe gebräuchlicher, nämlich der Tear-Index (angegeben in  $mNm^2/g$ ).

$$
Tear-Index = \frac{Durchreisswiderstand (Elmendorf)}{Flaechengewicht}
$$

## Festigkeits index (Strength index) Keine Norm; Sappi Methode: QHS 5009

Der Festigkeitsindex fasst die Reißlänge bzw. den "Tensile Index" und den Durchreißwiderstand bzw. "Tear Index" in einen Wert zusammen. Genauer:

> $Strongth$  Index  $=$ √  $Tensile Index \times YearIndex$

## Z-Festigkeit / Interne Bindefestigkeit (Internal Bond) Norm: Tappi UM 403; Sappi Methode: QHS 5009

Unter Z-Festigkeit oder Interner Bindefestigkeit versteht man die Festigkeit des Blattes in Z-Richtung. Die Z-Richtung ist die Richtung der Blattdicke. Sappi besitzt ein Standard Messgerät das nach der "Scott Bond Methode" arbeitet. Es wird die Energie gemessen, die benötigt wird um das Papier in Z-Richtung aufzutrennen bzw. zu zerreißen. Die Interne Bindefestigkeit wird in  $J/m^2$  angegeben.

## Restbruchkraft (Residual strength) Keine Norm; Sappi Methode: QHS 5009

Die Restbruchkraft wird gleich wie die Reißlänge über die breitenbezogene Bruchkraft ("Tensile Strength") ermittelt, wobei vor der Messung die Probe-Streifen erhitzt und gefaltet werden. Um ein gültiges Ergebnis zu erhalten muss der Streifen an der gefalteten Stelle reiÿen. Man gibt die Restbruchkraft, wie den Tensile Index (=Tensile Strength/Grammage) in Nm/g an um diese beiden Werte besser vergleichen zu können.

## Doppelfalzzahl (Folding endurance) Norm: ISO 5270; Sappi Methode: QHS 5009

Die Doppelfalzzahl ist die Anzahl an Doppelfalzungen, welche einen Papierstreifen unter genormten Bedingungen zum Reiÿen bringt. Sie gibt Auskunft über den Festigkeitsverlust des Papiers bei Gebrauch.

## Spezifisches Volumen / Bulk (Papierdicke) Norm: ISO 5270; Sappi Methode: QHS 5009

Das spezifische Volumen oder in der Papiersprache der Bulk in  $\text{cm}^3/\text{g}$  wird aus der Dicke und dem Flächengewicht des Papiers errechnet.

## Luftdurchlässigkeit / Porosität (Bendtsen) Norm: ISO 5636-3; Sappi Methode: QHS 5009

Die Durchlässigkeit von Papier für Gas wird deniert als die Menge Gas, die pro Zeiteinheit durch das Papier infolge eines Druckunterschiedes zwischen beiden Seiten durchgeht. Bei Sappi wird diese Messung mit dem Rauigkeits- und Porositätsprüfgerät nach Bendtson durchgeführt. Das Ergebnis wird in ml/min angegeben.

## Biegesteifigkeit (Bending stiffness) Norm: ISO 5270; Sappi Methode: QHS 5009

Die Biegesteifigkeit gibt an welchen Widerstand das Papier einer Biegebeanspruchung entgegensetzt. Angegeben wird die spezische Biegesteigkeit (in mN m), da die Biegefestigkeit (mN) abhängig von der Probenbreite, dem Biegewinkel und der Meßlänge ist.

Schrumpfung (Shrinkage) Norm: Nach einer Sappi internen Norm mit Hilfe von Tappi UM 238; Sappi Methode: QHS 5006

Dieser Wert gibt in Prozent an um wie viel sich die Größe eines Probeblattes nach der Trocknung verringert hat.

#### Opazität (Opacity) Norm: ISO 5270; Sappi Methode: QHS 5009

Die Opazität ist ein Maß für die Undurchsichtigkeit eines Papiers und wird in Prozent angegeben. Die Opazität wird über das Reflexionsverhältnis von  $R0/R\infty$  ermittelt.

R0 . . . Reflexion am Schwarzen Körper

R∞ . . . Eigenreflexionsgrad des Probenstapels

Licht Streungskoeffizient (Scattering coefficient) Norm: ISO 5270; Sappi Methode: QHS 5009

Dieser Koeffizient wird nach der Theorie von Kubelka-Munk ebenfalls über R0 und R∞ ermittelt.

## Einheitentabelle der Labormessungen

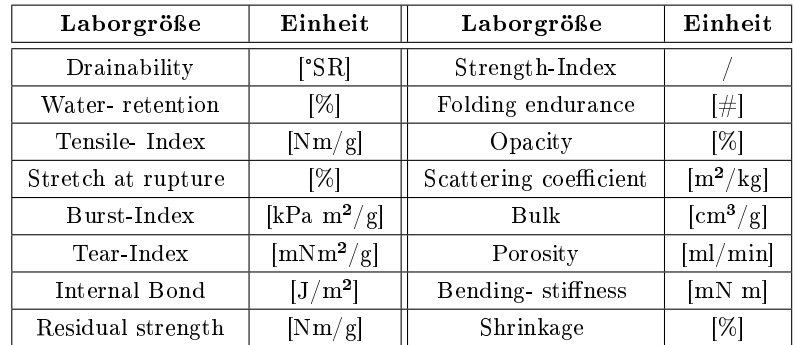

Tabelle 3: Einheiten der Labormessungen

# 7 Datenaufbereitung

Um die Fülle an Daten leichter verarbeiten zu können wurde mir ein "PulpComparisionTool". entwickelt im Sappi-Werk Gratkorn, zur Verfügung gestellt. Mit dieser Software war es mir möglich die Messergebnisse von bis zu 20 Zellstoffen aus der Datenbank in ein Excel-File zu transferieren. Da aber für diese Untersuchungen überschüssige Informationen in diesen Datensätzen vorhanden waren, wurde mit Hilfe von VBA für EXCEL ein Filterungs- und Umstrukturierungs - Makro erstellt, welches die Daten in eine verwendbare Struktur brachte. Diese Datensätze, in Form von Excel-Tabellen, kann man in die Computerprogramme einlesen und die Analysen (Hauptkomponentenanalyse / Regression) durchführen.

Um eine Übersicht über alle vorhandenen Zellstoff-Daten zu bekommen wurden vorerst schon logische Gruppen gebildet. Für die Unterteilung wurde eine Vorlage von Sappi herangezogen die nach folgenden Punkten die Stoffe charakterisiert:

- Lieferant
- Fabrik
- Rohstoffherkunft
- $\bullet$  Stoffart
- Aufschlussverfahren
- Stoffmischung
- Bleichverfahren
- Trocknungsverfahren

## Gruppenbildung der vorhandenen Stoffe mit Hilfe der Sappi-Vorlage:

Es wurde nicht die Spezifikation mit welcher bei Sappi die Stoffe eingeteilt werden übernommen. Um die Stogruppen eindeutig identizieren zu können wurden Abkürzungen gewählt. Grob unterteilt wurden die Stoffe in "Hardwood Pulps" (kurz HW), "Softwoods Pulps" (kurz SW) und "Mechanical Pulps" (kurz MECH). "Hardwood Pulps" oder Kurzfaserstoffe bzw. Laubholzstoffe sind Zellstoffe die aus Laubbäumen wie Eukalyptus, Buche, Birke... gewonnen werden. "Softwoods Pulps" oder Langfaserstoffe bzw. Nadelholzstoffe werden aus Fichten, Kiefer,... aufgeschlossen. Für die Erzeugung beider Zellstoffe (HW & SW) wird ein chemisches Aufschlussverfahren verwendet. Wobei man bei diesen Verfahren noch zwischen Sulfat und Sulfit Aufschluss unterscheidet. Nur ein geringer Prozentanteil der Zellstoffe weltweit wird mit dem Sulfit-Verfahren aufgeschlossen. Diese Stoffe bekommen in dieser Arbeit zusätzlich das Kürzel "SU" für Sulfit. In den "Mechanical Pulps" sind Langfaserstoffe wie auch Kurzfaserstoffe enthalten. Die Einteilung erfolgt hier auf Basis des Verfahrens mit dem der Stoff zerfasert wurde. Die Zerfaserung erfolgt hauptsächlich mechanisch, wobei auch chemische und/oder thermische Vorbehandlungen eingesetzt werden (CTMP, ATMP, CMP, TMP).

Ebenfalls wurde unterschieden aus welcher Region der Rohstoff stammt. Dies ist nicht unwesentlich, da z.B.: kanadische Fichten andere Wachstumszyklen wie europäische Fichten aufweisen. Dadurch gibt es Unterschiede in der Gestalt der Fasern wie Wanddicke, Coarseness, Faserlänge... .

Zwischen den zwei Bleichverfahren (ECF...Elementar Chlor Frei; TCF...Total Chlor Frei) wird ebenso differenziert. Diese Unterscheidung wird getroffen, da im allgemeinen TCF gebleichte Stoffe geringere Qualität bezüglich ihrer Festigkeitseigenschaften aufweisen.

Die letzte Unterscheidung ist jene des Trocknungsverfahrens. Hier wird im Labor unterschieden, ob der Zellstoff initial Naß (nach dem Aufschluss hat dieser Stoff noch kein Trocknungsverfahren durchlaufen) oder trocken (entweder Bahn oder Flocken getrocknet) dem Labor für die Analysen zugesendet worden ist. Wobei Zellstoffe die naß (also in Suspension) zur Labor-Untersuchung kommen ausschließlich Eigenzellstoffe (aus Gratkorn; Alfeld oder Ehingen) sind. Man unterscheidet den Stoff nach seiner Trocknung, da man ebenfalls deutliche Qualitätsunterschiede feststellen kann.

Bei der Trocknung des Zellstoffs kommt es zu einer teilweisen, irreversiblen Verhornung der Fasern. Die Fasern verlieren ein wenig an Flexibilität und quellen nach der erneuten Wasserzufuhr weniger. Ebenfalls leidet das Faser-Faser-Bindungspotential darunter. Dadurch besitzen initial-nasse Zellstoffe aufgrund der höheren Flexibilität und dem besseren Faser-Faser-Bindungspotentials höhere Festigkeiten aber geringeren Bulk.

Flockengetrocknete Stoffe trockenen "frei", was zu kräuseligeren Fasern führt und dem Blatt mehr Volumen gibt. Da es aber zu einer geringeren Anzahl an Bindungspunkten kommt, besitzten Blätter aus diesem Stoff geringere Festigkeiten als Stoffe die bahngetrocknet wurden bzw. initial-naÿ weiter verarbeitet wurden.

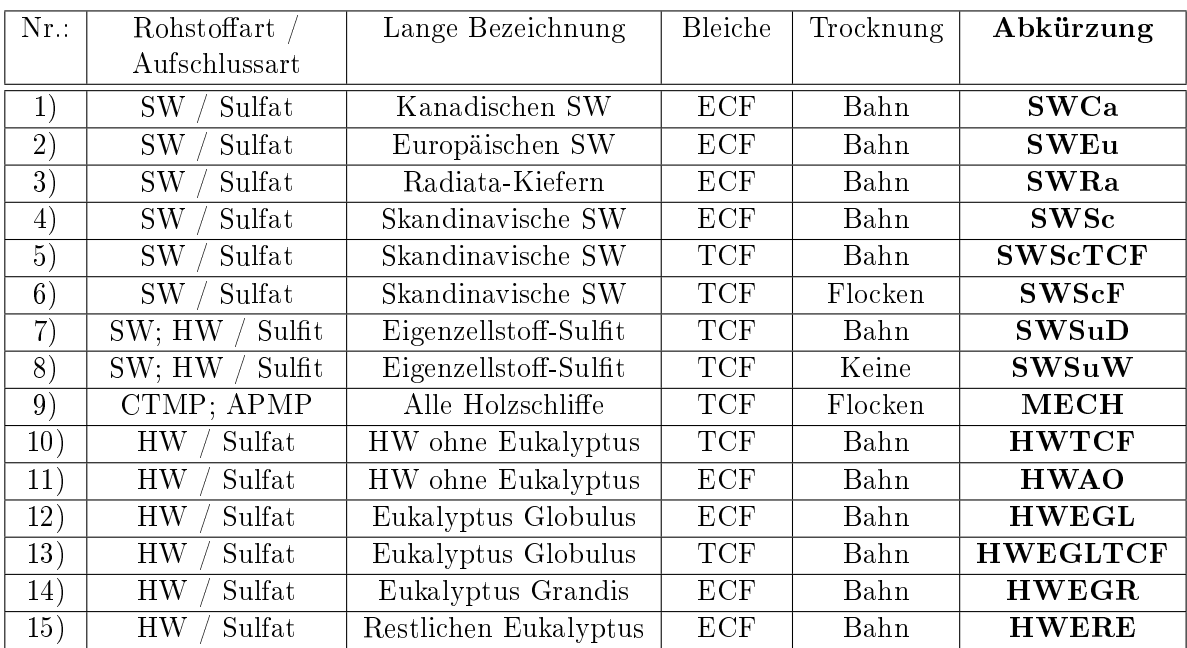

In der folgenden Tabelle sind die mit den angegebenen Kriterien entstandenen Gruppen von Zellstoffen aufgelistet.

Tabelle 4: Zellstoffgruppen

Für die Untersuchung der Korrelationen zwischen Fasergestalt und Blatteigenschaften werden Regressionsanalysen durchgeführt. Damit die Resultate der Analysen richtig gedeutet werden können, muÿ die Datenbasis so aufbereitet werden, dass es zu sinnvollen Regressionen über geziehlte Datenmengen kommt. In den Abbildungen 14 und 15 werden Beispiele gezeigt und erklärt, anhand derer man erkennen kann, warum z.B.: eine Trennung der Daten anhand der Mahlstufen vorgenommen werden muss. In Abbildung 14 erkennt man deutlich den unlogischen Zusammenhang, dass der Tensile-Index (Reiÿlänge) mit abnehmender Faserlänge steigt. Trennt man die Daten anhand der Mahlstufen auf, wird das Ergebnis richtig gedeutet, da die sinnvoll angesetzte Regressionsanalyse keinen signikanten Zusammenhang zeigt (siehe Abbildung 15). Man würde das Regressionsergebnis so interpretieren, dass der "Tensile-Index" in der Gruppe der "SWEu" unabhängig von der arithmetischen Faserlänge ist. Es ist aber

bekannt, dass längere Fasern zu einer höheren Reiÿlänge führen sollten. Dies kann hier nicht bestätigt werden, es ist aber sicherlich besser keinen Zusammenhang festzustellen, als zu einem konträrem Ergebnis zu kommen.

Um die Datenbasis für eine aussagekräftige Regressionsanalyse aufzubereiten und zusätzlich einen besseren Überblick über die Daten (220 verschieden Zellstoffe mit je 33 Qualitätseigenschaften) zu bekommen wird eine Hauptkomponentenanalyse (auf Englisch "Principal Components Analyses" kurz PCA) zu Hilfe genommen. Durch eine sinnvolle Einteilung der Stoffe bzw. Daten die durch die PCA möglich ist, wird wie anhand des Beispiels mit der Mahlung gezeigt, verhindert zu falschen Schlussfolgerungen zu kommen. So wird zum Beispiel auch vermieden, dass eine Mischung aus "HW" und "SW" Stoffen bei der Regression analysiert wird. die von Grund aus andere Eigenschaften mit sich bringen und dadurch separat behandelt werden müssen. Es können aber nicht nur offensichtlich Unterschiede in den Eigenschaften der Stoffe ermittelt werden, sondern es wird auch erkannt, ob man vorherig angenommene Unterschiede bzw. Unterteilungen richtig gewählt hat oder ob diese nicht zutreffen.

Die PCA nähert einen umfangreichen Datensatz durch Hauptkomponenten (aussagekräftige Linearkombinationen) an. Sie wird im allgemeinen dafür verwendet um Datensätze zu gruppieren, zu strukturieren und zu veranschaulichen. Ähneln Zellstoffe aufgrund ihrer Eigenschaften einander, werden sie in der Hauptkomponentenanalyse im so genannten "Score Scatter Plot" (siehe Beispiel unter Abbildung 17) nahe beieinander liegen. Wenn hingegen Differenzen in den Eigenschaften der Stoffe vorliegen, wird dies ebenfalls erkannt. Somit können eindeutige Cluster gefunden werden, die die vorhandenen "logischen" Gruppen bestätigen oder aber auch dazu führen, dass man neue Gruppen bildet.

#### Information zu den Abbildungen der Regressionsanalysen

Die Legenden in allen folgenden Abbildungen der Regressionsergebnisse sind universell gestaltet. Dadurch kann es vorkommen, dass in der Legende angegebene Stoffarten (immer alle 4 groÿen Gruppen: SW, HW, MECH und SU) in den eigentlichen Datenpunkten (Gekennzeichnet durch unterschiedliche Punkttypen) nicht vorkommen. Die Farben in den Diagrammen unterteilen die vorhandenen Mahlklassen.

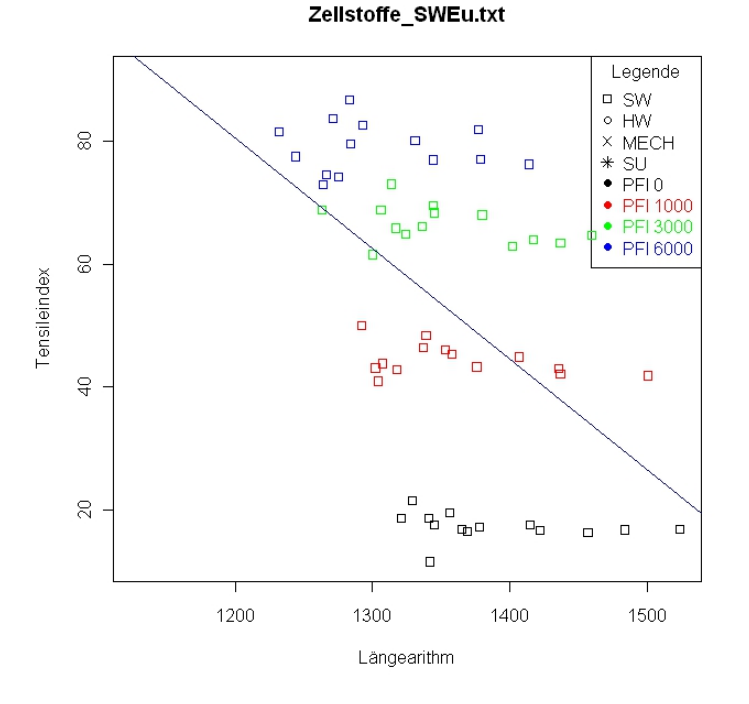

Abbildung 14: Tensile-Index abhängig von der arithmetischen Faserlänge bei keiner Unterteilung nach PFI-Mahlungen. Man erkennt deutlich den unlogischen Zusammenhang, dass der Tensile-Index (Reiÿlänge) mit abnehmender Faserlänge steigt. Man zieht einen falschen Schluÿ, obwohl die Ergebnisse der statistischen Tests einen signikanten Zusammenhang zeigen.

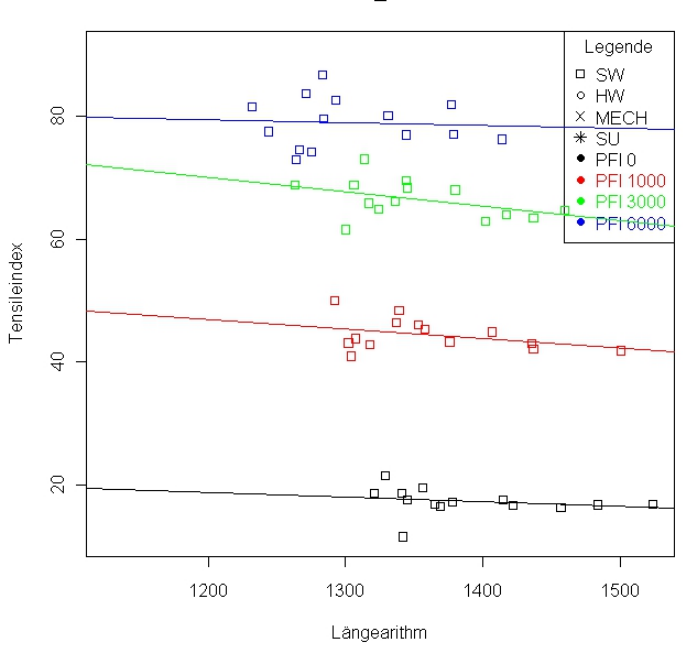

Zellstoffe SWEu.txt

Abbildung 15: Tensile-Index abhängig von der arithmetischen Faserlänge bei Unterteilung nach PFI-Mahlungen. Hier erkennt man, dass die arithmetische Länge in keiner der Mahlstufen einen signifikanten Einfluss auf den Tensile-Index hat, und dadurch würde man auch keine falsche Schlussfolgerung ziehen.

## 8 Grundlagen der Statistik

## 8.1 Hauptkomponentenanalyse

Die Erläuterungen wie auch die mathematischen Formulierung für diesen Abschnitt wurden aus [13, 1] entnommen.

#### 8.1.1 Allgemeines

Die Hauptkomponentenanalyse (englisch: Princpal Components Analyses (PCA)) ist ein Verfahren der multivariaten Statistik. Bei der multivariaten Statistik werden multivariate Verfahren verwendet, die mehrere statistische Variablen gleichzeitig untersuchen. Es gibt zwei unterschiedliche Gruppen von Verfahren, das Strukturprüfende Verfahren und das Strukturentdeckende Verfahren, wobei die Hauptkomponentenanalyse zu den zweiteren gehört.

Bei der Hauptkomponentenanalyse wird eine Vielzahl an Variablen (Beispiel für diese Arbeit siehe Tabelle 5) durch eine möglichst geringe Anzahl an aussagekräftiger Linearkombinationen dieser Variablen (die Hauptkomponenten) genähert. Es wird ein neues orthognonales Koordinatensystem gebildet, wobei die Achsen des neuen Systems die Hauptkomponenten sind. Es ist möglich bei "n" Variablen "n" Hauptkomponenten zu bilden. In den Hauptkomponenten soll nach Möglichkeit ein Maximum an Information erhalten bleiben. Die erste Hauptkomponente wird so konstruiert, dass sie für den gröÿten Teil der Varianz verantwortlich ist. Dort wo die größten Varianzen zu finden sind wird auch die größte Information in dem Datensatz vorhanden sein. (Die Varianz ist in diesem Fall ein Maß für den Informationsgehalt.) Die Projektionen der Beobachtungen auf dieses neue Achsensystem werden als Scorewerte bezeichnet. Dadurch ist es möglich umfangreiche Datensätze zu strukturieren, zu vereinfachen und zu veranschaulichen. Das geschieht unter anderem durch eine "Dimensionsreduktion". Es könnten schon wenige erste Variablen eine Hauptkomponente bilden, die einen großen Anteil der Varianz der Orginaldaten beschreibt. So könnten in den ersten Hauptkomponenten schon fast 100% der Information enthalten sein, die in den Rohdaten stecken. Somit sind alle restlichen Hauptkomponenten irrelevant und es kommt zu der oben genannten "Dimensionsreduktion". Weiteres können mit Hilfe einer graphischen Darstellung der ersten Hauptkomponenten im "Score Scatter Plot" (Hauptkomponenten-Abbildung) relativ einfach Cluster gefunden werden. Beobachtungen (in dieser Arbeit sind dies die Zellstoffe) die sich in ihren Eigenschaften stark unterscheiden werden in der Hauptkomponenten-Abbildung weit von einander entfernt liegen, was darauf hin deutet, dass sie nicht zu einer gemeinsamen Gruppe gehören.

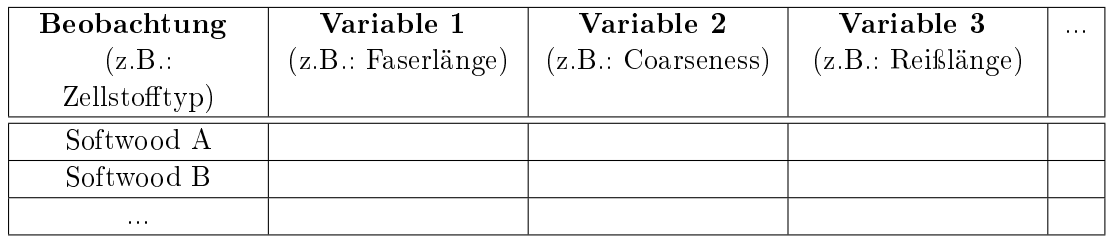

Tabelle 5: Beispieltabelle für die Hauptkomponentenanalyse

## 8.1.2 Mathematischer Hintergrund

An "n" Beobachtungen wurden jeweils "p" Merkmale (sind gleich der Variablen) gemessen (siehe Tabelle 5). Ein solcher Datensatz kann als Menge von "n" Punkten im p-dimensionalen

Raum  $\mathbb{R}^p$  veranschaulicht werden. Ziel der Hauptkomponentenanalyse ist es, diese Datenpunkte so in einen q-dimensionalen Unterraum  $\mathbb{R}^q$  (q < p) zu projizieren, dass dabei möglichst wenig Information verloren geht und vorliegende Redundanz in Form von Korrelation in den Datenpunkten zusammengefasst wird.

Mathematische Form:

$$
\mathbf{X}^T = X_{1,\dots,X_p} \tag{16}
$$

Dies ist ein p-dimensionaler Zufallsvektor, mit Erwartungswertvektor  $\mu$  und Kovarianzmatrix K.

Zu finden sind die neuen unkorrelierte Zufallsvariablen (Hauptkomponenten)  $Z_1, Z_2, \ldots, Z_p$ die die Linearkombinationen der ursprünglichen Variablen X nach fallenden Varianzen sind.

$$
Z_j = a_{1j}X_1 + a_{2j}X_2 + \ldots + a_{pj}X_p = \mathbf{a}_j^T \mathbf{X}, \ j = 1, 2, \ldots, p
$$
 (17)

$$
Z_j = \mathbf{a}_j^T \mathbf{X}, \ a_j^T = (a_{1j}, a_{2j}, \dots, a_{pj})
$$
\n(18)

Die  $a_{ij}$  sind die Gewichte der i-ten Variable für die j-te Hauptkomponente. Um eine willkürliche Skalierung zu vermeiden wird der Vektor  $a_i$  so normiert, dass

$$
a_j^T a_j = \sum_{k=1}^p a_{kj}^2 = 1, j = 1, 2, \dots, p
$$
 (19)

Diese Normierung bewirkt, dass die gesamte Transformation der Daten orthogonal wird, d.h. Abstände im p-dimensionalen Raum bleiben erhalten.

Bestimmt wird die erste Hauptkomponente  $Z_1$  dadurch, indem man  $a_1$  so bestimmt, dass  $Z_1$ die gröÿtmögliche Varianz besitzt:

$$
Maximierung von: VAR(Z_1) = VAR(a_1^T \mathbf{X}) = a_1^T K a_1
$$
\n(20)

## $mit \ der \ Nebenbedingung: \ a_1^T a_1 = 1$ (21)

Damit ist  $a_1^T K a_1$  die zu maximierende Zielfunktion. Wir haben eine Funktion von p Variablen unter einer Nebenbedingung zu maximieren. Dazu benutzen wir die Methode der Lagrange - Multiplikatoren: Sei  $f(x_1, ..., x_p)$  eine unter der Nebenbedingung  $g(x_1, ..., x_p) = c$ zu maximierende differenzierbare Funktion. Wir definieren die Lagrange - Funktion  $L(y, \lambda)$ durch:

$$
L(\mathbf{x}, \lambda) = f(\mathbf{x}) - \lambda[g(\mathbf{x}) - c]
$$
\n(22)

Dabei ist  $\lambda$  der sogenannte Lagrange Multiplikator. Es ist klar, dass der Term in der eckigen Klammer wegen der Nebenbedingung Null ist. Ist  $x_0$  ein Extrempunkt unter der gegebenen Nebenbedingung, so hat die Lagrange - Funktion dort einen stationären Punkt, d.h. es gilt:

$$
\frac{\partial f}{\partial x_i}(\mathbf{x}_0) - \lambda \frac{\partial g}{\partial x_i}(\mathbf{y}_0) = 0 \quad i = 1, \dots, p \tag{23}
$$

Diese p Gleichungen und die Nebenbedingung reichen aus, um die Koordinaten der stationären Punkte und den Wert von  $\lambda$  zu bestimmen. Es ist dann weiter zu schauen, ob ein stationärer Punkt ein Maximum, Minimum oder ein Sattelpunkt ist. Gleichung 23 kann dann geschrieben werden:

$$
\frac{\partial L}{\partial x}(x_0) \tag{24}
$$

In unserem konkreten Fall sieht die Anwendung der Lagrange-Multiplikatorregel wie folgt aus:

$$
L(a_1, \lambda) = a_1^T K a_1 - \lambda (a_1^T a_1 - 1)
$$
\n(25)

$$
Mit: \ \frac{\partial (a_1^T K a_1)}{\partial a_1} = 2K a_1 \tag{26}
$$

$$
folyt: \frac{\partial L}{\partial a_1} = 2Ka_1 - 2\lambda a_1 = 0 \tag{27}
$$

$$
und\,daraus\,(K - \lambda I)a_1 = 0\tag{28}
$$

I ist dabei die Einheitsmatrix. Eine nichttriviale Lösung des Gleichungssystems  $(K-\lambda I)a_1 = 0$ bekommt man, wenn die Matrix  $(K - \lambda I)$  singulär ist. Diese ist genau dann singulär, wenn Ihre Determinante Null ist.

$$
det(K - \lambda I) = 0 \tag{29}
$$

Damit dies erfüllt werden kann, muss  $\lambda$  dementsprechend gewählt werden. Außerdem gibt es nur dann eine von NULL verschiedene Lösung des Gleichungssystems 28, wenn  $\lambda$  ein Eigenwert der Matrix K ist. Die Matrix K wird i.a.  $p$  Eigenwerte haben, die alle nichtnegativ sein müssen, da K positiv semidefinit ist. Die Eigenwerte seien  $\lambda_1, \lambda_2, \ldots, \lambda_p$ . Angenommen wird, dass die Eigenwerte verschieden sind, so dass  $\lambda_1 > \lambda > \ldots > \lambda_p \geq 0$  gilt. Nun gilt mit Gleichung 28 (und unter Beachtung, dass die Lösung  $a_1$  normiert sein sollte):

$$
VAR(a_1^T \mathbf{Y}) = a_1^T K a_1 = a_1^T \lambda I a_1 = \lambda a_1^T I a_1 = \lambda
$$
\n(30)

Da diese Varianz maximiert werden soll, wird auch der größte Eigenwert d.h.  $\lambda_1$  gewählt. Nun folgt nach der Gleichung 28, dass  $a_1$  der zu  $\lambda_1$  gehörige Eigenvektor sein muss.

Nun wird die zweite Hauptkomponente  $Z_2 = a_2^T \mathbf{X}$  bestimmt. Zusätzlich zur Normierungsbedingung  $a_2^T a_2 = 1$  haben wir als weitere Bedingung, dass  $Z_2$  und  $Z_1$  unkorreliert sein sollen. Nun gilt:

$$
COV(Z_2, Z_1) = COV(a_2^T \mathbf{X}, a_1^T \mathbf{X}) = E[a_2^T (\mathbf{X} - \mu)(\mathbf{X} - \mu)^T a_1] = a_2^T K a_1
$$
 (31)

Damit  $Z_1$  und  $Z_2$  unkorreliert sind, muss Gleichung 31 gleich NULL sein. Da  $Ka_1 = \lambda_1 a_1$  ist, muss  $a_2^Ta_1 = 0$  sein und d.h. müssen  $a_2$  und  $a_1$  orthogonal sein.

Somit muss jetzt die Varianz von  $Z_2 = a_2^T K a_2$  unter den zwei Nebenbedingungen  $a_2^T a_2 = 1$ und  $a_2^T a_1 = 0$  maximiert werden. Dazu verwendet man die Funktion:

$$
L(a_2) = a_2^T K a_2 - \lambda (a_2^T a_2 - 1) - \delta a_2^T a_1 \tag{32}
$$

mit den zwei Lagrangemultiplikatoren λ und δ. In den stationären Punkten muss gelten:

$$
\frac{\partial L}{\partial a_2} = 2(K - \lambda I)a_2 - \delta a_1 = 0\tag{33}
$$

Von links multipliziert mit  $a_1^T$ :

$$
2a_1^T Ka_2 - 2\lambda a_1^Ta_2 - \delta a_1^Ta_1 = 2a_1^T Ka_2 - \delta = 0
$$
\n(34)

Außerdem gilt  $a_1^Ta_2 = 0$ ;  $a_1^Ta_1 = 1$  und aus Gleichung 31 folgt zudem, dass  $a_2^TKa_1 = a_1^TKa_2 = 0$ 0 sein muss. Somit ist  $\delta = 0$  und Gleichung 33 wird zu:

$$
(K - \lambda I)a_2 = 0 \tag{35}
$$

Diese Gleichung ist analog zu Gleichung 28 für die erste Hauptkomponente. Mit ähnlichen Überlegungen erkennt man, dass für  $\lambda$  der zweitgrößte Eigenwert von K zu wählen ist und das  $a_2$  der zugehörige Eigenvektor ist. Mit den gleichen Argumenten findet man heraus, dass die jte Hauptkomponente der Eigenvektor ist, der zum j-ten Eigenwert (der Größe nach geordnet) der Kovarianzmatrix K gehört. Wenn einige der Eigenwerte identisch sind, ist die Bestimmung der Eigenvektoren nicht eindeutig. Dann kommt es nur darauf an, dass die Eigenvektoren, die zu mehrfachen Eigenwerten gehören, orthogonal gewählt werden.

A ist die  $m \times m$ -Matrix, in deren Spalten die Eigenvektoren stehen.  $A = [a_1, \ldots, a_p]$ . Der Hauptkomponentenvektor ist Z. Dann gilt:

$$
\mathbf{Z} = A^T \mathbf{X} \tag{36}
$$

 $Λ$  ist die  $m \times m$ -Kovarianzmatrix von **Z**. Da die Varianzen der Hauptkomponenten gleich den Eigenwerten sind und die Hauptkomponenten unkorreliert sind, ist sie gegeben durch:

$$
\Lambda = \begin{bmatrix} \lambda_1 & & & \\ & \lambda_2 & & \\ & & \ddots & \\ & & & \lambda_p \end{bmatrix} = A^T K A \tag{37}
$$

Gleichung 37 stellt also eine Beziehung zwischen der Kovarianzmatrix von X und Z her. A ist eine orthogonale Matrix  $(AA^T = I)$  und dadurch kann Gleichung 37 auch in der Form  $K = A\Lambda A^{T}$  geschrieben werden.

Die Eigenwerte können als Varianzen der entsprechenden Hauptkomponenten interpretiert werden. Nun ist die Summe dieser Varianzen

$$
\sum_{i=1}^{p} VAR(Z_i) = \sum_{i=1}^{p} \lambda_i = Spur(\Lambda)
$$
\n(38)

Nun ist aber:

$$
Spur(\Lambda) = Spur(A^TKA) = Spur(KAA^T) = Spur(K) = \sum_{i=1}^{p} VAR(X_i)
$$
 (39)

Dabei wurde benutzt, dass die  $Spur(BC) = Spur(CB)$ , vorausgesetzt, dass BC eine quadratische Matrix ist. Wir haben jetzt das wichtige Resultat, dass die Summe der Varianzen
der ursprünglichen Variablen und die Summe der Varianzen der Hauptkomponenten identisch sind. So kann man sagen, dass z.B.:

die  $i-te$  Hauptkomponente den Anteil  $\lambda_i/\sum_{j=1}^p\lambda_j$  an der Totalvariation der ursprünglichen Variablen hat.

Oder man sagt, dass die ersten u Hauptkomponenten  $\frac{\sum_{j=1}^{u} u_j}{\sum_{i=1}^{p} u_i}$  $\frac{j_{j=1}^u \lambda_j}{\frac{p}{p-1} \lambda_j} * 100\%$  der Totalvariation erklären.

## 8.2 Regressionsanalyse

Die Erläuterungen wie auch die mathematischen Formulierung für diesen Abschnitt wurden aus  $[16, 14, 3]$  entnommen.

### 8.2.1 Allgemeines

Die Regressionsanalyse ist eine Sammlung von statistischen Analyseverfahren. Ziel dieser Analyse ist es, Beziehungen zwischen einer abhängigen und einer oder mehreren unabhängigen Variablen festzustellen. Die Abhängigkeit der Zufallsvariablen Y bzw. des Erwartungswertes  $E(Y)$  von x nennt man Regression. Es gibt verschiedene Regressionsverfahren mit vielen praktischen Anwendungen. Die häugsten Anwendungen sind die folgenden:

- Das Ziel ist die Prognose oder Vorhersage. Dann kann der durch das Regressionsverfahren ermittelte funktionale Zusammenhang verwendet werden, um ein Vorhersagemodell zu erstellen. Wenn nun zusätzliche erklärende Variablen  $(x_i)$  ohne zugehörige abhängige Variablen  $(Y_i)$  vorliegen, dann kann das angepasste Modell zur Vorhersage der abhängigen Variablen  $(Y_i)$  verwendet werden.
- Wenn eine Variable y und eine Anzahl von Variablen  $(x_1, ..., x_n)$  vorliegen, die mit y in Verbindung gebracht werden können, dann können Regressionsverfahren angewandt werden, um die Stärke des Zusammenhangs zu quantifizieren. So können diejenigen  $x_i$ ermittelt werden, die gar keinen Zusammenhang mit Y haben; oder diejenigen Teilmengen  $(x_i, ..., x_j)$ , die redundante Information über  $Y$  enthalten.

In dieser Arbeit kommt hauptsächlich die "Einfache Lineare Regression" zur Anwendung. Das Modell wird für diese Regression so festgelegt, dass die abhängige Variable y eine Linerarkombination der Parameter (=Regressionskoeffizienten)  $\beta_i$  ist. Die unabhängige Variable  $x$  muss dabei keinen linearen Zusammenhang mit der abhängigen Variable Y aufweisen.

Das einfachste Beispiel für ein Regressionsmodell, welches auch in dieser Arbeit verwendet wird, ist das folgende:

$$
Y_i = \beta_0 + \beta_1 x_i + \epsilon_i \ i = (1, \ \dots, \ n)
$$
\n(40)

Dabei bezeichnen die Zufallsvariablen  $\epsilon_i$  die statistischen Fehler, die nicht beobachtbar sind. Wird das Modell um  $x^2$  erweitert  $Y_i = \beta_0 + \beta_1 x_i + \beta_2 x_i^2 + \epsilon_i$ , ist es noch immer ein *lineares* Regressionsmodell, da der rechte Ausdruck nach wie vor linear in den Parametern  $(\beta_0, \beta_1, \beta_2)$ ist. Obwohl x quadratisch in die Regression eingeht, hat es nichts mit der Linearität des Modells zu tun. In dieser Arbeit wird auch eine multiple lineare Regression, bei der ein Modell mit mehreren unabhängigen Variablen  $(x_{ij})$  zu einer abhängigen Variablen  $Y_i$  verwendet, eingesetzt. Dies ist aber nur unter Abschnitt 12.4.1 in der Gruppe der HWE angewendet worden.

$$
Y_i = \beta_0 + \beta_1 x_{i1} + \ldots + \beta_j x_{in} + \epsilon_i \tag{41}
$$

Äquivalent dazu ist die Vektorschreibweise:

$$
Y = \beta \mathbf{X} + \epsilon \tag{42}
$$

Ziel ist es nun auf Basis von vorhandenen Daten

- $\bullet$  die unbekannten Regressionskoeffizienten (β) zu schätzen.
- zu beurteilen, ob man überhaupt alle Variablen  $(x_i)$  braucht oder ob nicht vielleicht einige der  $\beta_i = 0$  sind (und somit die zugehörige Variable  $(x_i)$  keinen Einfluss auf Y hat).
- zu beurteilen, ob das resultierende Modell die Daten gut erklärt.
- mit dem geschätzten Modell, Prognosen durchzuführen.

Zur Bestimmung der Modellparameter  $\beta_i$  wird die Methode der kleinsten Quadrate eingesetzt.

### 8.2.2 Mathematischer Hintergrund der Linearen Regression

Um die Modellparameter zu bestimmen gehen wir der Einfachheit halber nicht von der allgemeine Modelldarstellung (siehe Formel 41) sondern vom einfachsten Modell (siehe Formel 40) aus.

Damit die Regressionsanalyse mathematisch korrekt abläuft müssen folgende Annahmen getroffen werden:

Die Voraussetzungen für die Zufallsvariablen  $\epsilon_i$  sind:

$$
E(\epsilon_i) = 0, VAR(\epsilon_i) = \sigma^2 (unbekannt\ und\ konstant), COV(\epsilon_i, \epsilon_j) = 0 \ für\ i \neq j
$$

Unter der zusätzlichen Annahme  $Y_i \sim N(\mu(x_i), \sigma^2)$  folgt für den statistischen Fehler  $\epsilon_i \sim$  $N(0, \sigma^2)$ .

Das Modell ist linear in den Parametern  $\beta_0$  und  $\beta_1$ . Diese Konstanten heißen Abschnitt (Intercept) und Steigung (Slope). Es wurden  $(x_1, y_1) \ldots (x_n, y_n)$  Datenpunke beobachtet. Zu diesen Datenpunkten, ist nun eine Regressionsgerade der Form  $\hat{y}_i = \hat{\beta}_0 + \hat{\beta}_1 x_i$  bzw. die Regressionsparameter  $(\hat{\beta}_0, \hat{\beta}_1)$  gesucht, so dass die resultierenden Prognosen  $\hat{y}_i$  möglichst gut zu den wahren Beobachtungen  $y_i$  passen. Möglichst gut heißt dabei, dass die Summe der quadratischen Fehler minimal wird. Oder besser die Summe der quadrierten Residuen (siehe Formel 43) soll minimiert werden.

$$
SSE(\beta_0, \beta_1) = \sum_{i=1}^n (y_i - \mu(x_i))^2 = \sum_{i=1}^n (y_i - \beta_0 - \beta_1 x_i)^2
$$
\n(43)

SSE ist die Abkürzung für die Fehlerquadratsumme und  $\mu(x_i) = E(Y_i)$  ist der Erwartungswert von  $Y_i$  an der Stelle  $x_i$ .

Um die Fehlerquadratsumme zu minimieren wird diese partiel abgeleitet.

$$
\frac{\partial SSE(\beta_0, \beta_1)}{\partial \beta_0} = -2 \sum_{i=1}^n (y_i - \beta_0 - \beta_1 x_i)
$$
\n(44)

$$
\frac{\partial SSE(\beta_0, \beta_1)}{\partial \beta_1} = -2 \sum_{i=1}^n x_1 (y_i - \beta_0 - \beta_1 x_i)
$$
\n(45)

Diese Ableitung null gesetzt ergibt:

$$
\hat{\beta}_0 n + \hat{\beta}_1 n \bar{x} = n \bar{y} \tag{46}
$$

$$
\hat{\beta}_0 n \bar{x} + \hat{\beta}_1 \sum_{i=1}^n x_i^2 = \sum_{i=1}^n x_i y_i
$$
\n(47)

Daraus sind die Parameter wie folgt zu berechnen:

$$
\hat{\beta}_0 = \bar{Y} - \hat{\beta}_1 \bar{x} \tag{48}
$$

$$
\hat{\beta}_1 = \frac{\sum_{i=1}^n x_i Y_i - n \bar{x} \bar{Y}}{\sum_{i=1}^n x_i^2 - n \bar{x}^2} = \frac{\sum_{i=1}^n (x_i - \bar{x})(Y_i - \bar{Y})}{\sum_{i=1}^n (x_i - \bar{x})^2} = \frac{s_{xY}^2}{s_x^2}
$$
(49)

Um nun mit dem angepassten Modell Prognosen durchzuführen setzt man die interessierenden Werte der Erklärungsvariablen in obiges Modell (Formel 40) mit den errechneten Parametern  $(\hat{\beta}_0, \hat{\beta}_1)$  ein. Für den unbekannten Fehler ( $\epsilon$ ) setzt man einfach den zugehörigen Erwartungswert, nämlich 0, ein.

Da man durch beliebige Punkte Regressionsgerade legen kann, kann man anhand der Parameter alleine, nichts über die Qualität der Bezeichnung zwischen den Variablen aussagen. Man benötigt noch andere Werte um die Güte der errechneten Anpassung (in diesem Fall die Regressionsgerade) zu bewerten.

#### 8.2.3 Das Bestimmtheitsmaß und weitere Statistische Tests

Quadratsummen-Zerlegung Ein wesentlich Punkt bei Regression ist die Zerlegung der totalen Quadratsumme:

$$
SST = \sum_{i=1}^{n} (Y_i - \bar{Y})^2
$$
\n(50)

Man kann die Summe zerlegen in:

$$
\sum_{i=1}^{n} (Y_i - \bar{Y})^2 = \sum_{i=1}^{n} (Y_i - \hat{\mu}_i)^2 + \sum_{i=1}^{n} (\hat{\mu}_i - \bar{Y})^2
$$
\n(51)

Diese Zerlegung liefert uns folgenden Zusammenhang zwischen den Quadratsummen:

$$
SST = SSE(\hat{\beta}_0, \hat{\beta}_1) + SSR(\hat{\beta}_0, \hat{\beta}_1)
$$
\n(52)

#### SST...Totale Quadratsumme

Man erkennt, dass SST nicht vom Modell abhängt.

### SSE...Fehler-Quadratsumme

Sie ist im Zuge der Regressionsanalyse für die Schätzung von den Parametern  $\hat\beta_0, \hat\beta_1$  minimiert worden.

#### SSR...Regressions-Quadratsumme

SSR bewertet den Unterschied zwischen Regressionsmodell und einem Modell ohne x. Je größer SSR ist, desto wesentlicher ist das Regressionsmodell.

Diese Partitionierung (siehe Formel 52) kann auch als Variationszerlegung interpretiert werden

$$
\begin{pmatrix} \text{totale Variabilität} \\ \text{in Y} \end{pmatrix} = \begin{pmatrix} \text{durch das Modell} \\ \text{erklärte Variabilität} \end{pmatrix} + \begin{pmatrix} \text{durch das Modell nicht} \\ \text{erklärte Variabilität} \end{pmatrix}
$$

#### Das Bestimmtheitsmaß  $(R<sup>2</sup>)$

- $SSE(\hat{\beta}_0, \hat{\beta}_1)$  sollte im Vergleich zu  $SSR(\hat{\beta}_0, \hat{\beta}_1)$  möglichst klein sein.
- $\bullet \ \ SSE(\hat\beta_0, \hat\beta_1)$  unter dem Modell bereits minimal.
- $\bullet$  SST hängt nur von den  $Y_i$  ab (darin ist keine Information über das Modell enthalten).

$$
\frac{SST}{(fest)} = \frac{SSE(\hat{\beta}_0, \hat{\beta}_1)}{(maximal)} + \frac{SSR(\hat{\beta}_0, \hat{\beta}_1)}{(minimal)}
$$
(53)

Zur Beurteilung der Güte der Anpassung verwende man das Bestimmtheitsmaß  $(R^2)$ .  $R^2$  gibt den relativen Variationsanteil an, der durch das Modell erklärt wird.

$$
R^{2} = \frac{SSR(\hat{\beta}_{0}, \hat{\beta}_{1})}{SST} = 1 - \frac{SSE(\hat{\beta}_{0}, \hat{\beta}_{1})}{SST}, \quad 0 \leq R^{2} \leq 1
$$
\n(54)

Für das einfache lineare Modell gilt:

$$
R^{2} = \frac{\sum (\hat{\mu}_{i} - \bar{Y})^{2}}{\sum (Y_{i} - \bar{Y})^{2}} = \frac{\sum (\hat{\beta}_{1}(x_{i} - \bar{x})^{2}}{\sum (Y_{i} - \bar{Y})^{2}} = \left(\frac{s_{xy}^{2}}{s_{x}s_{y}}\right)^{2} = \widehat{cor}^{2}(x, Y)
$$
(55)

Also stimmt  $\mathbb{R}^2$  mit dem Quadrat des empirischen Korrelationskoeffizienten zwischen  $Y_i$  und  $x_i$  überein.

Interpretation eines statistischen Tests Ein statistischer Test dient in der mathematischen Statistik dazu, anhand vorliegender Beobachtungen eine begründete Entscheidung über die Gültigkeit oder Ungültigkeit einer Hypothese zu treffen. Formal ist ein Test also eine mathematische Funktion. Da die vorhandenen Daten Realisationen von Zufallsvariablen sind, lässt sich in den meisten Fällen nicht mit Sicherheit sagen, ob eine Hypothese stimmt oder nicht. Man versucht daher, die Wahrscheinlichkeiten für Fehlentscheidungen zu kontrollieren, was einem Test zu einem vorgegebenen Signikanzniveau entspricht. Aus diesem Grund spricht man auch von einem Hypothesentest oder auch Signikanztest.

Um zu überprüfen, ob die verwendeten Regressoren  $X_k$  überhaupt einen Einfluss auf Y haben, stehen vor allem zwei Tests zur Verfügung: der sogenannte t-Test und der F-Test. Der t-Test dient dazu die Hypothese zu überprüfen, dass ein bestimmter Koeffizient  $\beta_k$  in Wahrheit 0 ist. Der F- Test dagegen dient dazu, die Hypothese zu testen, ob  $q \geq 0$  Koeffizienten gleichzeitig 0 sind, also alle zugehorigen Variablen keinen Einfluss auf Y haben:  $\beta_{j-q+1} = \ldots = \beta_j = 0$ . Der t-Test ist äquivalent zum F-Test wenn  $q = 1$ .

t-Tests Der t-Test für jeden Koeffizienten  $\beta_k$  verwendet als Teststatistik

$$
t = \frac{\hat{\beta}_k}{\widehat{SD(\hat{\beta}_k)}}\tag{56}
$$

also den standardisierten Quotienten des Schätzers  $\hat{\beta}_k$  und seiner geschätzten Standardabweichung  $\widehat{SD(\beta_k)}$ . Wenn dieser Wert von dem zugehörigen Ergebnis der t-Verteilung stark abweicht (t-Verteilung ist abhängig vom Freiheitsgrad und dem gewählten Konfidenzintervall), dann ist der entsprechende Koeffizient signifikant von 0 verschieden und die zugehörige Variable  $X_k$  hat einen signifikanten Einfluss auf Y.

F-Test: Es wird untersucht ob die Fehlerquadratsumme SSE signifikant sinkt, wenn man zusätzliche Regressoren in das Modell aufnimmt. Durch Hinzunahme von zusätzlichen Regressoren kann die Fehlerquadratsumme nur sinken, weil ja genau die Fehlerquadratsumme bei der Methode der kleinsten Quadrate minimiert wird. Durch zusätzliche Regressoren kann das Modell also nie schlechter werden, aber wird es signikant besser?

Dazu berechnet man zwei Fehlerquadratsummen  $(SSE<sub>1</sub>, SSE<sub>2</sub>)$ , wobei die Fehlerquadratsumme  $SSE_2$  die des vereinfachten Modells ist. Um nun zu beurteilen, ob  $SSE_1$  signifikant kleiner ist als SSE<sup>2</sup> berechnet man die F-Statistik

$$
F = \frac{(SSE_2 - SSE_1)/q}{SSE_1/(n-j)}\tag{57}
$$

und vergleicht das Ergebnis mit der der F-Verteilung. Hat das bessere Modell (mit Fehlerquadratsumme SSE1) keinen signikante Verbesserung zu dem vereinfachten Modell kann man auf die q weiteren Parameter verzichten. (q ... Zahl um die das vereinfachte Modell weniger Parameter besitzt).

# 9 Vorgehensweisen bei der Durchführung der Analysen

Die Zellstoffe werden mit Hilfe der Hauptkomponentenanalyse in Gruppen unterteilt, in denen es sinnvoll ist eine Regressionsanalyse durchzuführen. Dabei werden alle Zellstoparameter auf die wesentlichsten zwei Hauptkomponenten reduziert und abgebildet. Anhand dieser Abbildungen werden die Stoffe in sinnvolle Gruppen eingeteilt. Innerhalb dieser Gruppen werden Regressionsanalysen zwischen den verschiednenen morphologischen Größen und den zahlreichen Blatt-Eigenschaften durchgeführt. Nach diesen Analysen werden signikante Ergebnisse bzw. Zusammenhänge auf ihre Plausibilität überprüft. Zu diesem Zweck werden die signikanten Zusammenhänge in Diagrammen dargestellt, in denen das Ergebnis der Regression besser gedeutet werden kann. Die Trends der Regressionsergebnisse werden auf jeden Fall erörtert und teilweise mit den Ergebnissen in der Literatur verglichen. Kommt es zu einem signikaten und plausiblen Zusammenhang wird die Möglichkeit und Sinnhaftigkeit einer Modellbildung untersucht.

## 9.1 Hauptkomponentenanalyse mit der Software Simca

Mit Hilfe der PCA-Analyse wird der gesamte Datensatz strukturiert bzw. gruppiert. Da es ein groÿer mathematischer Aufwand ist sich die Hauptkomponenten zu errechnen wird dies mit Hilfe der Software Simca (Entwickler: Umetrics) durchgeführt. Diese Software stand bei Sappi Gratkorn zur Verfügung.

Als Merkmale jedes einzelnen Stoffes werden sowohl die morphologischen Daten (Gesamt 17) wie auch die Blatteigenschaften (Gesamt 16) herangezogen. Diese sind bei verschiedenen Mahlstufen (PFI-Mühle) ermittelt worden und in der Datenbasis vorhanden. Ein Auszug aus dem Datensatz ist in Tabelle 6 zu finden. Die Daten werden schon anhand der oben angeführten Kriterien (siehe Tabelle 4), für eine bessere Übersicht, vorsortiert.

Die vorgefertigte Excel-Datei mit den zu untersuchenden Daten wird in Simca eingelesen. Nach festlegen der Beobachtungen und Variablen wird die PCA-Analyse durchgeführt. Als erstes Ergebnis wird ausgegeben wie viele signikante Hauptkomponenten erzeugt/errechnet wurden und welcher Anteil der Gesamtvarianz mit diesem PCA-Model beschrieben werden kann. (Ausschnitt siehe Abbildung 16)

|                 | P+ SIMCA-P+ - [C:\Dokumente und Einstellungen\Simca()mca_7_2_2011\Zellstoffe_ALLEMech_PFI_Klassen.usp]<br>File Edit View Dataset Workset Analysis Predictions Plot/List Window Help  |                                                                |                 |                          |      |        |                      |         |                               |                   |                                  |
|-----------------|----------------------------------------------------------------------------------------------------|----------------------------------------------------------------|-----------------|--------------------------|------|--------|----------------------|---------|-------------------------------|-------------------|----------------------------------|
| D               |                                                                                                    | a.                                                             | 勗               |                          |      |        |                      |         |                               |                   |                                  |
|                 | <b>Bisk de la and Bi</b> s<br>G H<br>人名德<br>$-1000$<br>$-T$<br>$\lesssim$<br>발전<br>$\label{eq:3.1} \tau = \left\langle \phi, \frac{\partial \phi}{\partial \phi} \right\rangle \; .$ |                                                                |                 |                          |      |        |                      |         |                               |                   |                                  |
|                 |                                                                                                    | Active Model: Automatic [M5] * ﷺ   圈 आ   친 = 많 & BB O          |                 |                          |      |        | Type: PCA-X          | Comp: 6 | R2X: 0.860                    | $R2Y$ : $\cdots$  | Q2: 0.707 □ Adaptive Predictions |
|                 | $\Box$ $\textrm{X}$<br>Pe Zellstoffe ALLEMech PFI Klassen                                                                                                    |                                                                |                 |                          |      |        |                      |         |                               |                   |                                  |
|                 |                                                                                                    | Observations (N) = 212, Variables (K) = 35                     |                 |                          |      |        |                      |         |                               |                   |                                  |
| No.             | ↸                                                                                                    | Model Type                                                     |                 | $\mathsf{A}$             | ΝI   | R2X(c  | R2Y(cum)             | Q2(cum) | Date   Title                  |                   | Hierarchical                     |
| $\boxminus$ CM1 |                                                                                                    |                                                                |                 |                          |      |        |                      |         | 08.02.2011                    | Untitled          |                                  |
|                 | M1<br>$\cdot$ 1                                                                                                    | PCA-Class(0)                                                   |                 | 5                        | 53   | 0,841  |                      | 0,534   | 08.02.2011                    | ALLE Mech PFI0    |                                  |
|                 | $\overline{c}$<br>M <sub>2</sub>                                                                                                    |                                                                | PCA-Class(1000) | $\ddot{\mathbf{4}}$      | 53   | 0,819  |                      | 0,585   | 08.02.2011 ALLE Mech PFI1000  |                   |                                  |
|                 | 3<br>MЗ                                                                                                    |                                                                | PCA-Class(3000) | 5                        | 53   | 0,847  |                      | 0,523   | 08.02.2011                    | ALLE Mech PFI3000 |                                  |
|                 | $\ddot{\mathbf{4}}$<br>M4                                                                                                    |                                                                | PCA-Class(6000) | 5                        | 53   | 0,859  |                      | 0,592   | 08.02.2011                    | ALLE Mech PFI6000 |                                  |
| $\overline{5}$  | M <sub>5</sub>                                                                                                    | PCA-X                                                          |                 |                          | 6212 | 0,86   |                      | 0,707   | 08.02.2011 ALLE Mech ALLE PFI |                   |                                  |
|                 |                                                                                                    |                                                                |                 |                          |      |        |                      |         |                               |                   |                                  |
|                 |                                                                                                    |                                                                |                 |                          |      |        |                      |         |                               |                   |                                  |
|                 |                                                                                                    |                                                                |                 |                          |      |        |                      |         |                               |                   |                                  |
|                 |                                                                                                    | P+ Zellstoffe ALLEMech PFI Klassen - M5                        |                 |                          |      |        |                      |         | $\Box$ d $\times$             |                   |                                  |
|                 |                                                                                                    |                                                                |                 |                          |      |        |                      |         |                               |                   |                                  |
| Workset         |                                                                                                    | Options                                                        |                 | Title ALLE Mech ALLE PFI |      |        | IJ                   |         |                               |                   |                                  |
|                 |                                                                                                    |                                                                |                 |                          |      |        |                      |         |                               |                   |                                  |
|                 |                                                                                                    | Type: PCA-X Observations (N)=212, Variables (K)=35 (X=35, Y=0) |                 |                          |      |        |                      |         |                               |                   |                                  |
| Components:     |                                                                                                    |                                                                |                 |                          |      |        |                      |         |                               |                   |                                  |
|                 |                                                                                                    |                                                                |                 |                          |      |        |                      |         |                               |                   |                                  |
| А               | R2X                                                                                                    | R2X[cum]                                                       | Eigenv          | Q2                       |      | Limit  | Q2[cum] Significance |         | Iterations                    |                   |                                  |
| 0               | Cent.                                                                                                    |                                                                |                 |                          |      |        |                      |         |                               |                   |                                  |
| $\mathbf{1}$    | 0,323                                                                                                    | 0,323                                                          | 11,3            | 0,268                    |      | 0.0324 | 0,268 R1             |         | 33                            |                   |                                  |
| 2               | 0,212                                                                                                    | 0,535                                                          | 7,42            | 0,251                    |      | 0,0332 | 0,452 R1             |         | 39                            |                   |                                  |
| 3               | 0,163                                                                                                    | 0,698                                                          | 5,71            | 0,295                    |      | 0,034  | 0,614 R1             |         | 16                            |                   |                                  |
| $\overline{4}$  | 0,0795                                                                                                    | 0,777                                                          | 2,78            | 0,165                    |      | 0,0349 | 0,678 R1             |         | 22                            |                   |                                  |
| 5               | 0.0441                                                                                                    | 0,822                                                          | 1,54            | 0,000563                 |      | 0,0359 | 0,678 R2             |         | 64                            |                   |                                  |
| 6               | 0,0381                                                                                                    | 0,86                                                           | 1,33            | 0,0894                   |      | 0.0369 | 0.707 R1             |         | 44                            |                   |                                  |
|                 |                                                                                                    |                                                                |                 |                          |      |        |                      |         |                               |                   |                                  |
|                 |                                                                                                    |                                                                |                 |                          |      |        |                      |         |                               |                   |                                  |
|                 |                                                                                                    |                                                                |                 |                          |      |        |                      |         |                               |                   |                                  |

Abbildung 16: Screenshot einer Simca PCA-Analyse. Oben die Modellübersicht mit der Unterteilung in den Mahlstufen (Class 0/1000/3000/6000) und einer Gesamtanalyse M5 (Inkludiert alle Mahlstufen). Unten ist das Ergebnis der Gesamtanalyse (M5) genauer beschrieben.

Die Software Simca bietet bei der PCA-Analyse unter anderem folgende graphische Darstellungsmöglichkeiten der Ergebnisse:

Score-Scatter plot ... Die Hauptkomponenten-Abbildung

Die Beobachtungen, in diesem Fall sind das die verschiedenen Zellstoffe, werden als Punkte im Hauptkomponenten Raum dargestellt. In der Abbildung 17 sind dies alle dargestellten Dreiecke. Es handelt sich um eine 2D Darstellung in der die zwei Hauptkomponenten (t[1]; t[2]), die auch am meisten Aussagekraft besitzen, dargestellt werden.

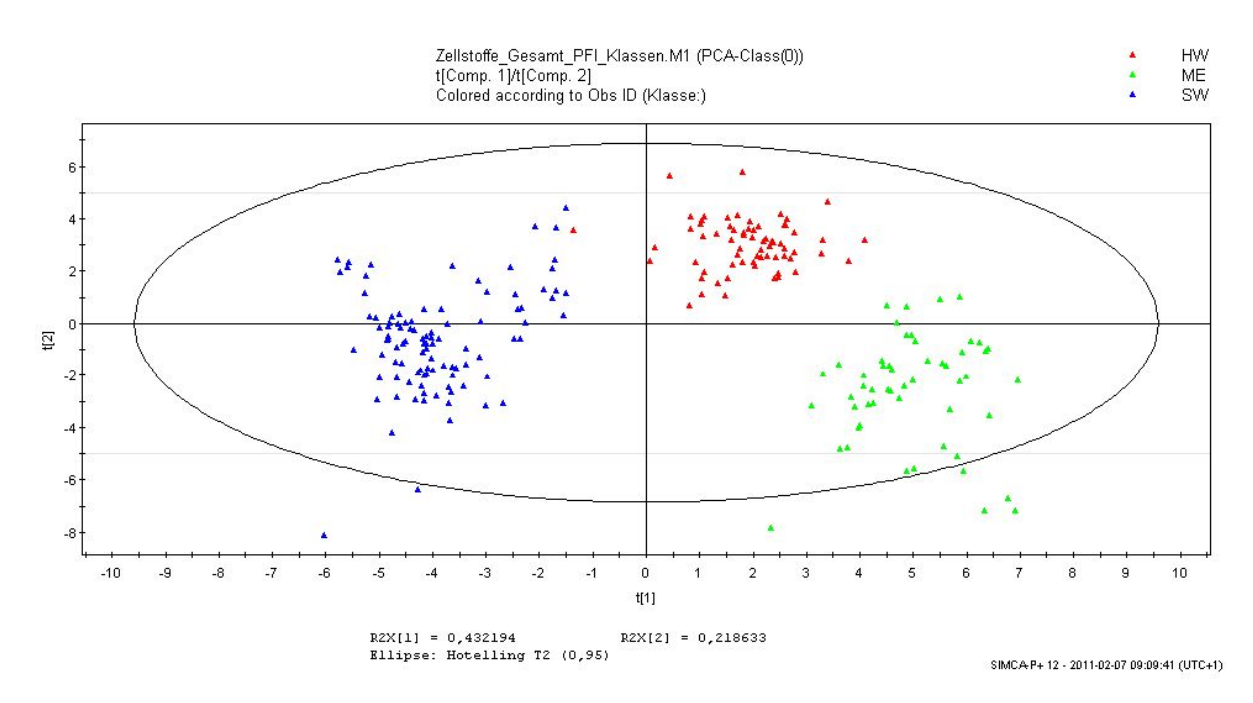

Abbildung 17: Beispiel eines "Score-Scatter plots.

• Loading Scatter plot . . . Parameter-Abbildung

Diese Abbildung zeigt alle Merkmale die für die Analyse herangezogen wurden. Das wesentliche an dieser Abbildung ist, dass man erkennt mit welchem Gewicht jedes Merkmal in die Berechnung der Hauptkomponente eingeflossen ist. Somit zeigen diese Diagramme welche Parameter für welche Hauptkomponenten maßgebend sind. In Abbildung 18 erkennt man, dass die erste Hauptkomponente hauptsächlich von den Parametern rechts (z.B.: Opazität) bzw. links (z.B.: Flexibilität) außen bestimmt werden (Achse p[1]). Der Bulk und der Kink-Angle tragen hingegen kaum etwas zur ersten Hauptkomponente bei. Die Achse p[2] zeigt das Gewicht der Parameter die für die zweite Hauptkomponente von Relevanz sind (wesentliche Parameter sind z.B.: Porosity und Residual-strength).

Man kann aus diesen Parameter-Abbildungen ebenfalls erkennen welche Parameter eventuell eine Beziehung zu einander haben (liegen nahe bei einander), und dadurch Korrelationen aufweisen könnten. In Abbildung 18 sind diese in Verbindung stehenden Parameter eingekreist. Dabei kann man die Abhängigkeit enger oder lockerer sehen (siehe Abbildung 18 kleine Kreise bzw. großer Kreis). Ein Beispiel wäre die Korrelation zwischen Porosität und der Feinstoffdimension (in der Abbildung links oben zu finden).

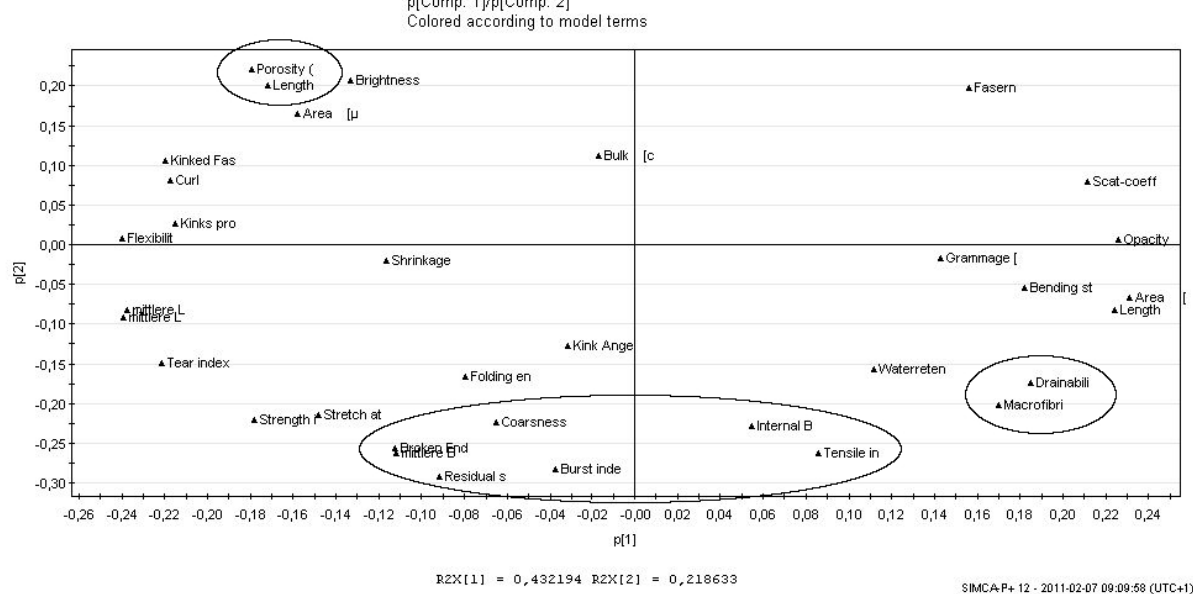

Zellstoffe Gesamt PFI Klassen.M1 (PCA-Class(0)) p[Comp. 1]/p[Comp. 2]

Abbildung 18: Beispiel eines "Loading-Scatter plots. Jeder Punkt ist ein Merkmal des Datensatzes, wobei nahe beieinander liegende Merkmale korreliert sind.

## Vorgangsweise bei der Durchführung der Hauptkomponentenanalyse

Die Hauptkomponentenanalyse wird immer mit allen 33 Parametern (17 morphologische, 16 festigkeits bzw. blatteigenschafts Parametern) durchgeführt.

Analysen werden unabhängig von den Mahlklassen wie auch innerhalb der Mahlklassen (0; 1000; 3000; 6000 und ev. 10000) durchgeführt (siehe Abbildung 16).

Anhand des "Score-Scatter-Plotes" der ersten zwei Hauptkomponenten wird untersucht ob eine eindeutige Gruppierung zu erkennen ist. Vorallem gröÿere Gruppen wie zum Beispiel eine "Hardwood" Gruppe wurde aufgrund des unterschiedlichen Rohstoffes zu "Softwood" erwartet. Diese Einteilungen werden somit nicht willkürlich vorgenommen, da unteranderem auch darauf geachtet wird um welche Stoffe es sich handelt. Innerhalb dieser Gruppen wird wiederum eine PCA-Analysen durchgeführt, wodurch genauer erkannt werden kann, ob sich noch Stoffe in dieser Gruppe befinden die aufgrund ihrer Eigenschaften nicht dazugehören. Somit können die Gruppen gegebenen-falls wieder unterteilt werden. Dieser Vorgang wird solange wiederholt, bis keine weiteren eindeutigen Gruppierungen mehr erkennbar sind.

Anschließend werden in den mit Hilfe der "Score-Scatter-Plotes" sinnvoll unterteilten Gruppen die "Loading-Scatter-Plots" ausgewertet. Mit Hilfe dieser ist es möglich eventuelle Abhängigkeiten zwischen morphologischen Daten und Blatteigenschafts-Daten vor einer Regression-Analyse zu erkennen. Dies soll aber nur einen ersten Eindruck über ein mögliches Regressionsergebnis liefern. Aus diesen Abbildungen werden keine Schlussfolgerungen gezogen.

## 9.2 Regressionen mit der Software R

Diese Analyse wird mit Hilfe der OPEN-SORCE-SOFTWARE "R" durchgeführt. Für die Sorcecode Entwicklung wurde "Tinn-R" zu Hilfe genommen. Tinn-R ist eine grafische Entwicklungsoberäche für Statistik-Anwendungen der Programmiersprache R. Es wurde ein Code geschrieben der das Regressionsergebnis berechnet und graphisch ausgibt (siehe Anhang), und

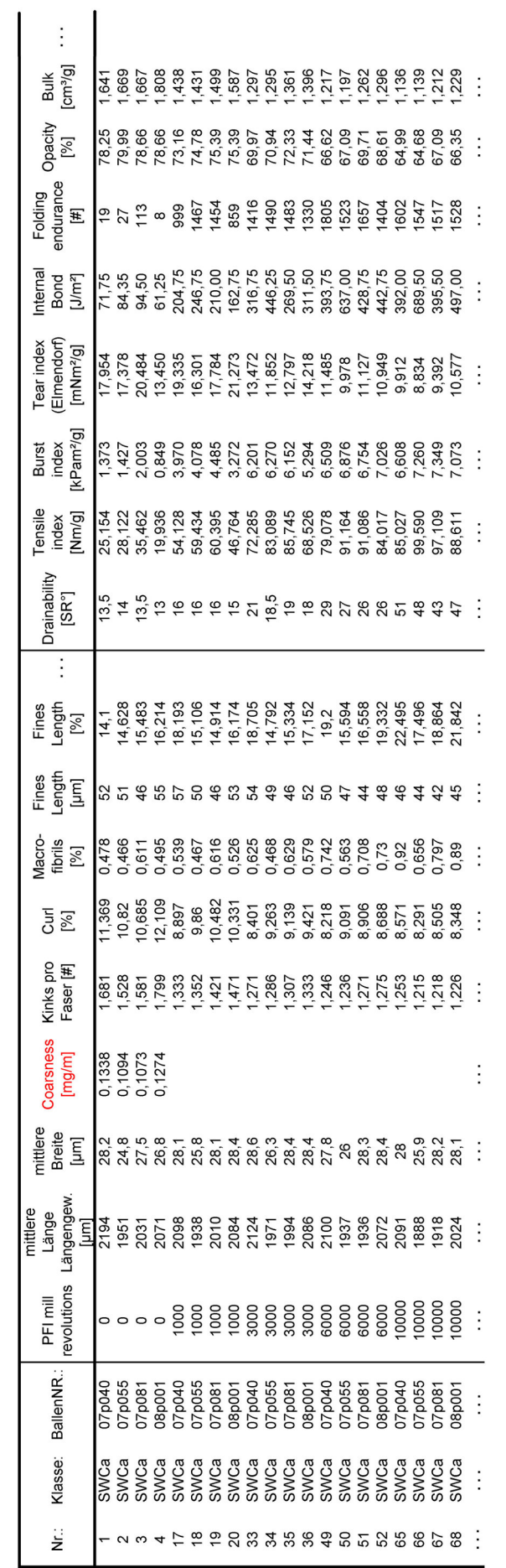

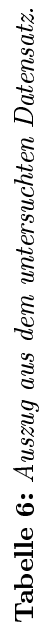

ein Zweiter der mehrere Ergebnisse gleichzeitig berechnet und diese dann in eine Text-Datei schreibt, welche in Microsoft-Excel für eine weitere Bearbeitung eingelesen werden kann.

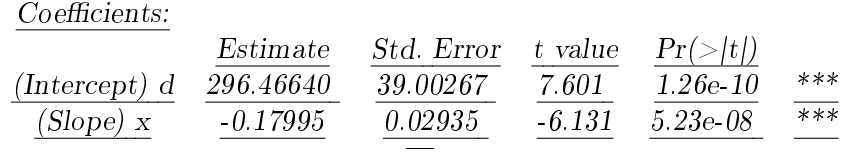

Signif. codes:  $0 \overset{*}{\ast} \overset{*}{\ast} \overset{0.001}{\ast} \overset{*}{\ast} \overset{0.01}{\ast} \overset{*}{\ast} \overset{0.05}{\cdot} \overset{0.1}{\cdot} \overset{0.1}{\cdot} \overset{1}{\cdot}$ Residual standard error: 20.07 on 67 degrees of freedom Multiple R-squared: 0.3594, Adjusted R-squared: 0.3499 F-statistic: 37.6 on 1 and 67 DF, p-value: 5.233e-08

Abbildung 19: Ergebnisdarstellung einer Regression in R

Für die weiteren Erläuterungen ist das Ergebnis einer in "R" durchgeführten Regression in Abbildung 19 dargestellt. Dieses Ergebnis gehört zu dem Diagramm welches in Abbildung 14 zu finden ist.

Es sind statistische Testergebnisse angeführt, wobei für das Ergebnis des t-Tests eine Codierung (Signif. codes) vorhanden ist. Dadurch erspart man sich den Vergleich mit dem Ergebnis der t-Verteilung und erkennt schnell ob es sich um einen signikanten Zusammenhang handelt. Weiters werden das Bestimmtheitsmaß  $\mathbb{R}^2$  wie auch das Ergebnis der F-Statistik und der p-Wert ausgegeben. Bei dieser Arbeit liegt das Augenmerk dieser Auswertung auf dem t-Test und dem angepassten R².

Die Ergebnisse zur Beurteilung der Güte der Regressionen wie R² und Signikanz des Steigungskoeffizienten werden in einer Übersichtstabelle in Excel dargestellt (siehe Tabelle 7). So können die wesentlichen Regressionsergebnisse schneller erkannt werden. Die Felder beschreiben den Zusammenhang der morphologischen Eigenschaften (erklärende Variable X der Regression) zu den Blatteigenschaften (abhängige Variable Y der Regression) wodurch sich ein Raster bildet, welches in der erwähnten Übersichtstabelle zu finden ist. Der Signifikanz Code. welcher auch in " $R^{\alpha}$  zur Anwendung kommt, wurde in die Übersichtstabellen übernommen wobei anstelle eines Sterns  $(*)$  ein "X" verwendet wird.

Mit Hilfe der PCA-Analyse und dem "Score-Scatter-Plot" wurde schon erkannt, dass sich die Stoffe aufgrund der Mahlung stark unterscheiden. Deshalb stellte sich auch schnell heraus, dass Regressionsanalysen mit Daten die nicht nach den PFI-Mahlungen unterteilt werden, zu falschen Schlussfolgerungen führen. Dadurch werden die Regressionen nur innerhalb der Mahlstufen durchgeführt. Dies ist anhand der Abbildung 14 in Abschnitt 7 deutlich erkennbar. In der Abbildung wird ein Zusammenhang zwischen Tensile-Index (Reiÿlänge) und der Faserlänge gezeigt der in dieser Form nicht richtig ist, obwohl die Ergebnisse der statistischen Tests einen signikanten Zusammenhang zeigen. Die falsche Schlussfolgerung aus diesem Ergebnis wäre, dass kürzere Fasern zu einer höheren Reißlänge führen. Wenn man diese nach der Mahlung unterteilt, wie es in Abbildung 15 zu sehen ist, wird dieser Fehler vermieden.

Somit gibt es für jede Stogruppe bei der Untersuchung eines bestimmten Zusammenhangs zumindest 4 Regressionen (im ungemahlenem Zustand bezeichnet mit PFI 0; bei einer PFI Mahlung mit 1000, 3000, 6000 und ev. 10000 Umdrehungen, bezeichnet mit PFI 1000; PFI 3000; PFI 6000 und PFI 10000). Nur bestimmte Stoffe werden auch mit 10000 Umdrehungen gemahlen und analysiert. Wenn eine Regression mit der Faseranzahl pro Gramm oder der Coarseness durchgeführt wird, gibt es nur ein Ergebnis (im ungemahlenem Zustand; PFI 0), da diese zwei Werte nur in diesem Zustand des Stoffes gemessen wurden.

Somit erhält man den Erwartungswert einer Blatteigenschaft in der jeweiligen Mahlstufe:

- $E(Y0) = d0$  (PFI 0) +  $k0 * x0$  (PFI 0)
- $E(Y1) = d1$  (PFI 1000) + k1\*x1 (PFI 1000)
- $E(Y2) = d2$  (PFI 3000) + k2<sup>\*</sup>x2 (PFI 3000)
- $E(Y3) = d3$  (PFI 6000) + k3\*x3 (PFI 6000)
- $[E(Y4) = 44 (PFI 10000) + k4*x4 (PFI 10000)]$

| $#$                   | Fibres /<br>gramm           | Fibre length<br>arithm.       | Fibre length<br>lengthweigh-<br>ted | Fibre length<br>areaweigh-<br>ted | Fibre<br>width<br>arithm. | Coarseness            | Kinks $/$<br>Fibre                   | $\sim$ |
|-----------------------|-----------------------------|-------------------------------|-------------------------------------|-----------------------------------|---------------------------|-----------------------|--------------------------------------|--------|
| Drainability          | $0 \# # #$<br>##            | $0 \# # # #$<br>#             | $0 \# # # #$<br>#                   | $0 \# # # #$<br>#                 | $0 \# # #$<br>#  #        | $0 \# # #$<br>#  #    | $0 \# # #$<br>#  #                   |        |
| Water<br>retention    | $0 \# # #$<br>#  #          | 0,4042#<br>XX # # #           | $0,4616 \#$<br>XX # # X             | $0,4379 \#$<br>XX # # X           | $0 \# # #$<br>#  #        | $0 \# # #$<br>##      | $0$ # # #<br>#  #                    |        |
| Tensile<br>Index      | $0 \# # #$<br>##            | $0,1209 \# \#$<br># # #       | $0,1387 \# \#$<br># # #             | $0,1458 \# \#$<br># # #           | $0 \# # #$<br>##          | $0 \# # #$<br>##      | 0,7545<br>$\mathbf{XXX}$ #<br>XX # # |        |
| Stretch at<br>rupture | 0,2407 X<br># # #<br>#      | $0 \# # # #$<br>#             | $0,175 \# \#$<br># # #              | $0,1886 \# \#$<br># # #           | $0 \# # #$<br>##          | $0 \# # #$<br>#  #    | $0 \# # #$<br>##                     |        |
| <b>Burst</b><br>Index | $0 \# # #$<br>#  #          | $0 \# # # #$<br>#             | $0 \# # # #$<br>#                   | $0 \# # # #$<br>#                 | $0 \# # #$<br>##          | $0 \# # #$<br>#  #    | $0,1782 \#$<br># # # #               |        |
| Tear<br>Index         | 0,3673 X<br>#  #  #<br>#    | $0,4244 \# X$<br>$X$ $XX$ $#$ | $0,2394 \# \#$<br># $X \#$          | $0,2271 \# \#$<br># $X \#$        | $0 \# # #$<br>##          | $0,2658$ X<br># # # # | $0,3534 \#$<br># # # $X$             |        |
| Internal<br>Bond      | $0 \# # #$<br>##            | $0,386$ X X<br>X X #          | 0,4316 X XX<br>$X$ $XX$ $#$         | 0,4315 X<br>XX X XX<br>#          | $0 \# # #$<br>##          | $0 \# # #$<br>##      | $0 \# # #$<br>##                     |        |
| Residual<br>strength  | $0,1975 \#$<br>#  #  #<br># | $0,3136 \# \#$<br># X X       | $0 \# # # #$<br>#                   | $0,1199 \# \#$<br>#  #  #         | $0 \# # #$<br>##          | $0 \# # #$<br>##      | 0,3978 X<br>XX X #<br>#              |        |
| $\sim$ 0.00           |                             |                               |                                     |                                   |                           |                       |                                      |        |

Tabelle 7: Ausschnitt und Beispiel einer Übersichtstabelle in Excel. In den Feldern stehen die Güten (Höchstes  $R^2$  der Regressionen in den Mahlstufen und jeweils die Signifikanz des Steigungskoeffizienten jeder Mahlstufe) zur Beurteilung der Regressionen.

Für ein besseres Verständnis werden zwei Ergebnisse aus Tabelle 7 näher erklärt:

• Abhängigkeit des Wasserrückhaltevermögens von der arithmetischen Faserlänge:  $0.4042$ #  $XX$  # # #

In diesem Fall gibt es ein maximales  $R^2$  von  $0,4042$  in einer der 4 (5) Regressionen (für 4 oder 5 verschiedene Mahlstufen). Das R² soll bei entsprechender Signikanz die Erklärkraft anzeigen. Es gibt keinen signikanten Zusammenhang im ungemahlenem Zustand wie auch nicht bei den Mahlungen mit 3000, 6000 und 10000 Umdrehungen. Ausgedrückt wird dies über das Symbol "#". Nur bei der PFI-Mahlstufe von 1000 gibt es eine "gute" Signifikanz ausgedrückt über " $XX^{\alpha}$ .

• Abhängigkeit des Tear-Index von der Anzahl der Kinks pro Faser: 0,7545 XXX #  $XX~\#\#$ 

In diesem Fall gibt es ein maximales  $R^2$  von  $0.7545$  in einen der 4 (5) Regressionen (für 4 oder 5 verschiedene Mahlstufen). Es gibt keinen signikanten Zusammenhang bei den Mahlungen mit 1000, 6000 und 10000 Umdrehungen " $#$ ". Einen sehr signifikanten Zusammenhang gibt es im ungemahlenem Zustand " $\boldsymbol{XXX}^*$  und bei der Mahlung mit 3000 Umdrehungen ergibt sich eine "gute" Signifikanz " $XX^*$ 

Ein sehr gutes Ergebnis wäre folgendes:

## $(0,9)$  XXX XXX XXX XXX XXX

Der Zusammenhang ist in jeder Mahlstufe hoch signikant (XXX), was bedeutet, dass dieser Zusammenhang nicht von der Mahlung beeinflussen wird. Dies ist auch ein Indiz dafür, dass dieser Zusammenhang auch wirklich besteht. Da die Kernaufgabe der Arbeit die Erforschung der Zusammenhänge ist, ist es viel wichtiger hohe Signikanzen bei der Analyse zu erhalten, als hohe Bestimmtheitsmaÿe. Zusätzlich kommt es bei diesem Beispiel auch zu einer hohen Bestimmtheitsmaß ( $\mathbb{R}^2$  von  $(0, 9)$ ) in einen der 4 (5) Regressionen wodurch die Erklärkraft des eventull angewendeten Modells hoch ist.

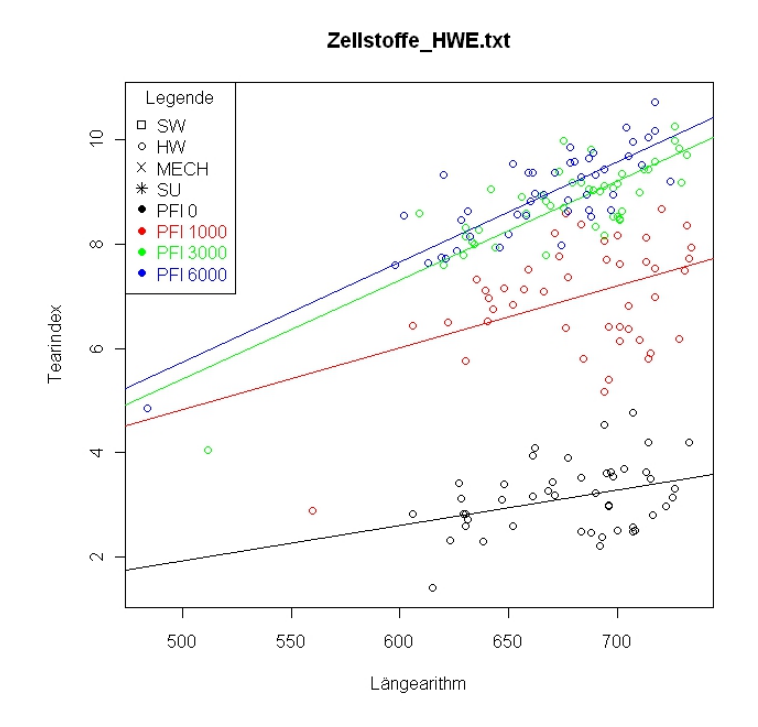

Abbildung 20: Tear-Index abhängig von der arithmetischen Faserlänge als Beispiel für ein gutes Regressionsergebnis (0,7019 X XX XXX XXX) welches weiter untersucht werden sollte.

#### Vorgangsweise bei der Durchführung der Regressionsanalyse

Es werden Regressionsanalysen zwischen den 17 morphologischen Daten (siehe Abschnitt 5.4) und den 16 Blatteigenschaften (siehe Abschnitt 6) durchgeführt. Dabei wird vorerst ein Einfaches Lineares Modell für die Analyse gewählt. Die Ergebnisse aus den Regressionen werden alle in Übersichtstabellen (Ausschnitt siehe Tabelle 7) übertragen. Für die weiteren Erörterungen wurden vorerst die wichtigeren Ergebnisse herangezogen. (siehe Abschnitt 10).

Wird bei einer Analyse ein signikanter Zusammenhang in allen Mahlstufen festgestellt, bedeutet dies nicht automatisch, dass dieser Zusammenhang auch logisch vertretbar ist. Um dies festzustellen werden die Regressionsgeraden und die Datenpunkte in einem Diagramm (siehe Beispiel in Abbildung 20) abgebildet. Mit Hilfe der Graphik wird überprüft, ob der sich ergebende Trend der Regressionsgerade logisch, oder ob dieser Zusammenhang irreführend erscheint. Vorstellbar wäre dann, dass ein anderer Parameter dominiert der überlagernd wirkt.

Stellt sich nach der ersten statistischen Auswertung heraus, dass mehrere morphologische Größen einen signifikanten Einfluss auf eine Blatteigenschaft haben, wird eine multiple lineare Regression mit den signikanten Gröÿen durchgeführt. Diese Regressionen mit mehreren Eingangsgröÿen kommen nur in der HWE Gruppe vor und werden dort näher beschrieben (siehe Abschnitt 12.4.1).

In Gruppen mit geringer Datenbasis wurde vorerst aufgrund der fraglichen statistischen Signikanz auf eine Regressionsanalyse verzichtet.

## Nochmals zusammengefasst:

- Durchführung der Hauptkomponentenanalyse um sinnvolle Gruppen für eine Regressionsanalyse zu bilden.
- Regressionsanalyse (Einfache Lineare Regression) zwischen 17 morphologischen Daten und 16 Blatteigenschaften wobei anschlieÿend des Augenmerk auf die 7 wichtigeren morphologischen Gröÿen bzw. Blatteigenschaften gerrichtet wird.
- Bei signikanten Zusammenhängen werden Datenpunkte und Regressionsgerade graphisch dargestellt um das Ergebnis interpretieren zu können. Dadurch kann auch ein eventueller Abgleich mit der Literatur besser durchgeführt werden.
- Stellt man fest, dass eine Blatteigenschaft von mehreren morphologischen Größen signikant abhängig ist, wird eine multiple lineare Regression mit diesen Parametern durchgeführt.

# Teil IV Ergebnisse der Auswertung

Einleitend wird ein Überblick über die zu erwartenden Zusammenhänge gegeben, um diese dann später mit den Regressionsergebnissen vergleichen zu können.

Im Abschnitt 11 sind die Ergebnisse der Hauptkomponentenanalyse dargestellt. Ausgehend von einem Gesamtmodell (Abschnitt 11.1), in dem alle vorhandenen Stoffe enthalten sind, werden schrittweise die deutlich erkennbaren Gruppen aus den "Score-Scatter plots" erfasst und weiter analysiert. Daraus folgen die Analysen der "Mechanical Pulps" (Abschnitt 11.2), der "Softwoods" (Abschnitt 11.3) und der "Hardwoods" (Abschnitt 11.4), welche auch in dieser Reihenfolge angeführt sind. Ist eine Gruppe mit Hilfe der PCA festgelegt, wird von dieser der "Loading-Scatter plot" abgebildet und bewertet.

Anschlieÿend folgt die Regressionsanalyse (Abschnitt 12) innerhalb der anhand der Hauptkomponentenanalyse festgelegten Gruppen. Es werden mit Hilfe von Tabellen die Regressionsergebnisse übersichtlich dargestellt. Die Ergebnisse mit den höchsten Signikanzen werden zusätzlich graphisch dargestellt und erörtert. In einer weiteren Tabelle werden die wesentlichsten Ergebnisse diskutiert und ihr plausibler Zusammenhang erläutert.

Im letzte Abschnitt werden die Ergebnisse der Regressionsanalysen (Abschnitt 12) jenen aus Abschnitt 10 gegenübergestellt.

# 10 Bekannte Zusammenhänge

Die Vielzahl an Messwerten des MorFi LB01 und der Labormessungen werden für die weiteren Abschnitte auf die wesentlichsten Gröÿen reduziert. Dies erleichtert die Diskussion der Ergebnisse und ist wesentlich übersichtlicher.

Auf die Faseranzahl pro Gramm Fasern wird verzichtet, da sie sehr gut mit der Coarseness korreliert. Anstelle der drei gemessenen bzw. errechneten mittleren Faserlängen wird der gebräuchlichste Wert die "längengewichtete Länge" verwendet. Makrofibrillen und gebrochenen Faserenden sind wie Kinks ebenfalls ein Indikator für eine Faserbeschädigung bzw. Faserschwächung, aber auch ein Anzeichen für Feinstoff weshalb sie einerseits zu den Kink-Größen und andererseits zu den Feinstoffen gezählt werden. Repräsentativ für alle Kink Größen steht der "prozentuelle Anteil geknickter Fasern". Die 4 Messwerte der Feinelemente werden durch den "prozentuellen Anteil der Feinstofflänge" vertreten.

Die wesentlichen Labormesswerte sind: Drainability; Tensile-Index; Tear-Index; Folding endurance; Opacity; Bulk und Porosity.

Die aus der Literatur bekannten Abhängigkeiten zwischen den wichtigsten Blatteigenschaften und den wesentlichsten morphologischen Fasereigenschaften sind in Tabelle 8 dargestellt. Um die jeweiligen Blatteigenschaften zu verbessern bzw. zu erhöhen müssen die morphologischen Größen wie folgend verändert werden:

 $+$ " erhöht

- "-" erniedrigt
- $\alpha$ <sup>"</sup> nicht eindeutig
- "#" keine Abhängigkeit

|                   | FL | FB       | C        | Κ | Curl | FX | FS       |
|-------------------|----|----------|----------|---|------|----|----------|
| Drainability      |    |          |          | # |      |    |          |
| Tensile-Index     | #  | 77       |          | # |      |    |          |
| Tear-Index        |    |          |          |   |      |    |          |
| Folding endurance |    |          |          |   | #    |    |          |
| Opacity           | #  | $\Omega$ | $\Omega$ |   |      |    | $\Omega$ |
| <b>Bulk</b>       |    |          |          |   |      |    |          |
| Porosity          |    |          |          |   |      |    |          |

Tabelle 8: Die Ergebnisse die von der Regression erwartet werden. Um die Blatteigenschaften zu verbessern bzw. zu erhöhen, müssen die morphologischen Eigenschaften der Fasern die hier dargestellten Gegebenheiten aufweisen. (FL ... Faserlänge; FB ... Faserbreite; C ... Coarseness;  $K \ldots$  Kink; Curl  $\ldots$  Krümmung/Kräuselung; FX  $\ldots$  Flexibilität; FS  $\ldots$  Feinstoff)

Schneller entwässert wird bei einem gröberen Fasernetzwerk, welches zustande kommt, wenn die Fasern länger und weniger flexibel sind. Ein geringerer Anteil an Feinstoffen trägt ebenfalls dazu bei, dass das Wasser schneller durch das Netzwerk fließen kann. Da die Entwässerung aber in °SR angegeben wird, muss bei der Regression darauf geachtet werden, dass ein hoher °SR - Wert stellvertretend für eine schlechte Entwässerung steht und umgekehrt.

Die Reiÿlänge hängt hauptsächlich vom Bindungspotential ab. Kann die Bindungsäche erhöht werden, wirkt sich dies positiv auf die Reißlänge aus. Dadurch sind eine geringere Coarseness, ein geringerer Curl wie ein erhöhter Feinstoffanteil und eine erhöhte Flexibilität für eine gute Reiÿlänge von Vorteil.

Der Durchreiÿwiderstand wird von der Einzelfaserfestigkeit und der Bindungsstärke der Faser im Netzwerk beeinflusst. Dabei sollten die Bindungen der Fasern nur so stark sein bzw. die Anzahl der Bindungen nur so hoch sein, dass die Fasern aus dem Verband gezogen werden und nicht abreiÿen. Somit sind längere und breiter Fasern, wie eine geringere Flexibilität der Fasern und eine höhere Coarseness steigernde Faktoren des Durchreißwiderstandes. Kinks schwächen die Fasern und verringern den Tear-Index.

Die Doppelfalzzahl wird unter anderem von der Einzelfasergestalt bestimmt. Für eine höhere Doppelfalzzahl ist es von Vorteil wenn die Fasern schmal, eine geringe Coarseness und exibel sind aber trotzdem eine hohe Einzelfaserfestigkeit aufweisen. Durch diese Fasergestalt entstehen dünnere Blätter bei denen die Belastungen auf die Fasern beim Falzen geringer sind, da sowohl der Stauchbereich wie auch der Dehnungsbereich der Falzkante schmäler ist. Da Faser-Faser-Bindungen an der Falzkante eher aufbrechen ist es auch von Vorteil wenn die Fasern lang sind. Fasern die schon geknickt bzw. beschädigt sind wirken sich negativ auf die Doppelfalzzahl aus.

Um die Opazität zu erhöhen, muss man dafür sorgen, dass so viel einfallendes Licht wie möglich reflektiert oder gestreut wird. Um dies zu erreichen sollten im Fasernetzwerk viele Grenzflächen, die das Licht brechen oder reflektieren, vorhanden sein. Dies kann einerseits erzeugt werden durch ein voluminöses Blatt, wo viele Grenzächen von Faser zu Luft zur Verfügung stehen. Dafür benötigt es lange, steife Fasern mit hohem Curl. Ein gewisser Anteil an Feinstoffen ist ebenfalls von Nöten, da auch diese bis zu einem gewissen Grad die Grenzflächenhäufigkeit erhöhen. Bis zu einem gewissen Grad deshalb, weil zu viel Feinstoff dazu führt, dass das Blatt zu dicht wird bzw. es weniger Grenzächen gibt und die Opazität dadurch wieder abnimmt. Je mehr Fasern bei der Blattbildung (bei gleicher Grammage) vorhanden sind (ausgedrückt über geringere Coarseness), desto gröÿer ist das Potenzial Grenzächen zu erzeugen, was wiederum zu einer verbesserten Opazität führt. Im Gegenzug gibt uns die Coarseness auch Auskunft über die Faserwandstärke. Ist diese nämlich gering, kollabieren die Fasern eher und das Blatt verdichtet sich was wiederum zu einer Abnahme der Grenzächenhäugkeit

bzw. zu einer geringeren Opazität führt. Somit ist die Abhängigkeit der Opazität von der Coarseness (die auch stark mit der Faserbreite korreliert) wie auch von dem Feinstogehalt nicht eindeutig anzugeben.

Dickere bzw. voluminösere Blätter (Bulk) werden ähnlich wie bei der Opazität, durch lange, unflexible Fasern mit hohem Curl gebildet. Der Bulk könnte durchaus noch durch den Einsatz von geknickten Fasern erhöht werden.

Für poröse Blätter (bzw. Blätter mit rauer Oberäche) benötigt es Fasern die lang, dick (hohe Coarseness) und unflexibel sind. Dadurch entsteht ein sehr offenes Fasergeflecht, was zu einer rauen Oberäche wie auch zu einem porösen Blatt führt. Gekrümmte bzw. geknickte Fasern steigern ebenfalls die Porosität. Hingegen können Feinstoffe die offene Struktur schließen, weshalb sie bei der Erzeugung von porösen Blättern so gering wie möglich vorhanden sein sollten.

# 11 Ergebnisse der Hauptkomponentenanalyse

## 11.1 Analyse aller vorhandenen Zellstoffe

Im ersten Untersuchungsschritt wurden alle Daten für die PCA-Analyse herangezogen. In den Score-Scatter-Plots sind deutliche Gruppierungen zu erkennen. Dies war zu erwarten, da wie schon erwähnt, sich HW-, SW- und MECH-Stoffe deutlich voneinander unterscheiden.

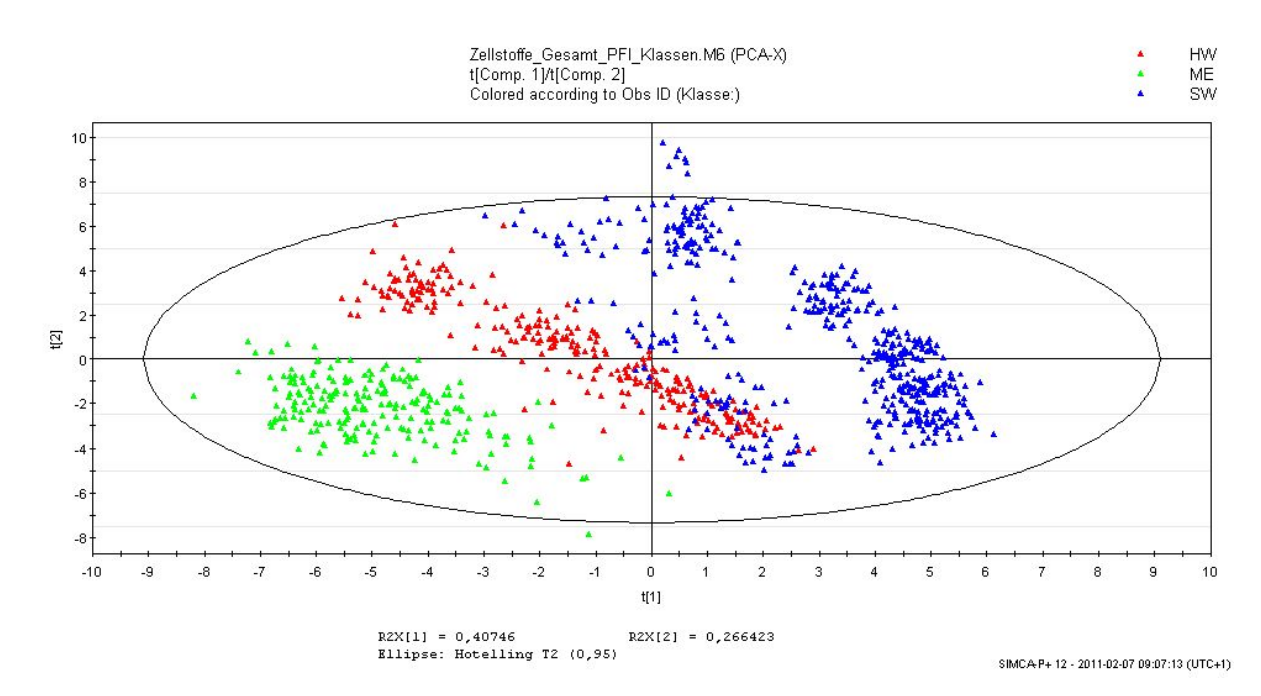

Abbildung 21: Score-Scatter-Plot von allen zur Verfügung stehenden Zellstoffen. Farblich gekennzeichnet ist die grobe Zellstoffunterteilung.

In den Abbildungen 21, 22 und 23 kann man erkennen, dass sich die Stoffe deutlich durch Ihre Art und auch durch die PFI-Mahlklassen unterscheiden lassen.

Da die Mahlstufen als eindeutige Unterteilung angenommen werden, ist der Stoffartunterteilung bei der PCA-Analyse größere Aufmerksamkeit gewidmet. In Abbildung 21 grenzen sich die Gruppen

- $\bullet$  "Hardwoods" (HW)
- $\bullet$  "Softwoods" (SW)
- $\bullet$  "Mechanical Pulp" (ME)

voneinander eindeutig ab. Dieses Analyseergebnis kommt zustande, da sich diese Zellstoffe einerseits aufgrund des Rohstoffes und andererseits aufgrund des Verarbeitungsverfahrens (Chemisch, Mechanisch) stark in Ihren Eigenschaften unterscheiden. Diese drei Gruppen werden in den folgenden Abschnitten weiter analysiert.

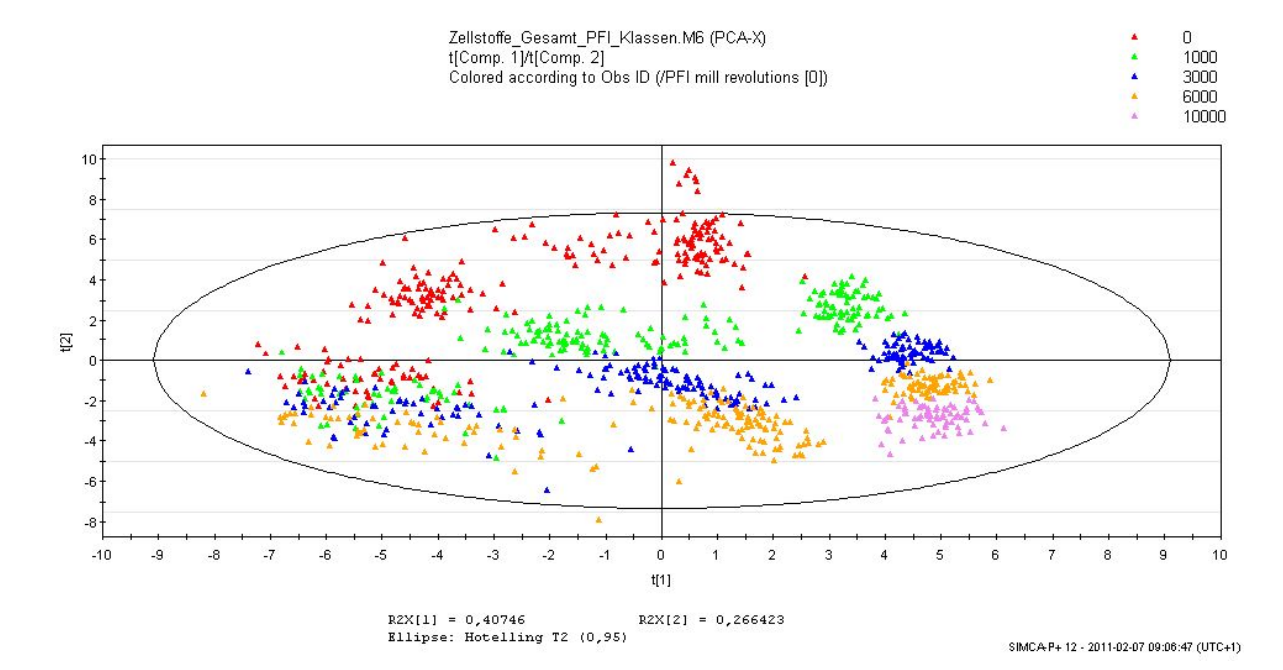

Abbildung 22: Score-Scatter-Plot von allen zur Verfügung stehenden Zellstoffen. Farblich gekennzeichnet sind die PFI-Mahlstufen.

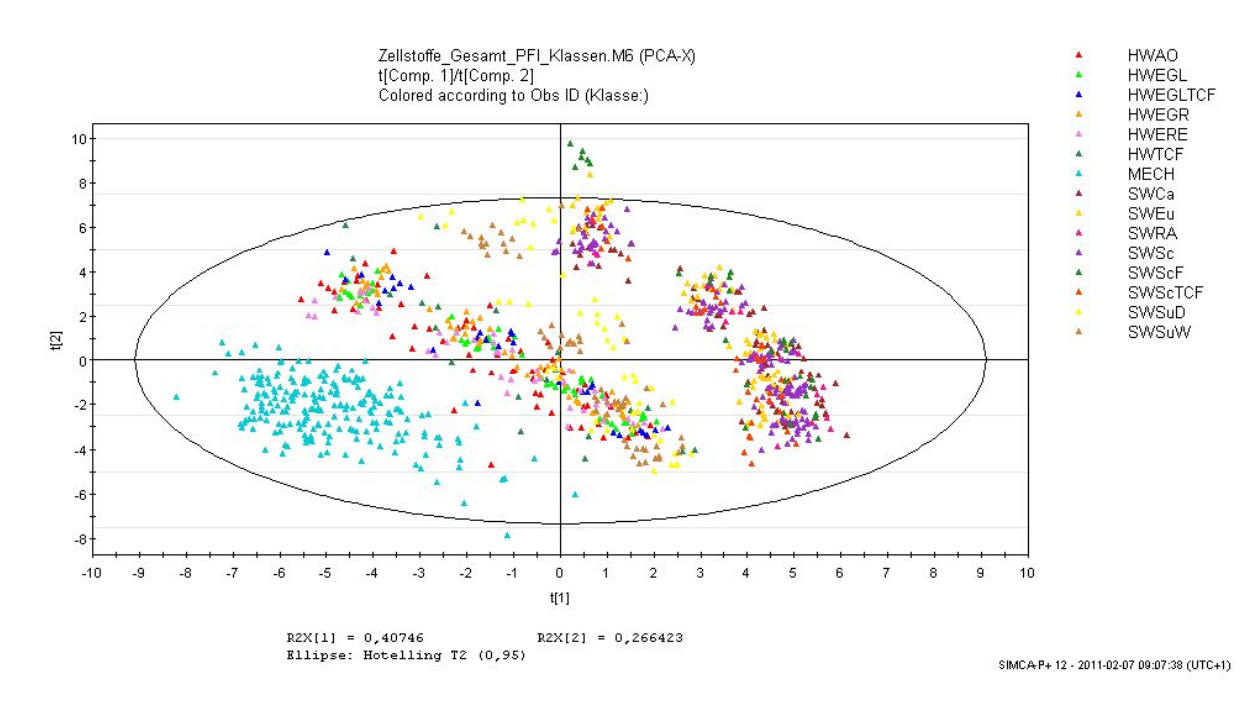

Abbildung 23: Score-Scatter-Plot von allen zur Verfügung stehenden Zellstoffen. Farblich gekennzeichnet ist die unter Tabelle  $\frac{1}{4}$  zu findende Zellstoffunterteilung.

#### 11.2 Analyse der "Mechanical Pulps"

Bei den "Mechanical Pulps", dargestellt in Abbildung 24 ist keine Unterscheidung aufgrund der Mahlstufen erkennbar. Dies ist darauf zurückzuführen, dass bei der Herstellung dieser Zellstoffe schon eine gewisse Vormahlung aufgrund des Aufbereitungsverfahrens eintritt, welches vom Verfahren (CTMP, ATMP, ...) selbst, aber auch von verschiedenen Herstellungs-Parametern wie Druck, Temperatur usw. abhängig ist. Dadurch entsteht eine große Streuung der Zellstoffqualität. Der Stoff kommt sozusagen schon mit unterschiedlichen Mahlgraden (°SR) zur Laborprüfung. Anhand der schwarzen Quadrate in Abbildung 24 erkennt man die Streuung der Stoffe bei der NULL-Mahlung (PFI 0). Im Labor werden für die weiteren Labormessungen die zusätzlichen Mahlungen durchgeführt.

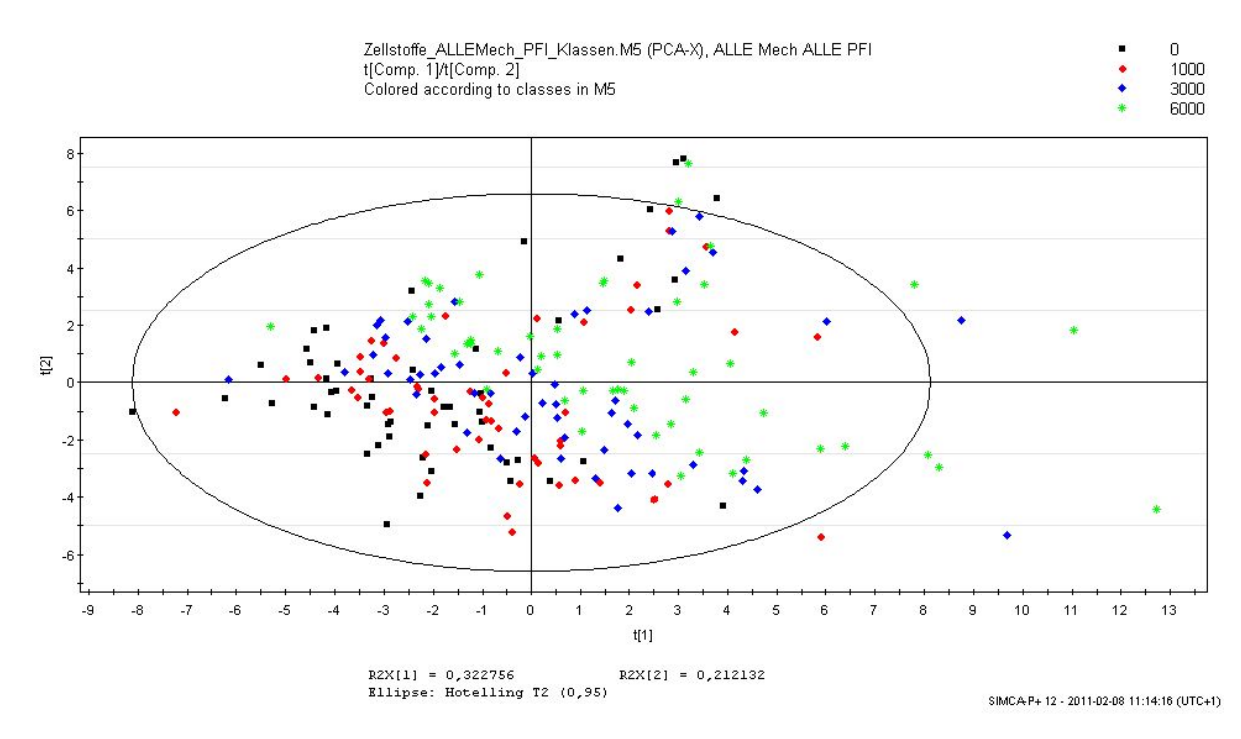

Abbildung 24: Score-Scatter-Plot aller "Mechanical Pulps". Farblich gekennzeichnet sind die PFI-Mahlstufen.

Die Tatsache, dass sich diese Stoffgruppe nicht nach den PFI-Mahlklassen aufteilen lässt und weitere sehr komplexe Unterschiede zu tragen kommen, führt dazu, dass die Gruppe der Mechanical-Pulps vorerst keiner weiteren Analyse unterzogen wird. Der Grund ist folgender:

In der Gruppe der "Mechanical Pulps" sind sehr viele Rohstoffmischungen (unterschiedlichste "Softwoods" wie auch "Hardwoods") vorhanden, auf die nicht mehr rückgeschlossen werden kann. Wie oben schon erwähnt sind auch mehrere Verfahren bei der Herstellung der "Mechanical Pulps", die ebenfalls zu unterschiedlichen Qualitäten führen, vorhanden. Dabei werden die Stoffe unterschiedlich vorbehandelt (Mahlgrad, Entwässerung), weshalb die Ausgangssituation für die Labormessungen, im Vergleich zu den chemisch aufgeschlossesnen Stoffen, bei mechanischen Stoffen eine andere ist. Die vielen verschiedenen Stoffe in der Gruppe der "Mechanical Pulps, die aus papiertechnischer Sicht sicherlich nicht in ein Gesamt-Gruppe gehören, sollten für eine aussagekräftige Regressionsanalyse sinnvoll gruppiert werden können. Man will hier nicht zwingend diese Stoffe unterteilen, aber anhand der erwähnten Gründe müssen auch die "Mechanical Pulps" gruppiert werden. Anhand der Abbildung 24 erkennt man aber, dass es auch mit Hilfe der PCA-Analyse nicht möglich ist zu erkennen um welche Rohstoffe bzw. Rohstomischungen und Stoqualitäten es sich handelt um diese für die Regression sinnvolle aufzubereiten. Die Datenbasis der Gruppe der "Mechanical Pulps" ist dadurch im Vergleich zu den Datenbasen der anderen Zellstoff-Gruppen zu komplex und es wird vorerst auf eine weiter Analyse verzichtet.

## 11.3 Analyse der "Softwoods"

In Abbildung 25 und 26 sind alle als SW-Stoffe bezeichneten, Zellstoffe in einem Score-Scatter-Plot zusammengefasst. Die unterschiedlichen Mahlstufen sind farblich kodiert. Insgesamt sind drei Gruppierungen erkennbar. Der Unterschied zwischen der untersten und den oberen zwei Zellstoffgruppen liegt

(I) im Aufschlussverfahren (für die oberen zwei Gruppen (SWSuD, SWSuW) wurde das Sul tverfahren verwendet und für die untere das Sulfatverfahren) und

(II) dass es sich bei der unteren großen Gruppe um reine "Softwoods" handelt und beim Rest um Mischungen zwischen "Hard-" und "Softwoods".

In Gratkorn zum Beispiel, wo ebenfalls ein Sulfit-Verfahren für den Aufschluss verwendet wird, wird eine Mischung von 80% Fichte und 20% Buche eingesetzt. Dadurch wurden die Sulfit-Stoffe (in Abbildung 25 als SWSuD und SWSuW bezeichnet) als eine eigenständige Gruppe behandelt die weiter untersucht werden muss. In den Sulfitstoffen kann man anhand dieser Abbildung schon zwei Gruppen erkennen, auf die am Ende dieses Abschnittes näher eingegangen wird.

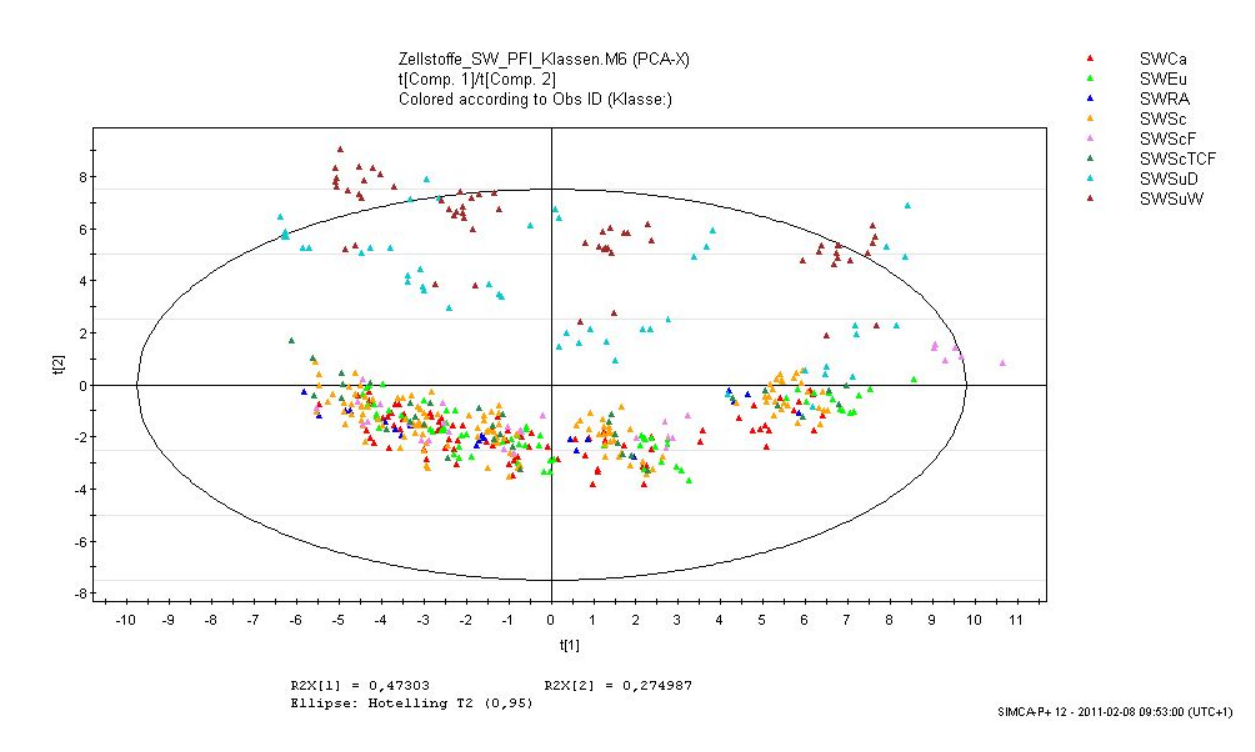

Abbildung 25: Score-Scatter-Plot aller "Softwoods". Farblich gekennzeichnet ist die Unterteilung der Stoffe wie sie auch in Tabelle  $4$  zu finden ist.

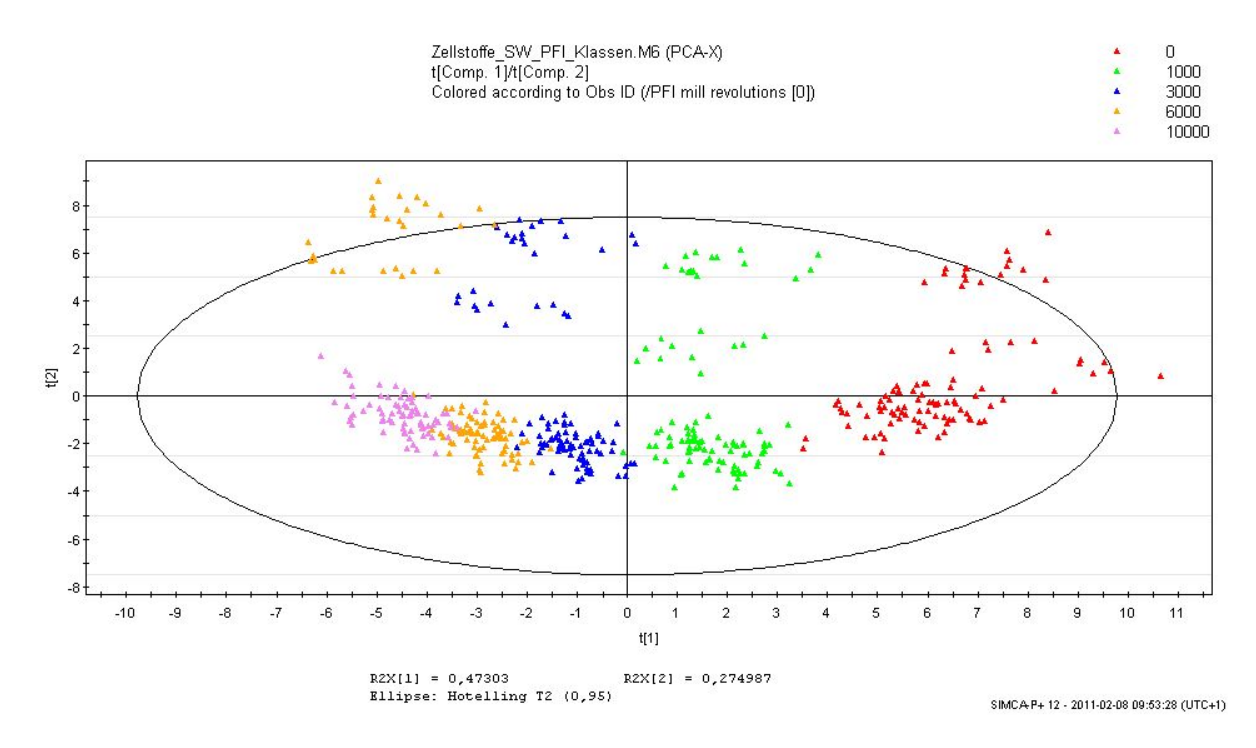

Abbildung 26: Score-Scatter-Plot aller "Softwoods". Farblich gekennzeichnet sind die PFI-Mahlstufen.

Ebenfalls zu erkennen ist, dass sich die skandinavischen Flockenzellstoffe (SWScF) bei der NULL-Mahlung (PFI 0) von den restlichen Sulfat-Stoffen abgrenzen (siehe Abbildung 25). Der Grund dafür, liegt im Trocknungsverfahren. Bei einer Flockentrocknung können die Fasern frei, ohne gerichtete Kräfte, trocken. Dies verleiht dem Stoff, im ungemahlenem Zustand andere Eigenschaften als Stoffe die bahngetrocknet wurden. Dieser Unterschied wird fortwährend über die Mahlung ausgeglichen. (Verfolge SWScF in Abbildung 27 und 28).

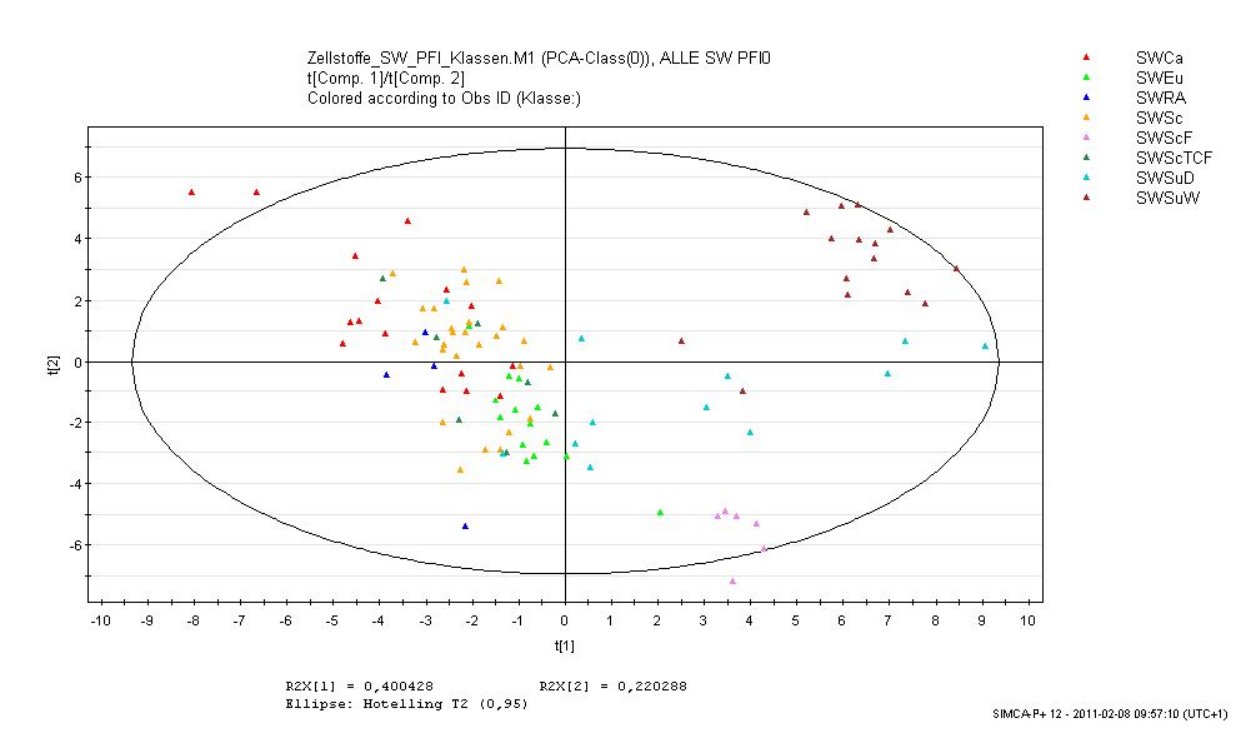

Abbildung 27: Score-Scatter-Plot aller "Softwoods" bei der NULL-Mahlung (PFI 0). Farblich gekennzeichnet ist die Unterteilung der "Softwoods" wie sie auch in Tabelle 4 zu finden ist.

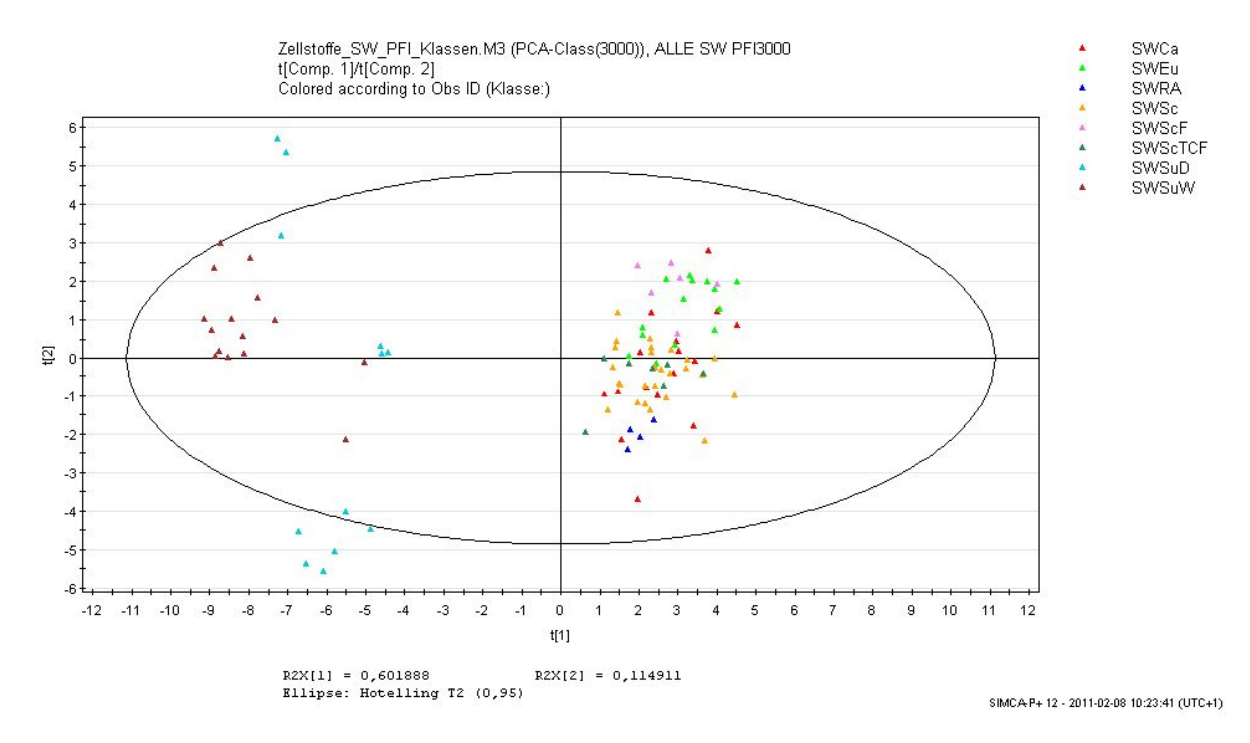

Abbildung 28: Score-Scatter-Plot aller "Softwoods" bei der 3000er-Mahlung (PFI 3000). Farblich gekennzeichnet ist die Unterteilung der "Softwoods" wie sie auch in Tabelle 4 zu finden ist.

Abbildung 26 zeigt im Vergleich zu den "Mechanical Pulps" (siehe Abbildung 24) eine gute Abgrenzung zwischen den Mahlstufen. Dadurch werden die weiteren Untersuchungen der "Softwoods" nur in den Mahlstufen PFI 0 und PFI 3000 fortgesetzt. Dies ermöglicht einerseits einen Vergleich, ob sich die abgrenzende Gruppe in den verschiedenen Mahlstufen wieder findet, und andererseits erkennt man ob die Gruppe "stabil" über die Mahlung ist.

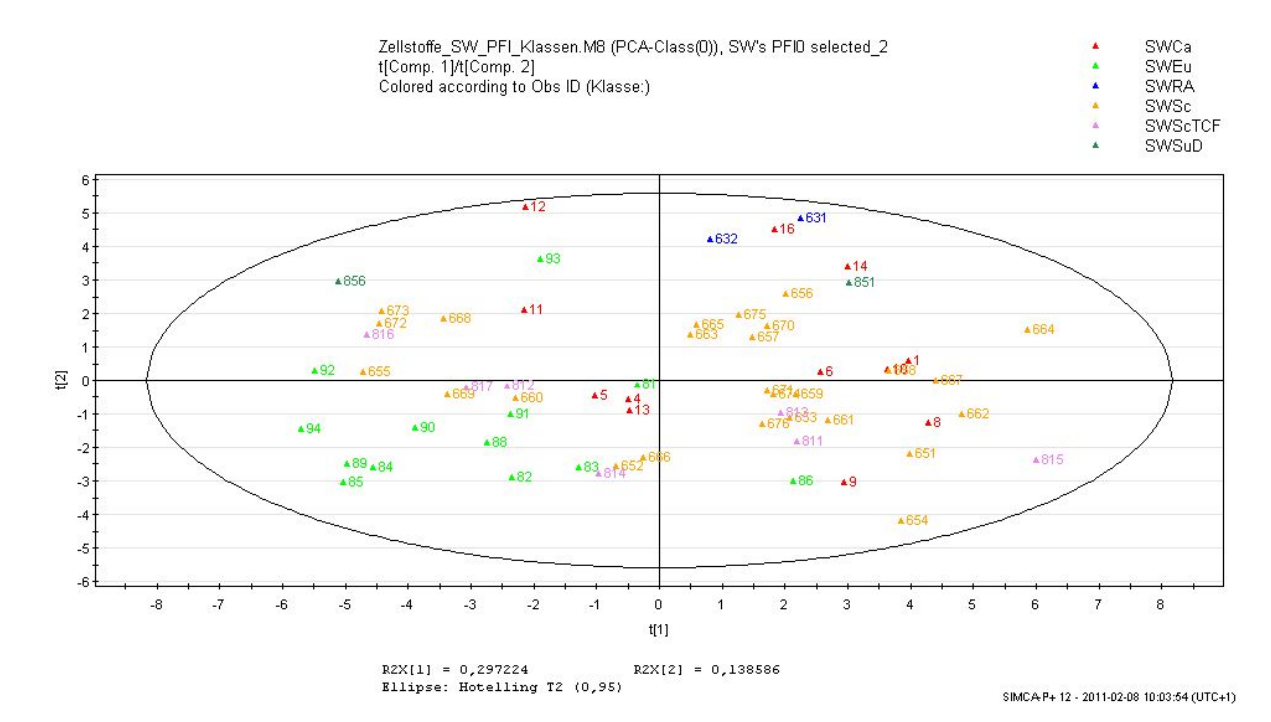

Abbildung 29: Score-Scatter-Plot der NULL-Mahlung (PFI 0) und denjenigen "Softwoods", die nach Abbildung 27 eindeutig zu einer eigenen Gruppe (SWCa, SWEu, SWRA, SWSc, SWScTCF, SWSuD) gehören. Farblich gekennzeichnet ist die Unterteilung der "Softwoods" wie sie auch in Tabelle  $4$  zu finden ist.

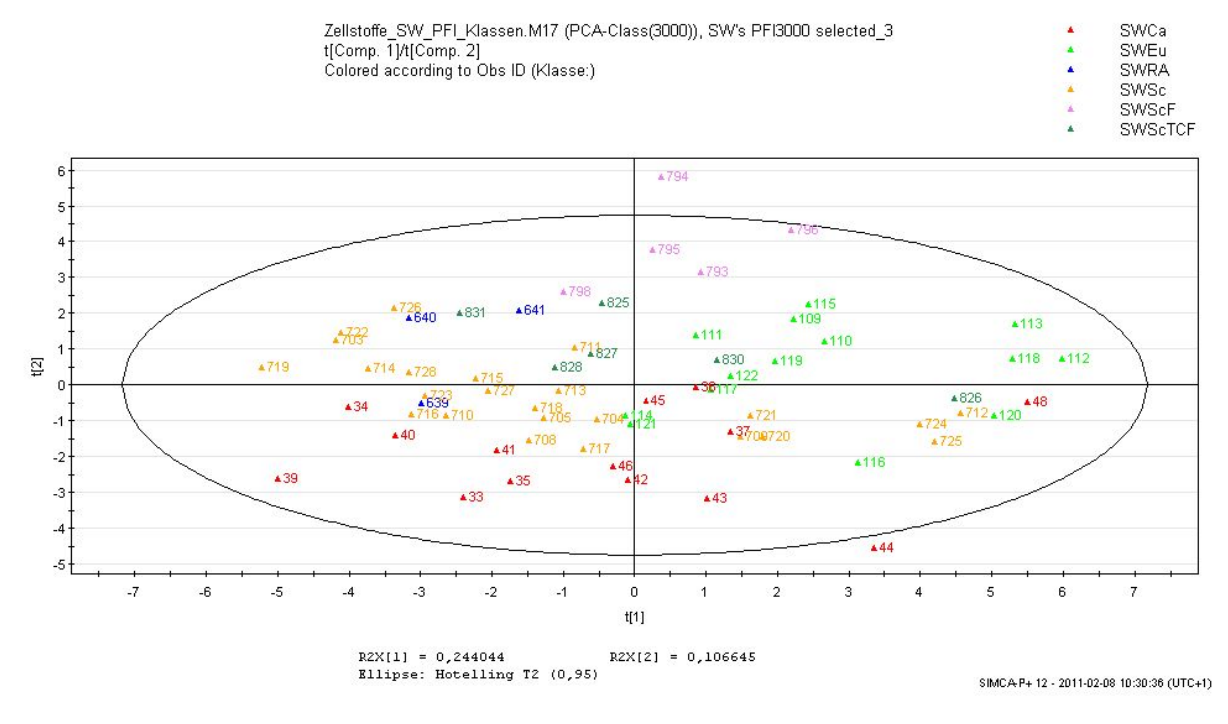

Abbildung 30: Score-Scatter-Plot von der 3000er-Mahlung (PFI 3000) und denjenigen "Softwoods", die nach Abbildung 28 eindeutig zu einer eigenen Gruppe (SWCa, SWEu, SWRa, SWSc, SWScF, SWScTCF) gehören. Farblich gekennzeichnet ist die Unterteilung der "Softwoods" wie sie auch in Tabelle  $4$  zu finden ist.

Anhand der Abbildungen 29 und 30 erkennt man nochmals, dass sich bei der NULL-Mahlung (PFI 0) die Flocken-Zellstoffe nicht in der ausgewählten Gruppe (SWCa, SWEu, SWRA,

SWSc, SWScTCF, SWSuD) befinden, bei der 3000er-Mahlung (PFI 3000) hingegen können die Flocken-Zellstoffe nicht mehr eindeutig aus dieser Gruppe der Sulfat-Zellstoffe herausgenommen werden.

(In diesen zwei Abbildungen sind die Beobachtungen mit Zahlen gekennzeichnet, wodurch die Stoffe eindeutig identifiziert werden können. In den vorhergehenden Abbildungen wurde diese Funktion für die bessere Darstellung deaktiviert.)

Weiters ist anhand dieser Abbildungen ersichtlich, dass es nicht sinnvoll ist noch kleinere Gruppen zu bilden. Aufgrund des Vorwissens, dass sich die Sulfitstoffe (SWSuD bei der Nullmahlung in der Abbildung 29 noch vorhanden) von den anderen aufgrund des unterschiedlichen Aufschlussverfahren unterscheiden, werden Sie bei der später durchgeführten Regressionsanalyse nicht berücksichtigt. Ebenfalls werden die Flockenzellstoffe (SWScF) bei der Regressionsanalyse dieser "SW PCA-Gruppe" (siehe Tabelle 9) außer Acht gelassen.

In den zwei "Loading-Scatter-Plots" (Abbildung 31 und 32) ist erkennbar, welche Variablen bei der Bildung der Hauptkomponenten mehr Einfluss haben. Diejenigen Variablen, welche weiter vom Zentrum entfernt sind, haben einen größeren Einfluss. Außerdem sollten Variablen die nahe bei einander liegen einen Zusammenhang aufweisen. Somit wäre es möglich schon vor einer Regressionsanalyse abzuschätzen, ob Variablen von einander abhängen oder nicht. Dies sollte sich später bei der Regressionsanalyse wiederspiegeln. In Abbildung 31 z.B. erkennt man, dass in der linken unteren Ecke des Diagramms Felxibility, Curl, Kinks per Fibre und Kinked Fibres wie auch die Porosity und der Bulk zu finden sind.

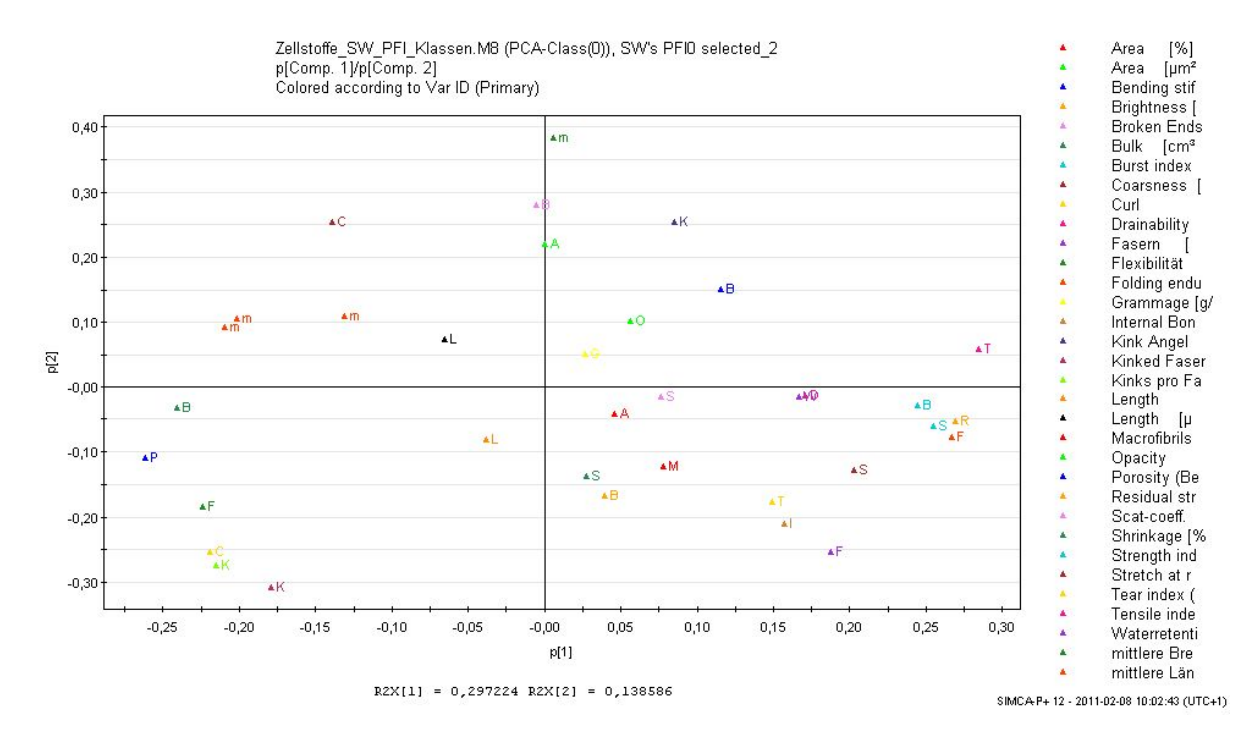

 $A$ bbildung 31: Loading-Scatter-Plot von der NULL-Mahlung (PFI 0) und denjenigen ...Softwoods", die nach Abbildung 27 eindeutig zu einer eigenen Gruppe gehören. Farblich gekennzeichnet sind die Variablen die bei der Bildung der Hauptkomponenten verwendet wurden.

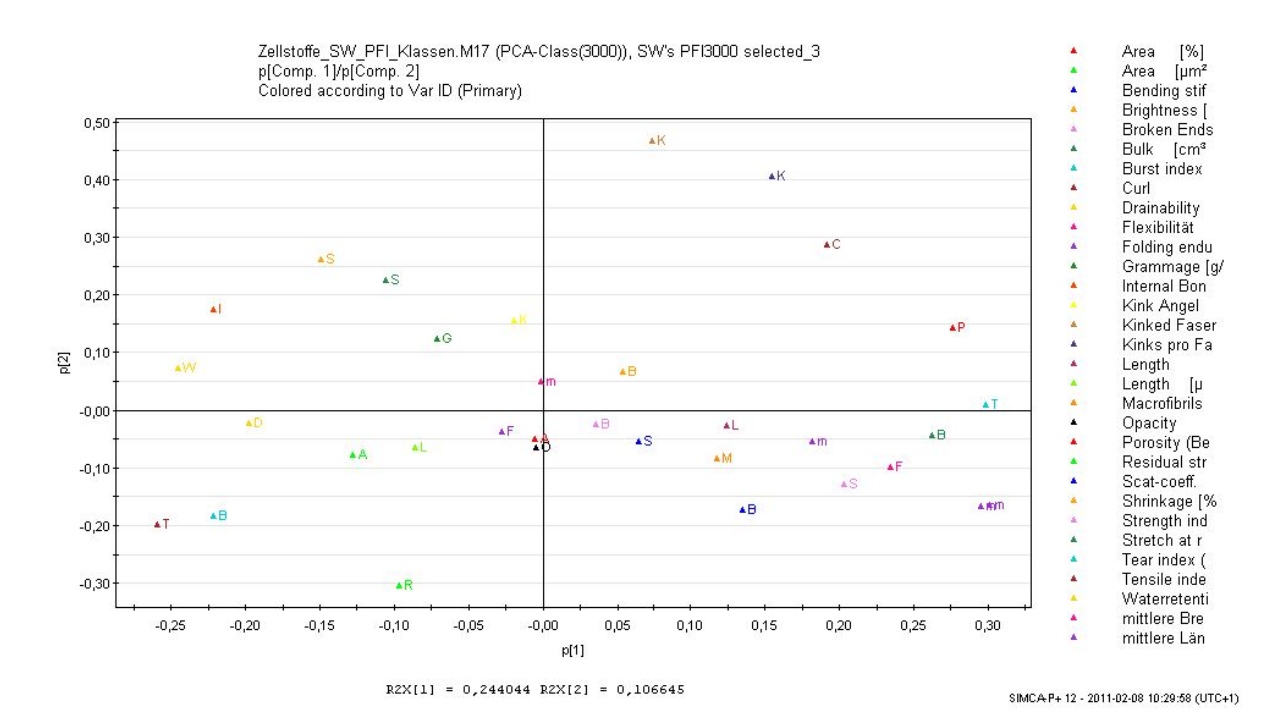

Abbildung 32: Loading-Scatter-Plot von der 3000er-Mahlung (PFI 3000) und denjenigen "Softwoods", die nach Abbildung 28 eindeutig zu einer eigenen Gruppe gehören. Farblich gekennzeichnet sind die Variablen die bei der Bildung der Hauptkomponenten verwendet wurden.

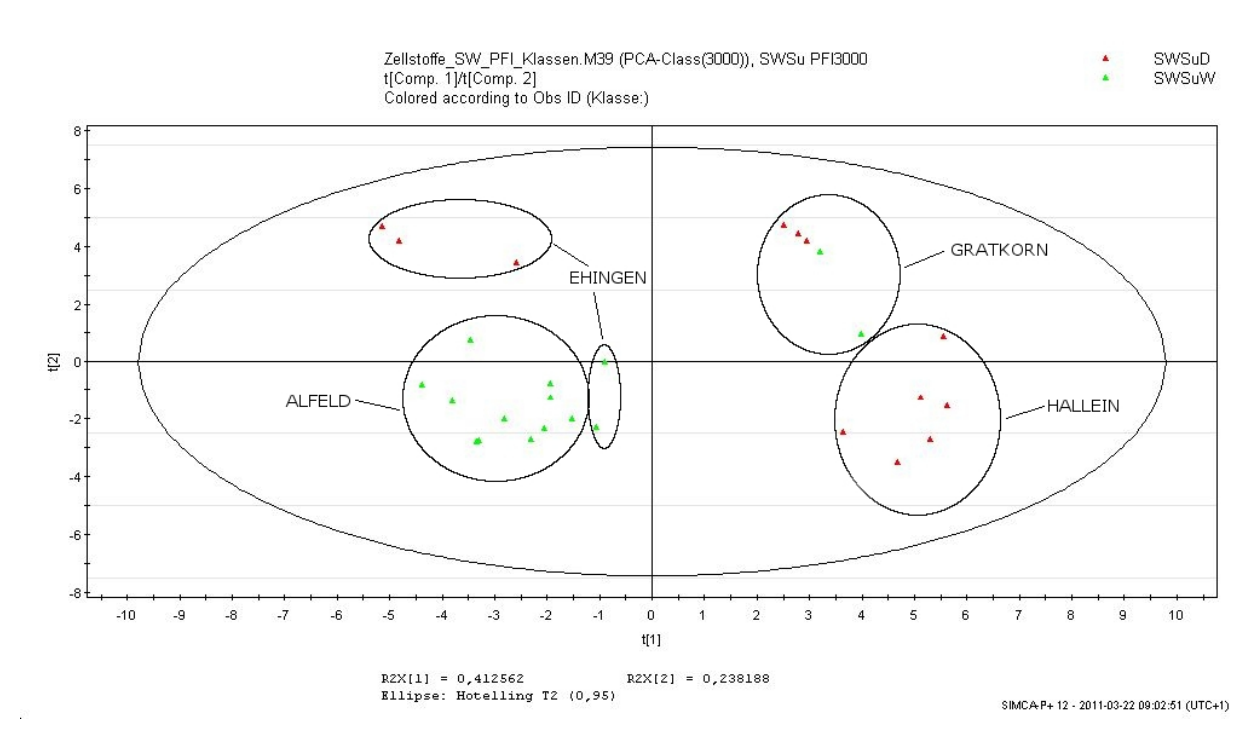

Abbildung 33: Score-Scatter-Plot aller Sulfitstoffen bei der Mahlstufe PFI 3000.

Bei den Sulfitstoffen zeigt sich, dass die Unterteilung in initial-nassen Stoff und bahngetrocknetem Stoff nicht zutrifft (siehe Abbildung 33). Die Gruppen konnten den Fabriken (Alfeld, Ehingen, Gratkorn und Hallein) zugeordnet werden, die jeweils eine andere Zellstomischung (Fichte, Buche) verarbeiteten. Da Hallein (100% Fichte) und Gratkorn (80% Fichte und 20% Buche) nahezu den selben Rohstoffeinsatz beim Aufschluss verwenden, wurden diese zu einer

neuen Sulfitgruppe zusammengeschlossen. Ehingen und Alfeld verwenden Mischungen von jeweils ca. 50% Fichte und 50% Buche weshalb diese auch zu einer Gruppe zusammengefasst wurden. Würde man die PCA-Analyse nur anhand der ersten Hauptkomponente auswerten würde ebenfalls diese Gruppenbildung zu stande kommen. Diese Gruppenbildung war außerdem notwendig um genügend Daten für eine Regression zur Verfügung zu haben.

## 11.4 Analyse der "Hardwoods"

Bei den "Hardwoods" unterscheiden sich die Eukalyptus-Stoffe von den restlichen "Hardwood-Stoffen". (siehe Abbildung 34). Obwohl verschiedenste Eukalyptusarten untersucht wurden, unterscheiden sie sich anhand der PCA-Analyse nicht wesentlich voneinander.

Gut zu erkennen sind die Klassen der Mahlstufen (siehe Abbildung 35). Dies ermöglicht es wie bei den "Softwoods" einen Vergleich anzustellen, ob sich die Gruppe in den verschiedenen Mahlstufen wieder findet, und ob die Gruppe "stabil" über die Mahlung ist. Damit dies besser zu erkennen ist, werden die "Score-Scatter-Plots" der NULL-Mahlung und der 3000er-Mahlung näher untersucht (Abbildung 36 und 38).

In den Abbildungen 36 und 38 ist erkennbar, dass sich noch weiter Stoffe der Gruppe HWAO am Rand befinden, weshalb sie für die weiteren Analysen von der Gruppe der "Eukalyptusstoffe" ausgeschlossen wurden.

In Abbildung 40 ist zu erkennen, dass die Gruppe der "Hardwoods" ohne den Eukalyptusstoffen eine "streuende" Gruppe ist. Streuend ist aber nicht negativ zu werten, da aufgrund des Vorwissens, dass diese Stoffe ähnlich sind, diese in der Gruppe HWOE zusammengefasst werden, und dadurch bessere Regressionsergebnisse erwartet werden. Die Aufteilung in den Mahlklassen ist wie man anhand der Abbildung 40 erkennt gegeben.

In den "Loading-Scatter-Plots" (Abbildung 37 und 39) findet man wiederum die Variablen-Signikanz wie auch eine eventuelle Verbindung der Variablen untereinander. Als Beispiel möchte ich in Abbildung 37 auf den rechten Rand verweisen, wo die Variablen Makrofibrillen (M rot), Fibers per gramm (F violett) und Proportion of the Length of Fines (L orange) wie auch Opacity (O grün) und Scattering Coefficient (S rosa) zu finden sind.

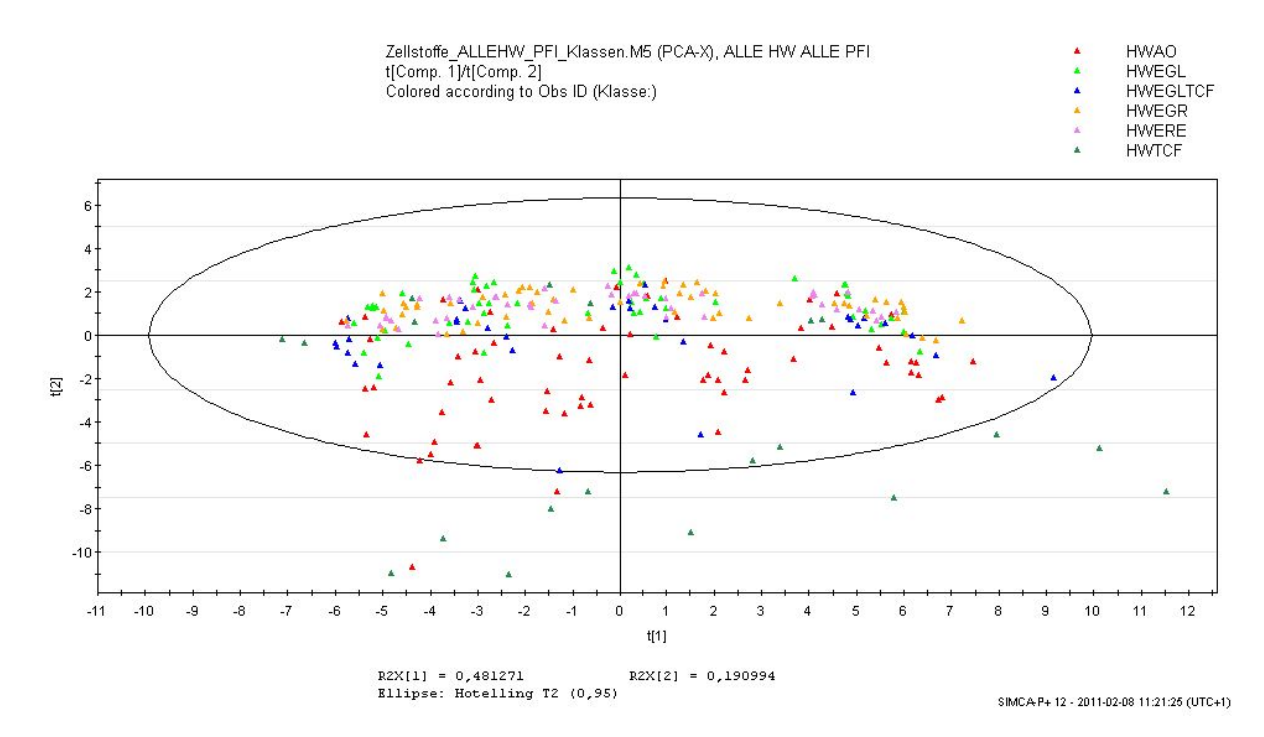

Abbildung 34: Score-Scatter-Plot aller "Hardwoods". Farblich gekennzeichnet ist die Unterteilung der "Hardwoods" wie sie auch in Tabelle 4 zu finden ist.

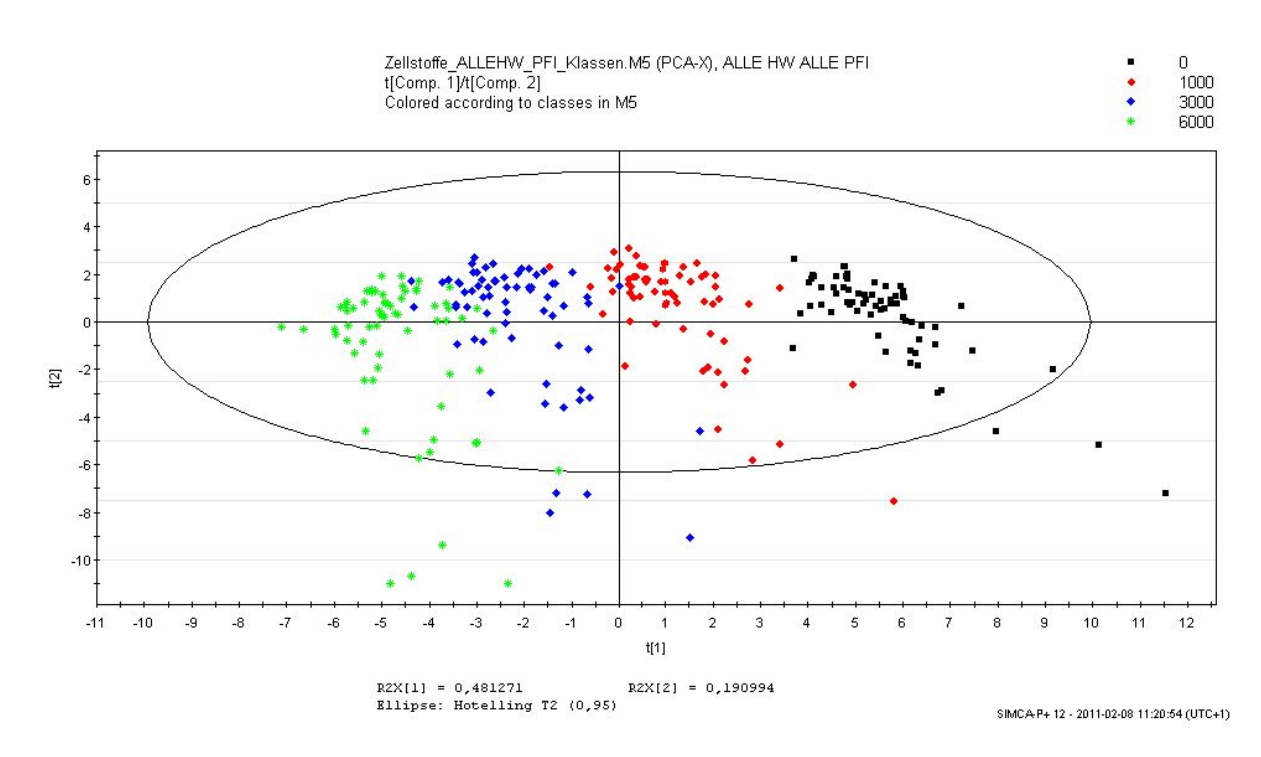

Abbildung 35: Score-Scatter-Plot aller "Hardwoods". Farblich gekennzeichnet sind die PFI-Mahlstufen.

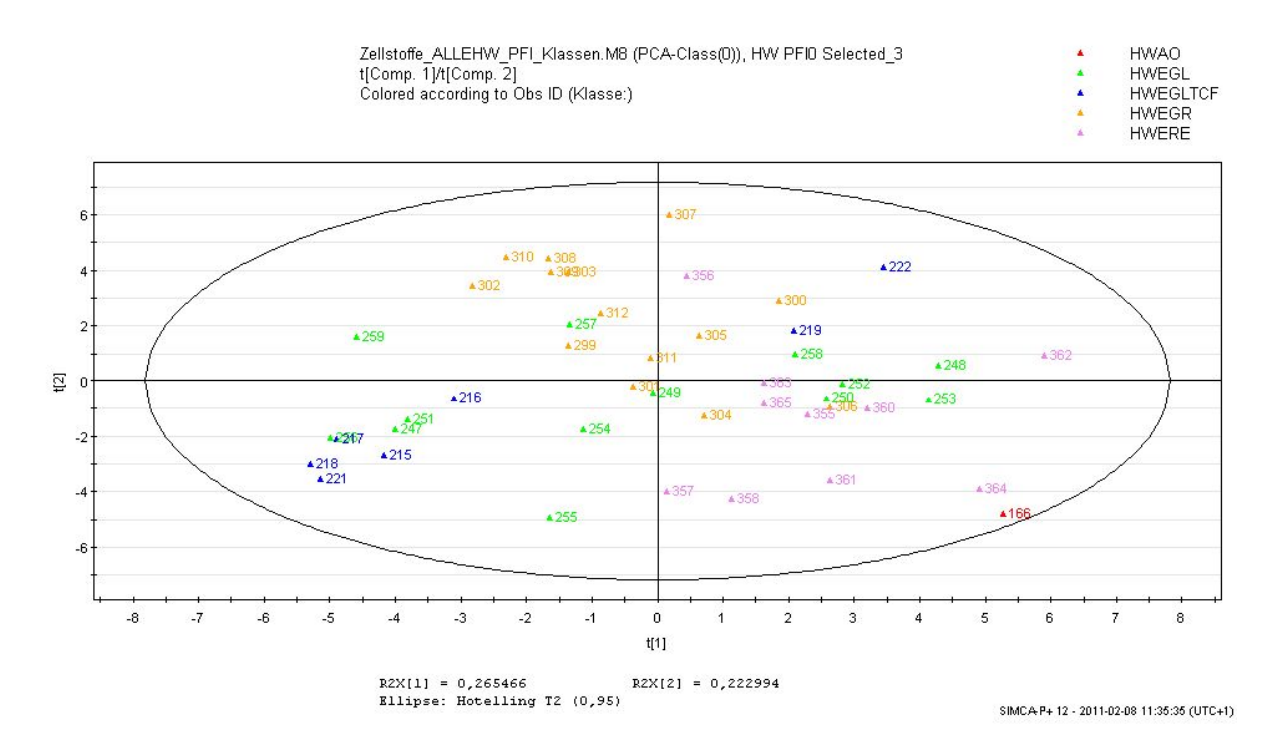

Abbildung 36: Score-Scatter-Plot von der NULL-Mahlung (PFI 0) und denjenigen "Hardwoods" (HWAO, HWEGL, HWEGLTCF, HWEGR, HWERE), die nach mehreren Selektionen nicht mehr eindeutig zu trennen sind. Farblich gekennzeichnet ist die Unterteilung der "Hardwoods" wie sie auch in Tabelle  $4$  zu finden ist.

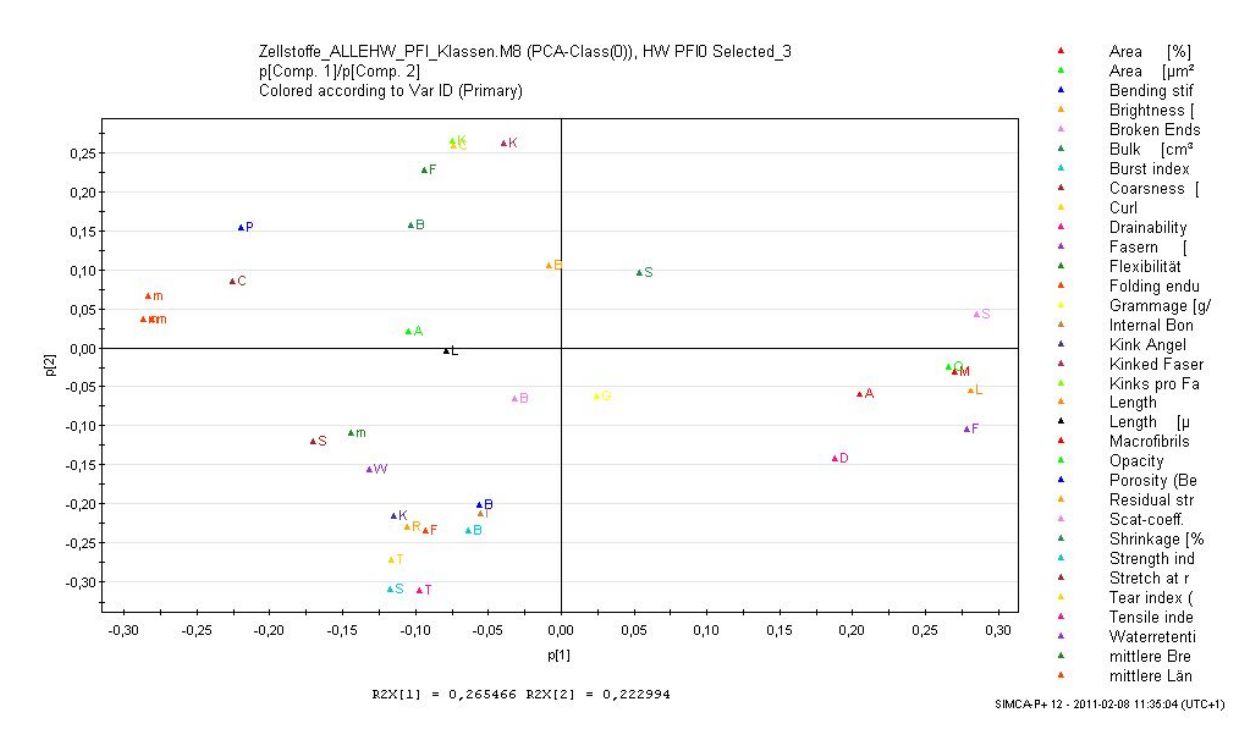

Abbildung 37: Loading-Scatter-Plot von der NULL-Mahlung (PFI 0) und denjenigen "Hardwoods", die nach Abbildung 36 zu einer eigenen Gruppe gehören. Farblich gekennzeichnet sind die Variablen die bei der Bildung der Hauptkomponenten verwendet wurden.

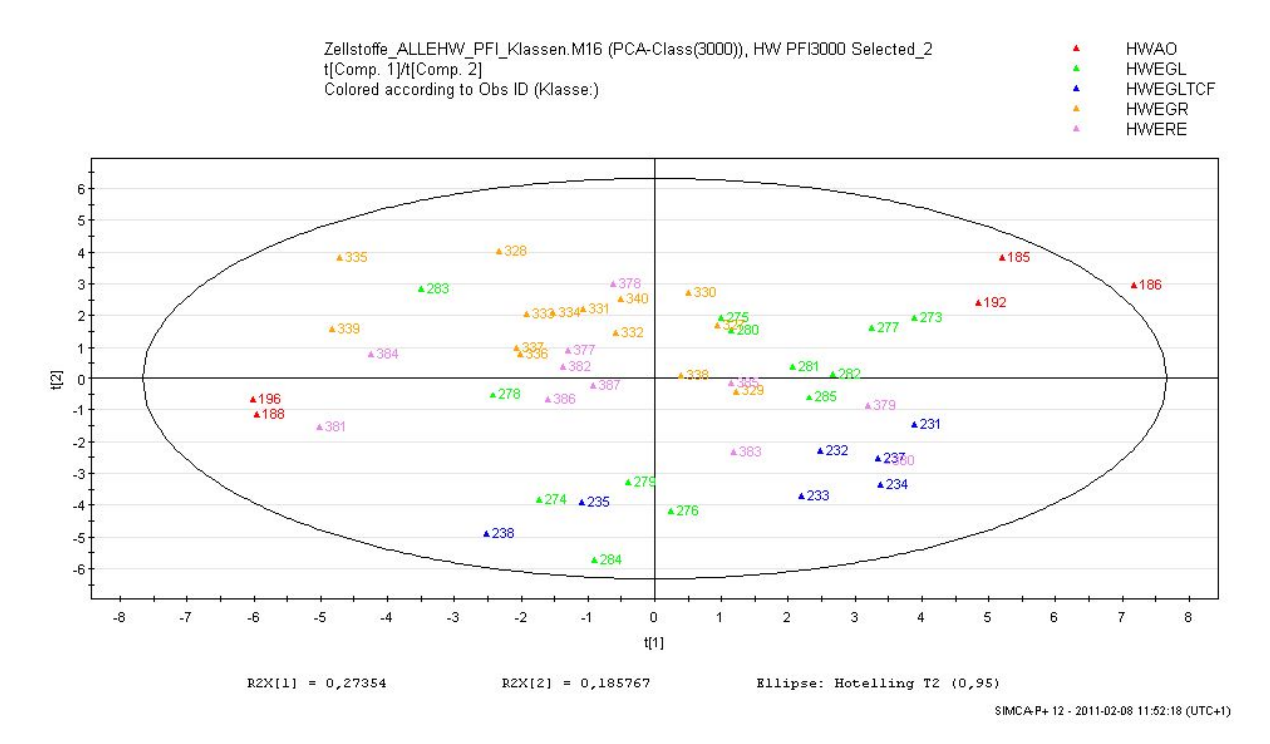

Abbildung 38: Score-Scatter-Plot von der 3000er-Mahlung (PFI 3000) und denjenigen "Hardwoods" (HWAO, HWEGL, HWEGLTCF, HWEGR, HWERE), die nach mehreren Selektionen nicht mehr eindeutig zu trennen sind. Farblich gekennzeichnet ist die Unterteilung der "Hardwoods" wie sie auch in Tabelle 4 zu finden ist.

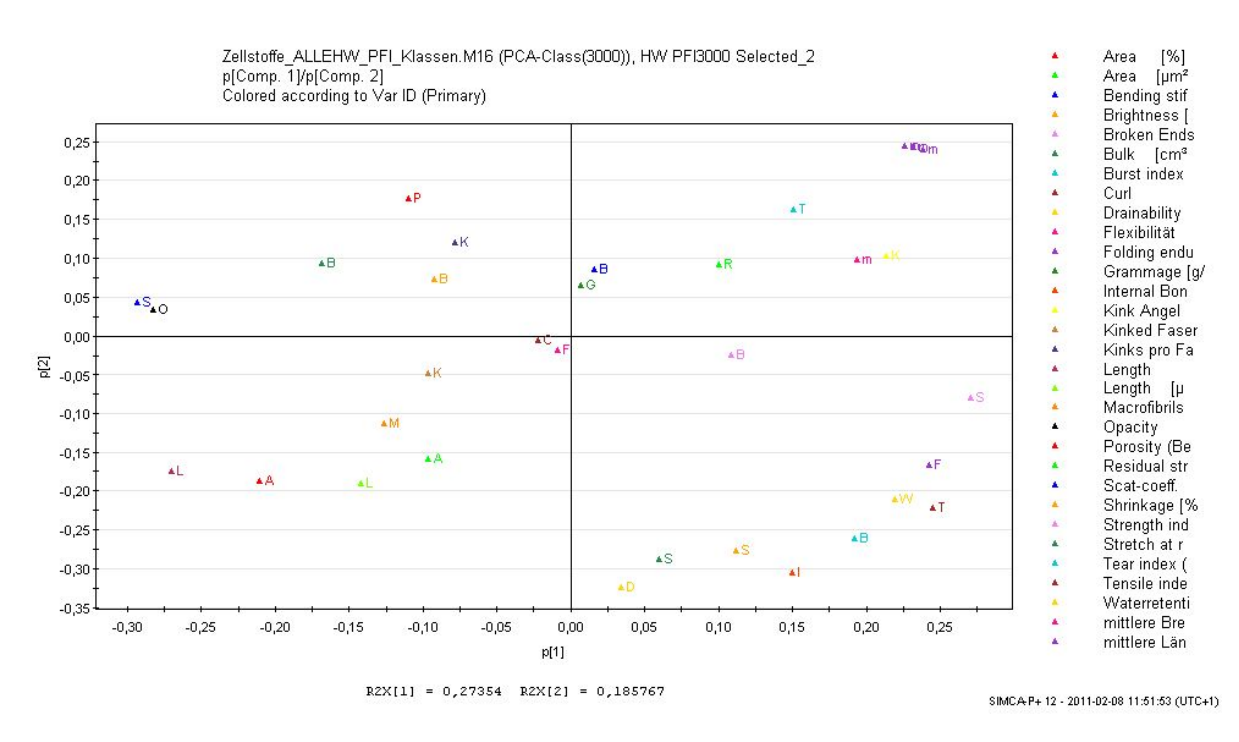

Abbildung 39: Loading-Scatter-Plot von der 3000er-Mahlung (PFI 3000) und denjenigen "Hardwoods", die nach Abbildung 38 zu einer eigenen Gruppe gehören. Farblich gekennzeichnet sind die Variablen die bei der Bildung der Hauptkomponenten verwendet wurden.

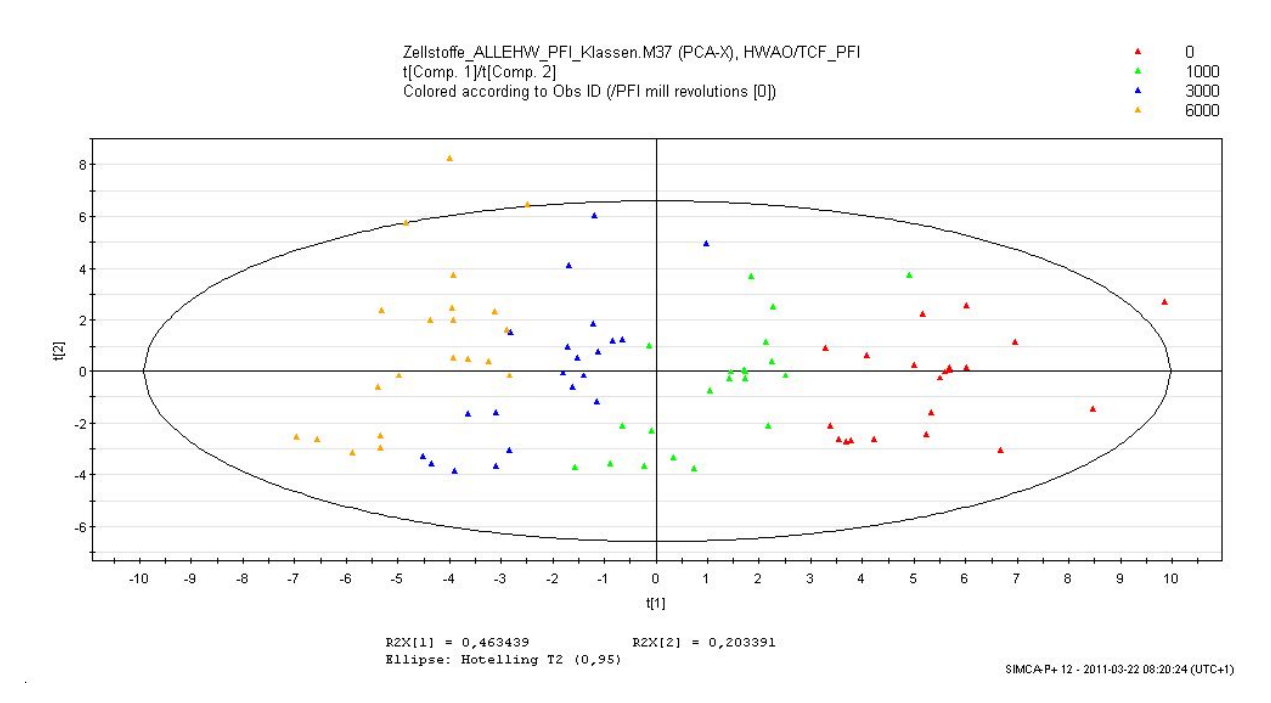

Abbildung 40: Score-Scatter-Plot der "Hardwoods" ohne Eukalyptusstoffe. Farblich gekennzeichnet sind die PFI-Mahlstufen.

## 11.5 Zusammenfassung der Hauptkomponentenanalyse

Eindeutig unterteilt werden können die Zellstoffe in "Mechanical pulps", "Softwoods" und "Hardwoods". Mit Ausnahme der "Mechnical pulps" ist auch eine gute Auftrennung in den Mahlklassen festzustellen. Die Gruppenaufteilung die sich anhand der Hauptkomponentenanalyse ergibt, ist in Tabelle 9 zusammengefasst.

| Rohstoffart /<br>Aufschlussart | Lange Bezeichnung                                                                            | Abkürzung                                                           | PCA-<br>Gruppen<br>Bezeichung | Kommentar                  |
|--------------------------------|----------------------------------------------------------------------------------------------|---------------------------------------------------------------------|-------------------------------|----------------------------|
| SW / Sulfat                    | Kanadische SW<br>Europäische SW<br>Radiata-Kiefer<br>Skandinavische SW                       | <b>SWCa</b><br>SWEu<br><b>SWRa</b><br><b>SWSc</b><br><b>SWScTCF</b> | $\mathbf{S}\mathbf{W}$        |                            |
| SW / Sulfat                    | Flockengetrocknete<br>Skandinavische SW                                                      | <b>SWScF</b>                                                        |                               | Weniger als $10$<br>Stoffe |
| SW; HW /<br>Sulfit             | Europäische<br>SW/HW<br>Gratkorn/Hallein)                                                    | SWSuD<br>SWSuW                                                      | SulfitGH                      | Rohstoffeinsatz<br>ähnlich |
| SW; HW /<br>Sulfit             | Europäische<br>SW/HW<br>Ehingen/Alfeld)                                                      | SWSuD<br>SWSuW                                                      | SulfitAE                      | Rohstoffeinsatz<br>ähnlich |
| Sulfat<br>HW /                 | Eukalyptus<br>Globulus<br>Eukalyptus Grandis<br>Andere<br>Eukalyptusstoffe<br>und Mischungen | <b>HWEGL</b><br><b>HWEGLTCF</b><br><b>HWEGR</b><br><b>HWERE</b>     | <b>HWE</b>                    |                            |
| Sulfat<br>HW                   | HW ohne<br>Eukalyptus                                                                        | <b>HWTCF</b><br><b>HWAO</b>                                         | <b>HWOE</b>                   |                            |

Tabelle 9: Zellstoffgruppen nach der Hauptkomponentenanalyse.

Alle SW Sulfat Stoffe, außer der skandinavische Flockenzellstoff (SWScF), werden zu einer Gruppe zusammengefasst. Dies erscheint sehr ungewohnlich, da der Rohstoff "Holz" (meist Fichte oder Kiefer), dieser SW-Zellstoffe aus sehr verschiedenen Regionen der Welt stammen und dadurch eigentlich erkennbare Unterschiede mit sich bringen sollten. Der Flockenzellsto (SWScF) wird aufgrund der geringen Probenanzahl (unter 10) nicht weiter verfolgt. Die Sul fitstoffe wurden in 2 Gruppen, in denen die Rohstoffzusammensetzung ähnlich ist, geteilt. Die Gruppe der Eukalyptusstoffe (HWE) wird durch die PCA-Analyse bestätigt. Die kleinen Unterschiede dieser Eukalyptusarten (Grandis, Globulus, ...) können nicht erfasst werden. Die PCA-Gruppe "HWOE" ist jene, in der die Stoffe am breitesten streuen (siehe Abbildung 40).

## 12 Ergebnisse der Regressionsanalyse

## 12.1 Analyse der "Softwoods"

In Tabelle 10 sind die wesentlichen Ergebnisse der SW PCA-Gruppe gezeigt. Diese Tabelle wird auch mit der Tabelle 8 verglichen um die Ergebnisse besser deuten zu können.

| #                                                                                    | Fibre length            | Fibre          | Coarse- | Kinked           | Curl             | Flexibility        | Percentage     |
|--------------------------------------------------------------------------------------|-------------------------|----------------|---------|------------------|------------------|--------------------|----------------|
|                                                                                      | lengthweigh-            | Width          | ness    | Fibres           |                  |                    | of length of   |
|                                                                                      | $_{\rm ted}$            | arithm.        |         |                  |                  |                    | fines          |
| Drain                                                                                | 0,2747 XX               | $0,1263$ X XX  | $0 \#$  | $0,\!1392$ XX    | $0,1266$ XX      | 0 X # #            | $0,2954 \#$    |
| ability                                                                              | XXX XXX                 | $X \# \#$      |         | # # # #          | $X \# #$         | # X                | $#$ # XXX      |
|                                                                                      | <b>XXX XXX</b>          |                |         |                  | XX               |                    | <b>XXX</b>     |
| Tensile                                                                              | $0,1974$ XX             | $0 \# # # #$   | $0 \#$  | 0,4673           | 0,4211           | 0,2354             | $0,1263 \# \#$ |
| Index                                                                                | $\bf XXX$ $\bf XX$ $\#$ | #              |         | <b>XXX</b>       | <b>XXX</b>       | XXX X              | XX XX XX       |
|                                                                                      | #                       |                |         | <b>XXX</b>       | $\mathbf{XXX}$ # | # # $\bf{X}$       |                |
|                                                                                      |                         |                |         | XX # #           | ##               |                    |                |
| Tear-                                                                                | $0,3357 \#$             | 0 XX $\#$ $\#$ | $0 \#$  | $0,1341$ XX      | $0,1135$ X       | $0,2211 \#$        | $0{,}1009$ # X |
| $\operatorname*{Index}% \left( X\right) \equiv\operatorname*{diag}\left( X\right) ,$ | XXX XXX                 | ##             |         | # # # #          | XX X #           | <b>XXX</b>         | $XX$ # $\#$    |
|                                                                                      | <b>XXX XXX</b>          |                |         |                  | #                | <b>XXX</b>         |                |
|                                                                                      |                         |                |         |                  |                  | <b>XXXXX</b>       |                |
| Folding-                                                                             | $0,1139 \# XX$          | $0 \# # # #$   | $0 \#$  | $0,1564$ XX      | $0,1618$ X       | $0 \# X \#$        | $0,1057 \#$    |
| endurance                                                                            | #  #  #                 | #              |         | XXX # #          | $XX \# #$        | # X                | XX # # #       |
|                                                                                      |                         |                |         | #                | <b>XXX</b>       |                    |                |
| Opacity                                                                              | 0 XX XX $#$             | $0,2242 \#$    | $0 \#$  | $0 \# # #$       | $0 \# # #$       | 0 X # #            | $0 \# # # #$   |
|                                                                                      | # X                     | $#$ XXX        |         | ##               | ##               | $X \#$             | #              |
|                                                                                      |                         | XXX XXX        |         |                  |                  |                    |                |
| Bulk                                                                                 | $0,232$ $XX$            | $0 \# # # #$   | 0 X     | 0,4076           | $0,5$ XXX        | 0,4135             | $0,1361$ XX    |
|                                                                                      | <b>XXX XXX</b>          | #              |         | <b>XXX XX</b>    | $\mathbf{XXX}$ # | <b>XXX</b>         | XX XX          |
|                                                                                      | <b>XXX XXX</b>          |                |         | # # #            | $\#$ $\#$        | XXX X              | XX #           |
|                                                                                      |                         |                |         |                  |                  | $\mathbf{X} \#$    |                |
| Porosity                                                                             | 0,3861                  | $0 \# # # #$   | 0 X     | 0,4735           | 0,4883           | 0,4407             | $0 \# # # #$   |
|                                                                                      | XXX XXX                 | #              |         | <b>XXX</b>       | <b>XXX</b>       | <b>XXXXX</b>       | $\mathbf{X}$   |
|                                                                                      | XXX XXX                 |                |         | $\mathbf{XXX}$ # | $\mathbf{XXX}$ # | $\mathbf{x} \# \#$ |                |
|                                                                                      | <b>XXX</b>              |                |         | $\#~\#$          | # $\mathbf{X}$   |                    |                |

Tabelle 10: Wesentlichen Regressionsergebnisse der Gruppe SW-PCA.

In der Tabelle 10 fett gedruckte Regressionsergebnisse werden anschließend in den Tabellen 11 und 12 anhand ihrer Trends behandelt. In diesen Tabellen wird mit Begründung angegeben ob diese Regressionsergebnisse auch plausibel sind. Einige Resultate, vorallem jene bei der die Eingangsgröße die "längengewichtete Länge" ist, zeigen signifikante Zusammenhänge in jeder Mahlstufe. Die meisten Ergebnisse zeigen aber bezüglich der Signikanz starke Schwankungen, wodurch es nicht möglich ist eine von der Mahlung unabhängige Aussage zu treffen. Da nie mehrere Eingangsgröÿen signikante Zusammenhänge in allen Mahlstufen zeigen, ist es nicht sinnvoll eine multiple lineare Regression durchzuführen.

Das in Tabelle 10 kursiv gekennzeichnete Ergebnis (Porosität abhängig von der längengewichteten Länge) weist die höchstmöglichen Signikanzen auf. Dies deutet auf einen Zusammenhang zwischen diesen Gröÿen hin. In Abbildung 41 sind die Regressionsgeraden welche zu dem in Tabelle 10 kursiv gekennzeichneten Ergebnissen gehören mit den dazugehörigen Datenpunkten dargestellt. Es ergibt sich ein Zusammenhang, dass beim Einsatz von kürzeren Fasern bei der Blattbildung, ein Laborblatt mit einer niedrigeren Porosität entsteht. Dies kann dadurch begründet werden, dass kürzerer Fasern eine dichteres Fasernetzwerk bilden und dadurch ein Blatt entsteht welches weniger porös ist. Ebenfalls erkennt man aber, dass sich die Porosität stark mit der Mahlung ändert. Somit ist eine von dem Mahlzustand des Stoffes unabhängige Aussage nicht möglich. Somit ist eine vorhersage der Porosität in der SW-Gruppe nur dann möglich wenn das Modell den Mahlzustand berücksichtigt. Die Porosität wird von der Länge der Fasern sicherlich beeinflusst, aber es gibt noch einige weitere Einflüsse die sie ebenfalls mitbestimmt. Diese sind anhand der Regressionsergebnisse am ehesten der Curl, die Flexibilität und die Anzahl der geknickten Fasern. Man erkennt aber anhand der Abbildung 41 ebenfalls, dass sich die längengewichtete Länge der Fasern durch die Mahlung kaum ändert.

Da sich die Länge der Fasern über die Mahlung kaum ändert, sich aber die Porosität durch Sie stark verändert, und die anderen Faktoren keine signikanten Zusammenhänge zu der Porosität zeigen erscheint eine Modellbildung nicht sinnvoll.

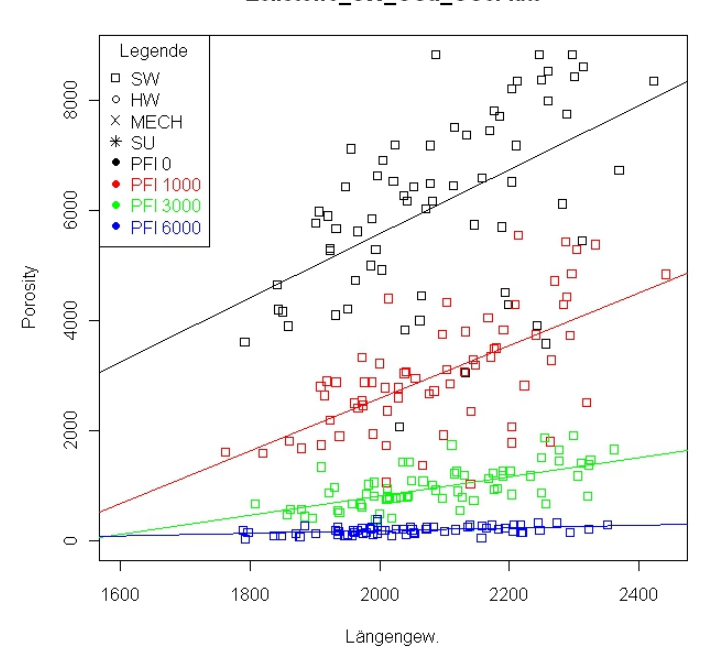

#### Zellstoffe\_SW\_OSu\_OScF.txt

Abbildung 41: Regressionsergebnis für die Porosität in Abhängigkeit der längengewichteten Länge in allen Mahlstufen.

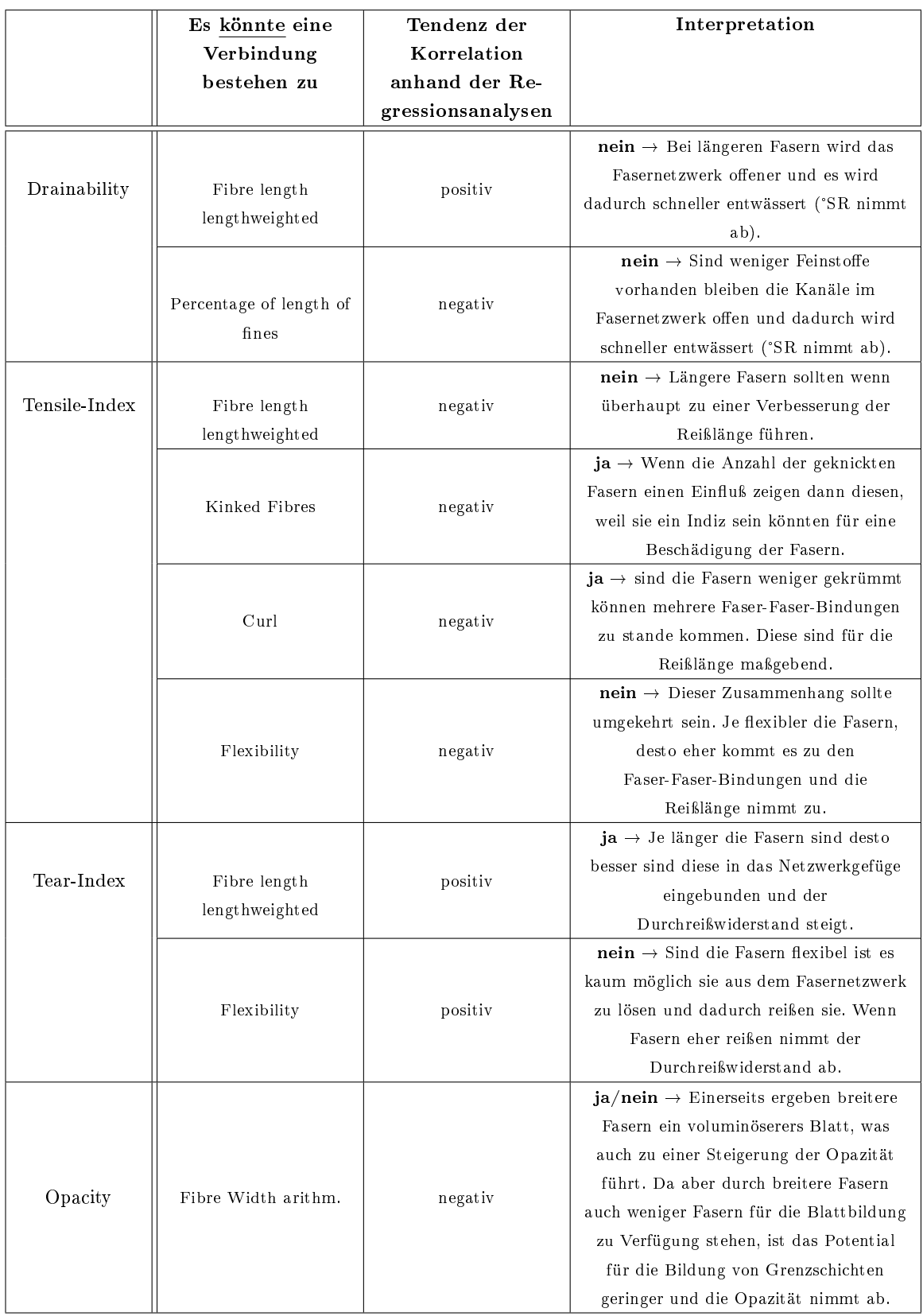

Tabelle 11: Grobe Zusammenhänge die sich aus der Regressionsanalyse der SW-PCA Gruppe ergeben.

|          | Es könnte eine<br>Verbindung<br>bestehen zu | Tendenz der<br>Korrelation<br>anhand der Re-<br>gressionsanalyse | Interpretation                                                                                                    |
|----------|---------------------------------------------|------------------------------------------------------------------|----------------------------------------------------------------------------------------------------|
| Bulk     | Fibre length<br>lengthweighted              | positiv                                                          | $ja \rightarrow$ längere Fasern bilden ein<br>voluminöseres Blatt und der Bulk nimmt<br>zu.                                                                     |
|          | Kinked Fibres                               | positiv                                                          | $ja \rightarrow$ Sind viele gekrümmte Fasern<br>vorhanden kommt ebenfalls ein<br>Fasernetzwerk zustande welches<br>voluminöser ist.                             |
|          | Curl                                        | positiv                                                          | $ja \rightarrow$ Sind die Fasern eher gekrümmt<br>wird das Blatt aufgrund des offeneren<br>Fasernetzwerks ebenfalls voluminöser.                                |
|          | Flexibility                                 | positiv                                                          | $nein \rightarrow$ Die Fasern sollten steif sein um<br>den Bulk zu erhöhen.                                                                                     |
|          | Percentage of length of<br>fines            | positiv                                                          | $nein \rightarrow$ Mehr Feinstoff deutet auch auf<br>einen geringeren Anteil an Fasern hin<br>und dadurch sollte der Bulk abnehmen.                             |
| Porosity | Fibre length<br>lengthweighted              | positiv                                                          | $ja \rightarrow$ Sind die Fasern länger kommt es<br>bei der Blattbildung eher zu Hohlräumen<br>und zu einer rauen Oberfläche.                                   |
|          | Kinked Fibres                               | positiv                                                          | $ja \rightarrow$ Geknickte Fasern ergeben ebenfalls<br>ein Fasernetzwerk das poröser ist.                                                                       |
|          | Curl                                        | positiv                                                          | $ja \rightarrow$ Der Curl hat fast den selben Effekt<br>wie die Krümmung der Fasern. Das Blatt<br>kann sich nicht so stark verdichten und<br>es wird poröser.   |
|          | Flexibility                                 | positiv                                                          | $\mathbf{n}\mathbf{e}\mathbf{i}\mathbf{n} \rightarrow \mathbf{D}$ ie Fasern sollten steif sein um<br>eine raue Oberfläche und ein poröses<br>Blatt zu bekommen. |

Tabelle 12: Grobe Zusammenhänge die sich aus der Regressionsanalyse der SW-PCA Gruppe ergeben.

Die Regressionsanalyse in dieser SW PCA-Gruppe führt durchaus zu logischen Zusammenhängen (wie in den Tabellen 11 und 12 erläutert) aber selten zu konkret verwertbaren Ergebnissen die eine Modellbildung zulassen.

Im Vergleich zu den Zusammenhängen die aufgrund der Literatur erwartet werden (siehe Tabelle 8) gibt es in der SW PCA-Gruppe immer wieder Regressionsergebnisse die einen nicht erklärbaren Zusammenhang zeigen. Es werden in dieser Gruppe auch weitere erwartete Zusammenhänge nicht bestätigt. Dies könnte dadurch zustande kommen, dass andere nicht bekannte Einflüsse den zu erwartenden Einfluss überlagern. In Tabelle 13 ist überblicksmäßig dargestellt welche Abhängigkeiten im Vergleich zu den erwarteten Zusammenhänge bestätigt werden und wo es zu konträren Schlüssen kommt. Die meisten Übereinstimmungen gibt es beim Bulk und bei der Porosität. Man erkennt auch anhand dieser Tabelle, dass bei der Flexibilität nie der erwartete Trend vorkommt. Dies ist wie oben schon einmal erwähnt aufgrund des unausgereiften Messverfahrens welches die Flexibilität nicht richtig erfasst.
|                   | FL                                                   | FB                         | С                                | K                   | Curl                     | FХ                            | FS       |
|-------------------|------------------------------------------------------|----------------------------|----------------------------------|---------------------|--------------------------|-------------------------------|----------|
| Drainability      |                                                      | #                          | $\hspace{0.1mm} +\hspace{0.1mm}$ | #                   |                          |                               |          |
| Tensile-Index     | #<br>$\blacksquare$                                  | #                          | $\overline{\phantom{0}}$         | #<br>$\blacksquare$ | -<br>-                   | ┭<br>$\overline{\phantom{0}}$ |          |
| Tear-Index        |                                                      |                            | $\overline{\phantom{0}}$         |                     |                          | $\sim$                        |          |
| Folding endurance |                                                      |                            | -                                |                     | #                        |                               | #        |
| Opacity           | #                                                    | $\Omega$<br>$\blacksquare$ | $\Omega$                         |                     |                          |                               | $\Omega$ |
| <b>Bulk</b>       | $\overline{\phantom{0}}$<br>$\overline{\phantom{0}}$ |                            | $\hspace{0.1mm} +\hspace{0.1mm}$ |                     | $\overline{\phantom{0}}$ | $\hspace{0.1mm}$<br>$\sim$    |          |
| Porosity          | $\overline{\phantom{0}}$                             |                            |                                  |                     | $\hspace{0.1mm} +$       | $\hspace{0.1mm} -$<br>$\sim$  |          |

Tabelle 13: Vergleich zwischen Literatur Ergebnissen und den Ergebnissen der Regression der  $SW PCA-Gruppe.$  Vor dem Querstrich  $("/")$  ist das Ergebnis der Regression angegeben, danach das zu erwartende Ergebnis wie es unter Tabelle 8 zu finden ist. Ist kein Querstrich vorhanden, ist nur das zu erwartende Ergebnis gezeigt. Bei der "Drainability" wurden die Regressionstrends umgekehrt, da hier die eigentliche Entwässerung gemeint ist und nicht der °SR-Wert.

#### 12.2 Analyse der Gratkorn / Hallein Sulfitstoffe

In Tabelle 14 sind die wesentlichen Parameter die wie auch unter Abschnitt 10 behandelt werden für die Gruppe SulfitGH-PCA angegeben.

| #                     | Fibre length<br>lengthweigh-<br>ted | Fibre<br>Width<br>arithm.         | Coarse-<br>ness | Kinked<br>Fibres                    | Curl                    | Flexibility              | Percentage<br>of length of<br>fines |
|-----------------------|-------------------------------------|-----------------------------------|-----------------|-------------------------------------|-------------------------|--------------------------|-------------------------------------|
| Drain-<br>ability     | $0,1547 \# \#$<br>##                | $0,6103 \#$<br>$#$ XX XX          | $0 \#$          | $0,7669 \#$<br><b>XXXX</b><br>XX.   | $0,3911 \#$<br># X X    | 0,498<br>$XX \# \#$<br># | $0 \# # # #$                        |
| Tensile<br>Index      | $0,1038 \# \#$<br>##                | $0,1678 \# \#$<br>#  #            | $0 \#$          | 0,4957<br>XX # #<br>#               | $0,2885 \#$<br>#  #  #  | $0 \# # #$<br>#          | $0 \# # # #$                        |
| Tear<br>Index         | $0 \# # # #$                        | $0,759 \#$<br>XX XX<br><b>XXX</b> | $0 \#$          | $0,7453 \#$<br><b>XXX</b><br>XXX XX | $0,6441 \#$<br>XX # #   | $0 \# # #$<br>#          | $0 \# # # #$                        |
| Folding-<br>endurance | $0,3484 \# \#$<br># X               | $0 \# # # #$                      | $0 \#$          | $0,1338 \#$<br># # #                | $0 \# # #$<br>#         | $0,2 \# \#$<br>##        | $0 \# # # #$                        |
| Opacity               | $0 \# # # #$                        | $0,5722 \# \#$<br># XX            | $0,1309 \#$     | $0,2663 \#$<br># # #                | $0 \# # #$<br>#         | $0 \# # #$<br>#          | $0,1234 \# \#$<br>##                |
| Bulk                  | $0,1605 \# \#$<br>##                | $0,3897 \#  #$<br>X X             | $0 \#$          | $0,2923 \#$<br>$X \# #$             | $0,3629 \#$<br>$X \# #$ | $0 \# # #$<br>#          | $0 \# # # #$                        |
| Porosity              | $0 \# # # #$                        | $0,6516$ X<br>$#$ XX XX           | $0 \#$          | 0,8434<br>XXX XX<br>XX XX           | 0,7134<br>XXX<br>XX # # | $0 \# # #$<br>#          | $0,2569 \# \#$<br>##                |

Tabelle 14: Ausschnitt aus der Übersichtstabelle der Gruppe SulfitGH-PCA.

Man erkennt anhand der Tabelle 14, dass die Signikanzen der Regressionsergebnisse sehr stark von der Mahlstufe beeinflusst werden. Es gibt nur einen Fall (kursiv markiert in der Tabelle 14 bzw. in der Abbildung 42 im Detail dargestellt) bei dem es in jeder Mahlstufe signi kante Resultate gibt. Das maximale R² dieser 4 Regressionen ist mit 0,8434 ebenfalls hoch. Alle anderen Ergebnisse zeigen nur bei bestimmten Mahlstufen signikante Zusammenhänge. Zusätzlich sind Ergebnisse zu beobachten, wo es anscheinend zu einem Informationsverlust durch die Mahlung kommt (siehe Abhängigkeit der "Porosity" vom "Curl"), aber auch solche,

bei denen die Signikanz der Regressionsgerade erst bei höherer Mahlung zustande kommt (siehe Abhängigkeit der "Drainability" von den "Fibre Width arithm."). Dadurch können in der SulfitGH PCA-Gruppe keine globalen (nicht von der Mahlung beeinflussten) Aussagen getroffen werden.

Anhand der Abbildung 42 ist zu erkennen, dass die Porosität von dem prozentuellen Anteil der geknickten Fasern abhängt und der Trend positiv ist. Dieser Zusammenhang bestätigt unsere Erwartungen (siehe Abschnitt 10), dass mehr gekrümmte Fasern zu einem poröseren Blatt führen. Da aber die Abnahme der "Kinked Fibers" mit der Mahlung völlig unlogisch ist, wird keine Modellbildung für die Porosität in Abhängigkeit der "Kinked Fibers" vorgenommen. Ebenfalls zeigt die Regressionsanalyse im ungemahlenem Zustand eine starke Abhängigkeit der Porosität vom Curl . Im Vergleich zur SW Gruppe kommt es aber zu keinem Zusammenhang mit der Faserlänge.

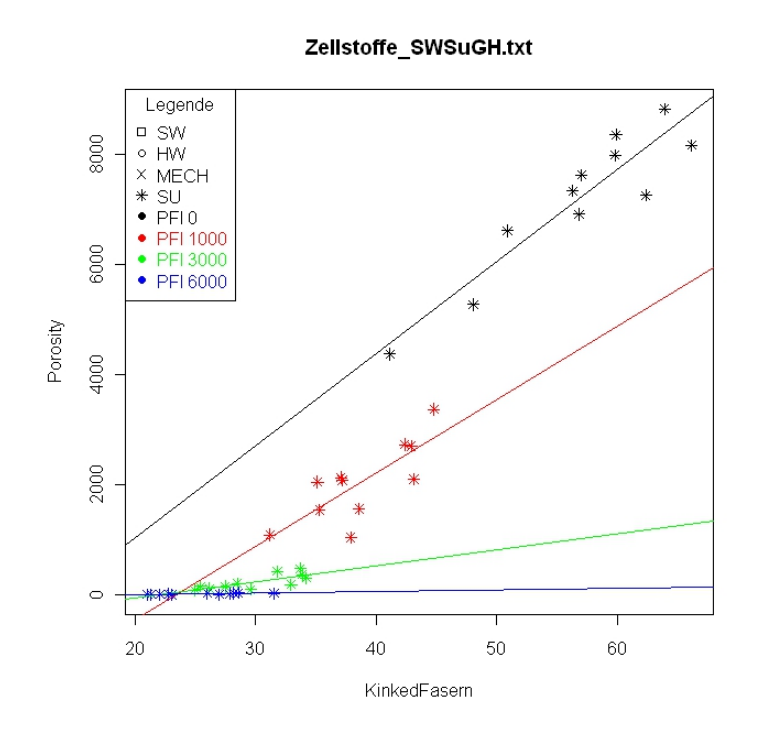

Abbildung 42: Regressionsergebnisse in allen Mahlstufen von der Porosität in Abhängigkeit des prozentuellen Anteils der geknickten Fasern.

Anhand dieser Regressionsergebnisse (in Tabelle 14 fett markiert) könnte man folgende Zusammenhänge in der SultGH-PCA Gruppe dargestellt in der Tabelle 15 näher beschreiben. Ebenfalls wird mit Begründung angegeben, ob der aus der Regression erkennbare Trend der Korrelation, plausibel ist oder nicht.

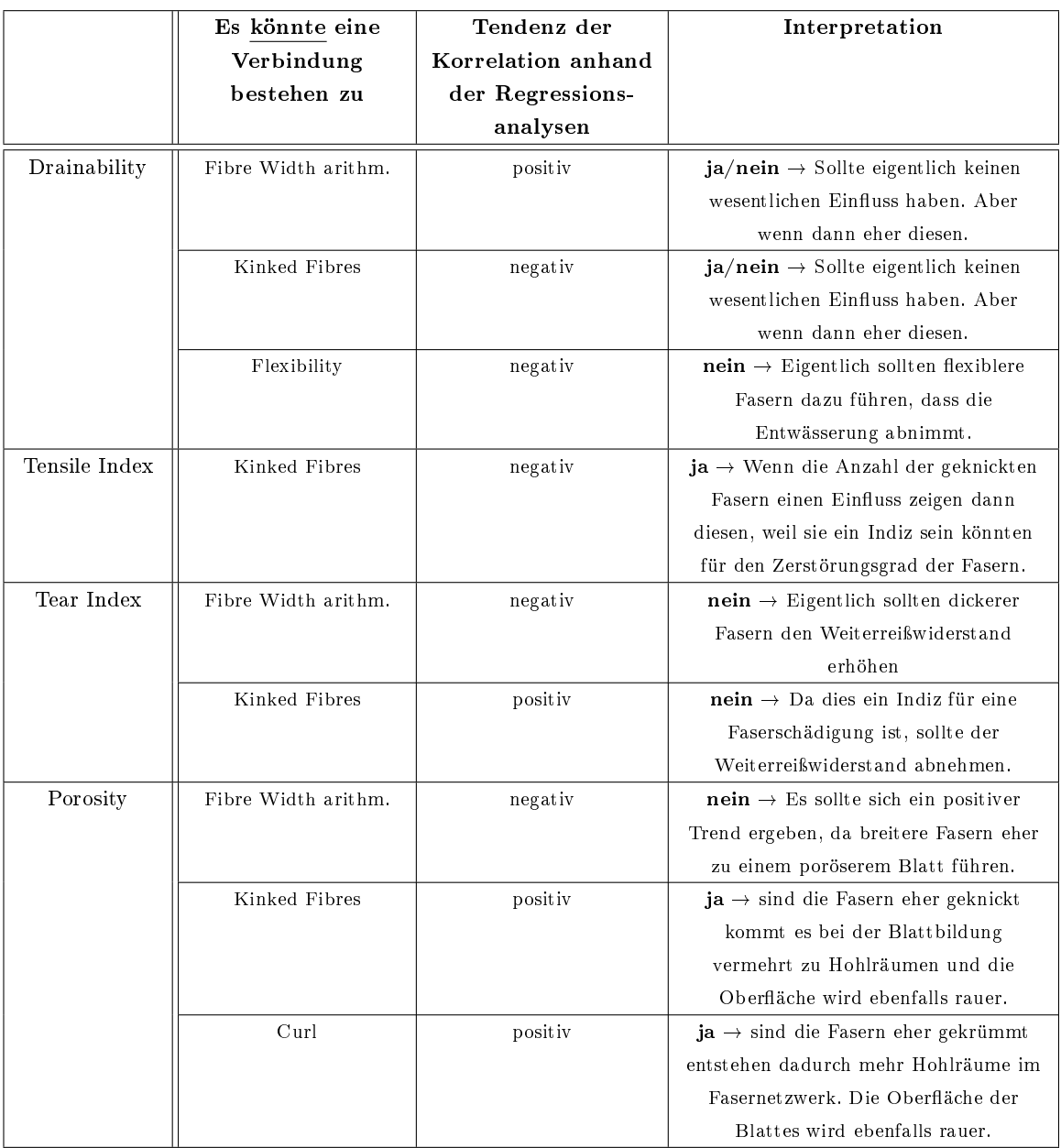

Tabelle 15: Grobe Zusammenhänge die sich aus der Regressionsanalyse der SulfitGH-PCA Gruppe ergeben.

Der Vergleich der Regressionsergebnisse mit den aus der Literatur erwarteten Ergebnissen der SulfitGH PCA-Gruppe ist in Tabelle 16 angegeben. Es werden in dieser Gruppe wiederum nicht alle erwarteten Zusammenhänge gezeigt und bestätigt. Es treten vorallem auch Zusammenhänge auf, die nicht erklärbar sind. Die meisten Übereinstimmungen zwischen den Regressionsergebnissen und den erwarteten Ergebnissen gibt es bei der Porosität. Es wird die gleiche Kodierung wie bei Tabelle 13 verwendet.

|                   | FL | FB       | C                               |                               | Curl | FХ                       | FS       |
|-------------------|----|----------|---------------------------------|-------------------------------|------|--------------------------|----------|
| Drainability      |    | #<br>-   | $+$                             | #                             |      | $\overline{\phantom{0}}$ |          |
| Tensile-Index     | #  | 77       |                                 | #<br>$\overline{\phantom{0}}$ |      |                          |          |
| Tear-Index        |    |          |                                 | -                             |      |                          |          |
| Folding endurance |    |          |                                 |                               |      |                          | #        |
| Opacity           | #  | $\Omega$ | $\Omega$                        |                               |      |                          | $\Omega$ |
| <b>Bulk</b>       |    | $^{\#}$  | $\hspace{0.1mm} +$              |                               |      |                          |          |
| Porosity          |    |          | $\hspace{.1cm}$ $\hspace{.1cm}$ |                               |      |                          |          |

Tabelle 16: Vergleich zwischen Literatur Ergebnissen und den Ergebnissen der Regression der SulfitGH PCA-Gruppe. Bei der "Drainability" wurden die Regressionstrends umgekehrt, da hier die eigentliche Entwässerung gemeint ist und nicht der °SR-Wert.

### 12.3 Analyse der Alfeld / Ehingen Sulfitstoffe

Die Tabelle 17 zeigt den relevanten Bereich der vollständigen Übersichtstabelle. Anhand dieser ist zu erkennen, dass es in der SulfitAE PCA-Gruppe kaum verwertbare Regressionsergebnisse gibt. Es gibt kein Ergebnis wo es zu signikanten Korrelation in allen Mahlstufe kommt. Somit sind die gezeigten Zusammenhänge stark vom Mahlzustand des Stoffes abhängig. Warum viele Regressionen bei der Mahlstufe von PFI 1000 einen signikanten Zusammenhang zeigen und bei den anderen Mahlstufen nicht bleibt unerklärbar. Kein Ergebnis in dieser Gruppe lässt es zu einen Trend anzugegeben.

Was man aber anhand dieser Tabelle erkennt, ist dass die morphologischen Größen "Kinked Fibres" und Curl nahezu die selben Blatteigenschaften beeinflussen.

| #                | Fibre length<br>lengthweight<br>$_{\rm ted}$ | Fibre<br>Width<br>arithm. | Coarse-<br>ness | Kinked<br>Fibres                     | Curl                                 | Flexibility                | Percentage<br>of length of<br>fines |
|------------------|----------------------------------------------|---------------------------|-----------------|--------------------------------------|--------------------------------------|----------------------------|-------------------------------------|
| Drain-           | $0,1976 \# \#$                               | $0,1449 \# \#$            | 0,3668          | $0,2002 \neq$                        | $0,1997 \#$                          | $0,1076 \#$                | $0{,}166~\#\;\#$                    |
| ability          | $X \neq$                                     | #  #                      | <b>XX</b>       | X # #                                | $X \# #$                             | #  #  #                    | ##                                  |
| Tensile<br>Index | $0 \# # # #$                                 | $0,229 \# X \#$<br>#      | $0 \#$          | $0,5274 \#$<br>$\mathbf{XXX}$ #<br># | 0,5245#<br>$\mathbf{XXX}$ #<br>#     | $0,1003 \#$<br>#  #  #     | $0 \# # # #$                        |
| Tear             | $0,1876 \# \#$                               | $0,2584 \text{ X } \#$    |                 | $0,4606 \#$                          | $0,2594 \#$                          | $0,2714 \#$                | $0,1522 \# \#$                      |
| Index            | ##                                           | ##                        | $0 \#$          | <b>X X X X</b>                       | $X \# \#$                            | $X \# \#$                  | ##                                  |
| Folding-         | $0 \# # # #$                                 | $0,4277 \#$               | $0 \#$          | $0,4482 \#$                          | $0,2454 \#$                          | $0 \# # #$                 | $0,1043 \# \#$                      |
| endurance        |                                              | XX X #                    |                 | XX # #                               | $X \# \#$                            | #                          | ##                                  |
| Opacity          | $0 \# # # #$                                 | $0,2026 \# X$<br>##       | $0 \#$          | $0,5509 \#$<br>$\mathbf{XXX}$ #<br># | $0,503 \#$<br>XX # #                 | $0,2022 \neq$<br>$X \# \#$ | $0 \# # # #$                        |
| Bulk             | $0 \# # # #$                                 | $0,33$ X X<br>#  #        | $0 \#$          | $0,6051 \#$<br>$\mathbf{XXX}$ #<br># | $0,5481 \#$<br>$\bf XXX$ #<br>#      | $0,2467 \#$<br>$X \# \#$   | $0 \# # # #$                        |
| Porosity         | $0,1067 \# \#$<br>##                         | $0,2463 \# X$<br>#  #     | $0 \#$          | $0,6112 \#$<br>$\mathbf{XXX}$ #<br># | $0,6083 \#$<br>$\mathbf{XXX}$ #<br># | $0,2314 \#$<br>$X \# #$    | $0 \# # # #$                        |

Tabelle 17: Ausschnitt aus der Übersichtstabelle der Gruppe SulfitAE-PCA.

#### 12.4 Analyse der Eukalyptus "Hardwoods"

In der Tabelle 18 sind die relevanten Ergebnisse der Regressionsanalyse der HWE PCA-Gruppe zu finden. Bei der Analyse in dieser Gruppe werden signifikante Ergebnisse erreicht. Vorallem gibt es Ergebnisse bei denen die Signikanz der Regression sehr hoch ist und in allen Mahlstufen vorkommt. Diese sind in der Tabelle 18 rot gekennzeichnet. Als Beispiel wird die Korrelation zwischen "Tear-Index" und der "Fibre-lentgh lengthweighted" (siehe Abbildung 43) wie auch die Abhängigkeit der "Opacity" von der "Length of Fines [%]" (siehe Abbildung 44) in den dementsprechenden Abbildungen dargestellt und näher erläutert. Die Bestimmtheitsmaÿe dieser Zusammenhänge, welche Auskunft über die Erklärkraft geben, sind ebenfalls hoch. In drei Fällen hat auch die Coarseness (natürlich nur im ungemahlenem Zustand) einen signifikanten Einfluss auf die jeweilige Blatteigenschaft. Das in der Tabelle blau gekennzeichnet Ergebnis ist in Abbildung 45 dargestellt. Dieses Beispiel zeigt den Zusammenhang zwischen "Porosity" und der Coarseness. Alle anderen fett markierten Ergebnisse werden tabellarisch angeführt und näher erläutert.

| #                     | Fibre length<br>lengthweigh-<br>ted                      | Fibre<br>Width<br>arithm.                     | Coarse-<br>ness      | Kinked<br>Fibres                           | Curl                                     | Flexibility                              | Percentage<br>of length of $% \left\vert \cdot \right\vert$<br>fines |
|-----------------------|----------------------------------------------------------|-----------------------------------------------|----------------------|--------------------------------------------|------------------------------------------|------------------------------------------|----------------------------------------------------------------------|
| Drain-<br>ability     | 0,2582<br><b>XXX XXX</b><br>$\mathbf{X} \mathbf{X} \neq$ | $0,2182 \# \#$<br>$#$ XXX                     | 0,3688<br><b>XXX</b> | $0 \# # #$<br>#                            | $0 \# # #$<br>#                          | $0 \# # #$<br>#                          | 0,2655 XXX<br>XX # #                                                 |
| Tensile<br>Index      | $0 \# # # #$                                             | $0 \# # # #$                                  | $0 \#$               | 0,3577<br><b>XXX</b><br><b>XXX</b><br>XX # | 0,2816<br><b>XXX</b><br><b>XXXX</b><br># | 0,3212<br>XX XXX<br>$\mathbf{X} \#$      | $0,2491 \# X$<br>XXX XXX                                             |
| Tear<br>Index         | 0,6471 X<br>XX XXX<br><b>XXX</b>                         | 0 X # # #                                     | $0 \#$               | 0,3383<br><b>XXXXX</b><br><b>XXXX</b>      | $0,2338$ X<br><b>XXX</b><br>XX #         | $0,2374$ X<br><b>XXX</b><br><b>XXXXX</b> | $0,6722 \#$<br><b>XXX XXX</b><br><b>XXX</b>                          |
| Folding-<br>endurance | $0,2876 \# \#$<br>X XXX                                  | $0,\!1183$ X $\#$<br>##                       | $0 \#$               | $0 \# # #$<br>#                            | $0 \# # #$<br>#                          | $0 \# # #$<br>#                          | $0,3264 \# \#$<br>XX XXX                                             |
| Opacity               | 0,5034<br><b>XXX XXX</b><br><b>XXX XX</b>                | $0,2422$ $XX$<br><b>XXX XXX</b><br><b>XXX</b> | 0,3073<br><b>XXX</b> | $0 \# # #$<br>#                            | $0 \# # #$<br>#                          | $0 \# # #$<br>#                          | 0,5698<br><b>XXX XXX</b><br><b>XXX XXX</b>                           |
| Bulk                  | $0 \# # # #$                                             | $0 \# # # #$                                  | 0,175 XX             | $0 \# # #$<br>#                            | $0 \# # #$<br>#                          | $0 \# # #$<br>#                          | $0 \# K \times K$                                                    |
| Porosity              | 0,2244 XXX<br>XX # #                                     | $0 \# # # X$                                  | 0,5666<br><b>XXX</b> | $0 \# # #$<br>#                            | $0,1094$ X<br>#  #  #                    | $0,125$ XX<br>#  #  #                    | 0,2658 XXX<br>#  #  #                                                |

Tabelle 18: Ausschnitt aus der Übersichtstabelle der Gruppe HWE-PCA.

Anhand der Abbildung 43 erkennt man einen positiven Zusammenhang zwischen dem Durchreiÿwiderstand und der längengewichteten Faserlänge. Dieser Zusammenhang ist auch in jeder Mahlstufe wieder zu erkennen. Ebenfalls erkennt man, wie auch bei der Gruppe der Softwoods, dass sich die Faserlänge nicht wesentlich durch die Mahlung verändert, der Durchreißwiderstand hingegen stark. Die Faserlänge hat sicherlich einen Einfluss auf den Durchreißwiderstand, sie ist aber nicht der einzige Faktor der für eine Modellbildung benötigt wird. Ein Faktor bzw. Parameter der den Mahlzustand des Stoffes beschreibt wird ebenfalls in das Modell einfließen. Um eine gute Prognose liefern zu können sind aber sicherlich noch mehrere Faktoren wie eventuell die "Kinked Fibres" und die "Flexibility" nötig. Um dies weiter zu untersuchen wird im Abschnitt 12.4.1 eine multiple Lineare Regression mit diesen vorgenommen und das Ergebnis erörtert.

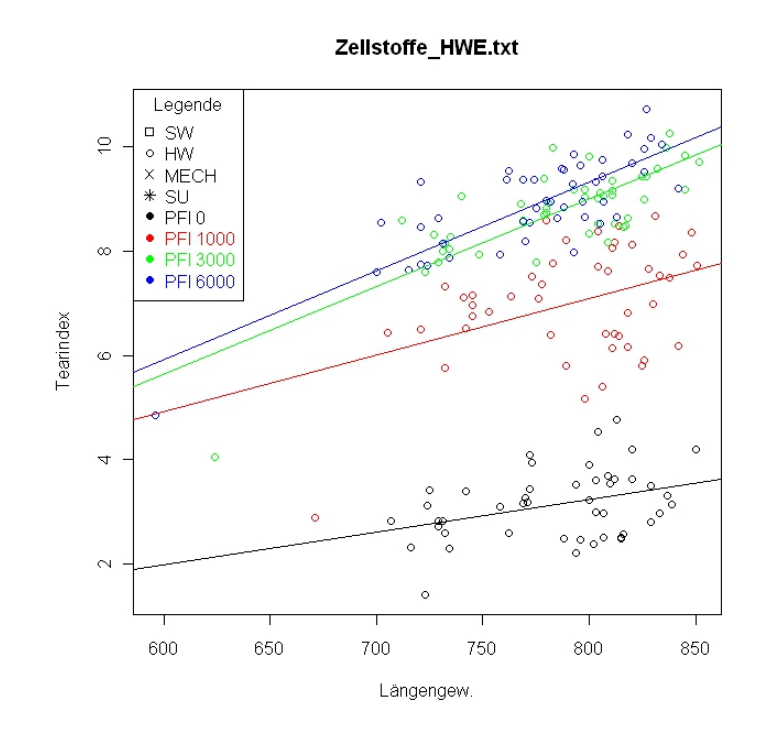

Abbildung 43: Regressionsgeraden und Datenpunkte der Analysen zwischen dem Tear-Index und der längengewichteten Faserlänge in allen Mahlstufen.

Man erkennt anhand der Regressionsgeraden in Abbildung 44, dass eine positive Korrelation zwischen der Opazität und dem prozentuellen Anteil der Feinstofflänge in jeder Mahlstufe besteht. Der Zusammenhang ist einerseits plausibel, da wie unter Abschnitt 10 schon gesagt ein gewisser Anteil an Feinstoff die Durchsicht erschwert. Zu viel Feinstoff hingegen führt dazu, dass das Blatt zu dicht wird bzw. es weniger Grenzächen gibt und die Opazität dadurch wieder abnimmt. Wiederum erkennt man, dass sich über die Mahlung der Feinstoffanteil kaum verändert, die Opazität hingegen wesentlich. Der Feinstoff ist sicherlich ein mitbestimmender Faktor bei der Bildung eines Modells für die Opazität in der HWE PCA-Gruppe. Für eine bessere Prognose, in der eventuell die Mahlung ebenfalls über Parameter erfasst werden kann, sind sicherlich mehrere Parameter bzw. Faktoren von nöten wie zum Beispiel die Faserlänge, die Faserbreite und in der Nullmahlung ebenfalls die Coarseness. Diese multiple lineare Regression wird in Abschnitt 12.4.1 behandelt.

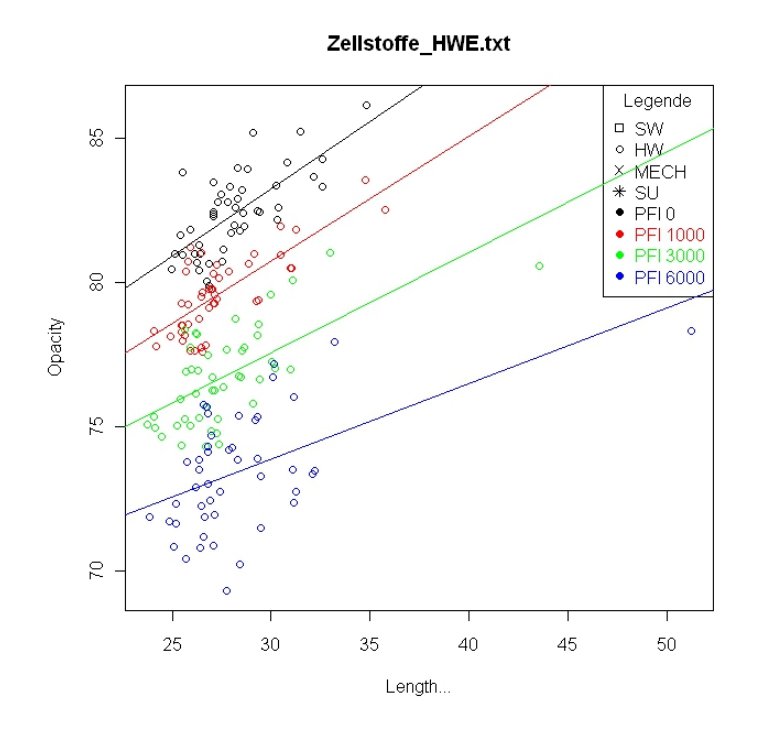

Abbildung 44: Regressionsergebnisse aller Mahlstufen der Opazität in Abhängigkeit des prozentuellen Anteils der Feinstofflänge.

Die signikante Korrelation zwischen der Porosität und der Coarseness ist in Abbildung 45 dargestellt. Zu sehen sind die Datenpunkte wie auch die Regressionsgerade die einen positven Trend zeigt. Neben dem signikantem Zusammenhang zeigt das Regressionsergebnis auch ein Bestimmtheitsmaÿ von 0,5666. Mit diesem Ergebnis wäre es sicherlich möglich einen Teil der Varianz der Porosität im ungemahlenen Zusand in der HWE PCA-Gruppe vorherzusagen. Da die Coarseness aber nur im ungemahlenem Zustand erfasst wird kann nicht sichergestellt werden, dass der Zusammenhang auch bei höheren Mahlstufen vorhanden ist und somit Gültigkeit, im für den Einsatz auf der Maschine relevanten Bereich, hat.

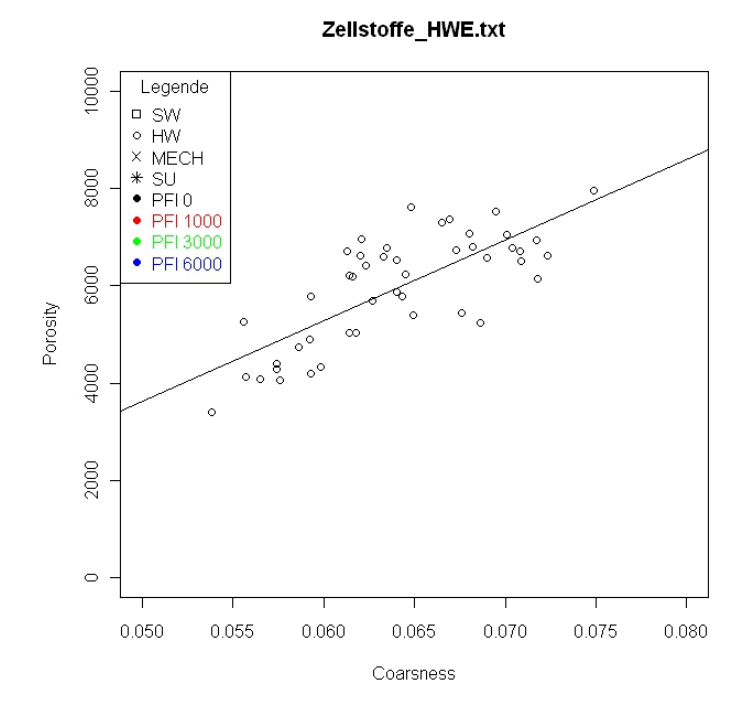

Abbildung 45: Regressionsergebnis der Porosität in Abhängigkeit der Coarseness.

In den Tabellen 19 und 20 werden die "besseren" Regressionsergebnisse der HWE PCA-Gruppe anhand der erkennbaren Trends näher erläutert (diese Ergebnisse sind in der Tabelle 18 fett gekennzeichnet). Auch die in den Abbildungen 43, 44 und 45 gezeigten Ergebnisse werden nochmals angeführt.

|               | Es könnte eine          | Tendenz der        | Interpretation                                                    |
|---------------|-------------------------|--------------------|-------------------------------------------------------------------|
|               | Verbindung              | Korrelation anhand |                                                                   |
|               | bestehen zu             | der Regressions-   |                                                                   |
|               |                         | analysen           |                                                                   |
| Drainability  | Fibre length            | negativ            | $ja \rightarrow$ Mit kürzeren Fasern wird das                     |
|               | lengthweighted          |                    | Fasernetzwerk kompakt und es wird                                 |
|               |                         |                    | langsamer entwässert.                                             |
|               | Coarseness              | negativ            | $ja \rightarrow$ niedrigere Coarseness; mehr                      |
|               |                         |                    | Fasern / Gramm bzw. Fasern mit                                    |
|               |                         |                    | geringerer Wandstärke die flexiebler                              |
|               |                         |                    | sind und ein dichteres Netzwerk bilden,                           |
|               |                         |                    | führen zu einer schlechteren                                      |
|               |                         |                    | Entwässerung.                                                     |
| Tensile Index | Kinked Fibres           | negativ            | $ja \rightarrow$ Wenn die Anzahl der geknickten                   |
|               |                         |                    | Fasern einen Einfluss zeigen dann                                 |
|               |                         |                    | diesen, weil sie ein Indiz sein könnten                           |
|               |                         |                    | für die Schädigung der Fasern.                                    |
|               | Curl                    | negativ            | $\mathbf{ja}\rightarrow\mathbf{Bei}$ höherem Curl können nicht so |
|               |                         |                    | viele Faser-Faser-Bindungen entstehen                             |
|               |                         |                    | und dies verringert die Reißlänge                                 |
|               | Flexibility             | negativ            | $nein \rightarrow$ steifere Fasern führen nicht zu                |
|               |                         |                    | einer Erhöhung der                                                |
|               |                         |                    | Faser-Faser-Bindungen und die                                     |
|               |                         |                    | Reißlänge sollte abnehmen.                                        |
| Tear Index    | Fibre length            | positiv            | $ja \rightarrow li$ angere Fasern sind schwerer aus               |
|               | lengthweighted          |                    | dem Verband zu lösen und dadurch                                  |
|               |                         |                    | steigt der Durchreißwiderstand                                    |
|               | Kinked Fibres           | negativ            | $ja \rightarrow Da$ geknickte Fasern auch ein                     |
|               |                         |                    | Indiz für die Beschädigung der Fasern                             |
|               |                         |                    | ist, wird der Durchreißwiderstand                                 |
|               |                         |                    | erniedrigt.                                                       |
|               | Curl                    | negativ            | $nein \rightarrow$ Es ist von Vorteil mehr                        |
|               |                         |                    | gekrümmte Fasern zu haben um den                                  |
|               |                         |                    | Durchreißwiderstand zu erhöhen, da                                |
|               |                         |                    | diese bevor sie reißen oder aus dem                               |
|               |                         |                    | Verband gezogen werden noch gestreckt                             |
|               |                         |                    | werden können.                                                    |
|               | Flexibility             | negativ            | $ja \rightarrow$ sind Fasern weniger Flexibel                     |
|               |                         |                    | kommt es zwar zu weniger                                          |
|               |                         |                    | Bindungspunkte, aber die Fasern                                   |
|               |                         |                    | werden eher aus dem Verband gezogen                               |
|               |                         |                    | was einen höheren Energieaufwandt                                 |
|               |                         |                    | bedarf als wenn sie reißen.                                       |
|               | Percentage of length of | negativ            | $ja/nein \rightarrow Bis$ zu einem gewissen Grad                  |
|               | fines                   |                    | verbessert sich der                                               |
|               |                         |                    | Durchreißwiderstand wenn es durch                                 |
|               |                         |                    | mehr Feinstoff zu einer höhren                                    |
|               |                         |                    | Festigkeit der Bindungen kommt. Sind                              |
|               |                         |                    | die Fasern aber zu stark gebunden (viel                           |
|               |                         |                    | Feinstoff), reißen sie eher als dass sie                          |
|               |                         |                    | aus dem Verband gezogen werden.                                   |

Tabelle 19: Trends die sich aus der Regressionsanalyse der HWE PCA-Gruppe ergeben und die dazugehörige Erleuterung. 80

|          | Es könnte eine          | Tendenz der        | Interpretation                                  |
|----------|-------------------------|--------------------|-------------------------------------------------|
|          | Verbindung              | Korrelation anhand |                                                 |
|          | bestehen zu             | der Regressions-   |                                                 |
|          |                         | analysen           |                                                 |
| Opacity  | Fibre length            | negativ            | $nein \rightarrow$ Wenn die Länge der Fasern    |
|          | lengthweighted          |                    | wirklich einen Einfluss haben, dann ist         |
|          |                         |                    | es für eine höhere Opazität sicherlich          |
|          |                         |                    | besser wenn die Fasern länger sind.             |
|          | Fibre Width arithm.     | negativ            | $ja/nein \rightarrow$ Für eine schlechtere      |
|          |                         |                    | Durchsicht sollten einerseits breite            |
|          |                         |                    | Fasern eingesetzt werden. Andererseits          |
|          |                         |                    | bedeutet dies, dass weniger Fasern für          |
|          |                         |                    | die Blattbildung zur Verfügung stehen           |
|          |                         |                    | und somit das Potenzial für die Bildung         |
|          |                         |                    | von Grenzschichten geringer ist.                |
|          | Coarseness              | negativ            | $ja/nein \rightarrow$ Einerseits kann die       |
|          |                         |                    | Opazität erhöht werden wenn die                 |
|          |                         |                    | Fasern dicke Zellwände besitzen bzw.            |
|          |                         |                    | die Coarseness hoch ist. Andererseits           |
|          |                         |                    | bedeutet dies, dass weniger Fasern für          |
|          |                         |                    | die Blattbildung zur Verfügung stehen           |
|          |                         |                    | und somit das Potenzial für die Bildung         |
|          |                         |                    | von Grenzschichten geringer ist.                |
|          | Percentage of length of | positiv            | $ja \rightarrow$ Mit mehr Feinstoff können mehr |
|          | fines                   |                    | lichtbrechende Grenzen erzeugt werden.          |
| Porosity | Coarseness              | positiv            | $ja \rightarrow$ Sind die Faserwände dicker,    |
|          |                         |                    | kollabieren sie nicht so leicht und es          |
|          |                         |                    | entsteht ein Fasernetzwerk das poröser          |
|          |                         |                    | ist.                                            |

Tabelle 20: Trends die sich aus der Regressionsanalyse der HWE PCA-Gruppe ergeben und die dazugehörige Erläuterung.

Der Vergleich der Regressionsergebnisse mit den aus der Literatur erwarteten Ergebnisse der HWE PCA-Gruppe ist in Tabelle 21 angegeben. Anhand dieser Tabelle ist zu erkennen, dass zumindest einige der Regressionsergebnisse mit denen aus der Literatur bekannten Zusammenhänge übereinstimmen. Beim "Tear-Index" sind alle Korrelationen bis auf diejenige mit dem Curl durch die Regressionsanalyse bestätigt worden. Es wurde die gleiche Kodierung wie bei Tabelle 13 verwendet.

|                    | FL                            | FB                                  | $\mathcal{C}_{1}$  | Κ                   | Curl                     | FХ                       | FS                       |
|--------------------|-------------------------------|-------------------------------------|--------------------|---------------------|--------------------------|--------------------------|--------------------------|
| Drainability [°SR] |                               |                                     |                    | 77.                 |                          |                          |                          |
| Tensile-Index      |                               |                                     |                    | #<br>$\blacksquare$ | $\overline{\phantom{0}}$ | -                        |                          |
| Tear-Index         |                               |                                     |                    | $\blacksquare$      | -                        | $\blacksquare$<br>$\sim$ | $\overline{\phantom{0}}$ |
| Folding endurance  |                               |                                     |                    |                     |                          |                          |                          |
| Opacity            | #<br>$\overline{\phantom{0}}$ | $\circ$<br>$\overline{\phantom{0}}$ | $\Omega$<br>$\sim$ |                     |                          |                          |                          |
| <b>Bulk</b>        |                               |                                     |                    |                     |                          |                          |                          |
| Porosity           |                               |                                     |                    |                     |                          |                          |                          |

Tabelle 21: Vergleich zwischen Literatur Ergebnissen und den Ergebnissen der Regression der HWE PCA-Gruppe. Bei der "Drainability" wurden die Regressionstrends umgekehrt, da hier die eigentliche Entwässerung gemeint ist und nicht der °SR-Wert.

#### 12.4.1 Multiple lineare Regression in der Gruppe der Eukalyptus Hardwoods

Aufgrund mehrer signifikanter Ergebnisse der "Einfachen Linearen Regression" beim Tear-Index und der Opazität werden nun Linearkombinationen dieser Parameter (beim Tear Index sind dies die längengewichtete Länge, der Anteil geknickter Fasern und die Flexibilität, bei der Opazität sind die Parameter die längengewichteten Länge, die Faserbreite und der prozentuelle Anteil der Feinstoänge) verwendet um eine multiple lineare Regression durchzuführen. Dafür wird im "R" das zu verwendende Modell für die Regression wie folgt erweitert:

Für die Nullmahlung:  $E(Y0) = d0 (PFI 0) + k0_1 * x0_1 (PFI 0) + k0_2 * x0_2 (PFI 0) ...$ 

Für die weiteren Mahlklassen sinngemäß das gleiche. Ebenfalls hängt es von der Anzahl der weiteren unabhängigen Variablen ab.

Die Ergebnisse der multiplen Regression für den Tear-Index und die Opazität werden mit Hilfe der Software "R" durchgeführt und sind in den Abbildungen 46 und 51 zu finden. Wegen der besseren Übersicht wird nur das vollständige Ergebnis der Nullmahlung angegeben. Die Ergebnisse der weiteren Mahlstufen werden auf die Signikanzen der unabhängigen Variablen beschränkt.

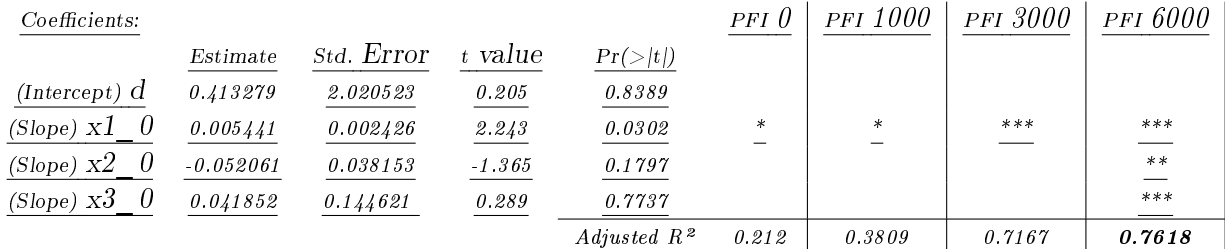

Signif. codes:  $0 \overset{(***}{\ldots} 0.001 \overset{(***}{\ldots} 0.01 \overset{(***}{\ldots} 0.05 \overset{(\cdot \cdot \cdot)}{\ldots} 0.1 \overset{(\cdot \cdot \cdot)}{\ldots} 1$ Residual standard error: 0.5954 on 42 degrees of freedom Multiple R-squared: 0.2645, Adjusted R-squared: 0.212 F-statistic: 5.035 on 3 and 42 DF, p-value: 0.004526

Abbildung 46: Multiple Regression des Tear-Index in Abhängigkeit der längengewichteten Länge  $(x1\quad0)$ , des prozentuellen Anteils an geknickten Fasern (x2\_0) und der Flexibilität (x3\_0) in der Nullmahlung. Repräsentativ für die Ergebnisse der anderen Mahlstufen sind nur die Signikanzen in den gekennzeichneten Spalten (PFI 1000, PFI 3000, PFI 6000) angegeben.

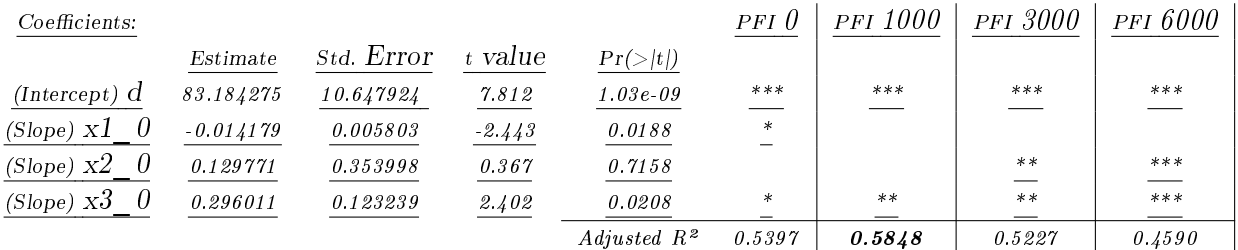

Signif. codes:  $0 \overset{(***}{\ldots} 0.001 \overset{(***}{\ldots} 0.01 \overset{(***}{\ldots} 0.05 \overset{(*)}{\ldots} 0.1 \overset{***}{\ldots} 1$ Residual standard error: 0.9707 on 42 degrees of freedom

Multiple R-squared: 0.5704, Adjusted R-squared: 0.5397 F-statistic: 18.59 on 3 and 42 DF, p-value: 7.966e-08

Abbildung 47: Multiple Regression der Opazität in Abhängigkeit der längengewichteten Länge  $(x1\quad0)$ , der Faserbreite (x2\0) und des prozentuellen Anteils an Feinstofflänge (x3\0) in der Nullmahlung. Repräsentativ für die Ergebnisse der anderen Mahlstufen sind nur die Signikanzen in den gekennzeichneten Spalten (PFI 1000, PFI 3000, PFI 6000) angegeben.

Anhand der Analysen die in den Abbildungen 46 und 47 zu finden sind, erkennt man, dass jeweils nur eine unabhängige Variable bei allen Mahlstufen einen signifikaten Einfluss auf die abhängige Variable hat. Somit wird der Tear-Index hauptsächlich von der längengewichteten Länge und die Opazität hauptsächlich von dem prozentuellen Anteil der Feinstofflänge bestimmt. Das Bestimmtheitsmaß wird bei der multiplen Regression des "Tear-Index" nur bei den höhren Mahlstufen verbessert (Vergleich "Tear-Index" in Tabelle 18 mit Abbildung 46). Die multiple Regression der Opazität bringt hingegen keine Verbesserung der Bestimmtheitsmaÿe mit sich (Vergleich Opazität in Tabelle 18 mit Abbildung 47). Diese Ergebnisse der multiplen Regressionen führen zu keiner Verbesserung der Modellbildung für den Tear-Index bzw. die Opazität.

Das Hauptproblem welches in Abbildung 43 und 44 zu erkennen ist, ist wiederum dass sich die morphologischen Gröÿen in beiden Fällen kaum durch die Mahlung verändern. Die Blatteigenschaften hingegen ändern sich mit der Mahlung wesentlich. Der "Tear-Index" wie auch die Opazität werden von den oben genannten morphologischen Gröÿen sicherlich mitbestimmt. Dadurch kann ein kleiner Bereich der Blatteigenschaften durch die morphologischen Größen beschrieben werden. Die wesentlichen Einüsse bleiben aber unerkannt. Somit kann basierend auf diesen morphologischen Daten keine Blatteigenschaft zufriedenstellend vorhergesagt werden.

### 12.5 Analyse der "Hardwoods" ohne Eukalyptus

In der Tabelle 22 sind die Ergebnisse der Regressionsanalyse der PCA-Gruppe HWOE zu finden. Wiederum sind fett herforgehobene Ergebnisse in der Tabelle 22 jene, bei denen die Regressionsergebnisse näher untersucht werden (siehe Tabelle 23). Zusätzlich sind die kursiv gekennzeichenten Ergebnisse in den Abbildungen 48 bis 51 dargestellt und anschließend genauer erörtert.

| #                     | Fibre length<br>lengthweigh-<br>$_{\rm ted}$ | Fibre<br>Width<br>arithm.   | Coarse-<br>ness      | Kinked<br>Fibres       | Curl                                              | Flexibility                    | Percentage<br>of length of<br>fines         |
|-----------------------|----------------------------------------------|-----------------------------|----------------------|------------------------|---------------------------------------------------|--------------------------------|---------------------------------------------|
| Drain-<br>ability     | 0,6035<br><b>XXX XXX</b><br>XX X             | 0,5994<br>XXX XX<br>#  #    | 0,5691<br><b>XXX</b> | $0,1506$ X<br>#  #  #  | 0,2152 X<br>#  #  #                               | 0,2546 X<br>#  #  #            | $0,5282 \#$<br><b>XXXX</b><br><b>XX</b>     |
| Tensile<br>Index      | $0,233 \# \# X$<br>$\mathbf{X}$              | $0 \# # # #$                | 0,1557 X             | 0,3287 XX<br>$X \# \#$ | 0,4263<br><b>XXX</b><br>$XX$ # #                  | 0,3811 XX<br>$XX \# #$         | 0,7923 XX<br>XXX XXX<br><b>XXX</b>          |
| Tear<br>$Index$       | $0,6102$ XX<br>XXX XXX<br><b>XXX</b>         | 0,2382 X X<br>##            | $0 \#$               | $0 \# # #$<br>#        | $0 \# # #$<br>#                                   | $0 \# # #$<br>#                | $0,531 \#$<br><b>XXX XXX</b><br><b>XXX</b>  |
| Folding-<br>endurance | $0,2717 \# \#$<br>$\mathbf{X}$ XX            | $0 \# # # #$                | $0 \#$               | $0 \# # #$<br>#        | $0,1215 \#$<br>#  #  #                            | $0 \# # #$<br>#                | $0,7353$ X<br>XX XXX<br><b>XXX</b>          |
| Opacity               | 0,2709 X XX<br>$XX \#$                       | 0,5186<br>XXX XXX<br>XXX XX | 0,2734<br><b>XX</b>  | $0 \# # #$<br>#        | $0 \# # #$<br>#                                   | $0 \# # #$<br>#                | $0,1622 \#  #$<br>$X \#$                    |
| Bulk                  | $0 \# # # #$                                 | $0 \# # # #$                | 0,2491 X             | $0,1341 \#$<br>#  #  # | 0,2328 X<br>$X \# \#$                             | 0,2167 X<br>$X \# \#$          | 0,4725<br><b>XXX XXX</b><br>$\mathbf{X} \#$ |
| Porosity              | $0,1344 \# \#$<br>##                         | $0,3295 \# \#$<br># XX      | 0,5615<br><b>XXX</b> | 0,4204<br>XXX # #<br># | 0,554<br><b>XXX</b><br>$\mathbf{X}\mathbf{X}$ # # | 0,5696<br><b>XXX</b><br>XX # # | $0,4183$ XX<br>$\mathbf{XXX}$ # #           |

Tabelle 22: Ausschnitt aus der Übersichtstabelle der Gruppe HWOE-PCA.

Es gibt mehrere Ergebnisse, die in allen Mahlstufen eine signikante Abhängigkeit zeigen. Es kommen aber nicht vor, dass mehrere morphologische Eigenschaften in allen Mahlstufen einen signifikanten Einfluss auf die Blatteigenschaft zeigen, weshalb in dieser Gruppe keine Linearkombinationen vorgenommen werden. Es gibt Ergebnisse, wie z.B.: die Abhängigkeit der Reiÿlänge vom Curl, wo es bei geringer Mahlung zu signikanten Zusammenhängen kommt die aber bei höheren Mahlstufen (PFI 3000 und PFI 6000) nicht mehr vorhanden sind. Ebenfalls kommt es auch zum umgekehrte Fall, wie bei der Abhängigkeit der Falzzahl von der längengewichteten Faserlänge. Bei solchen Ergebnissen kann kein allgemein gültiger Zusammenhang angenommen werden.

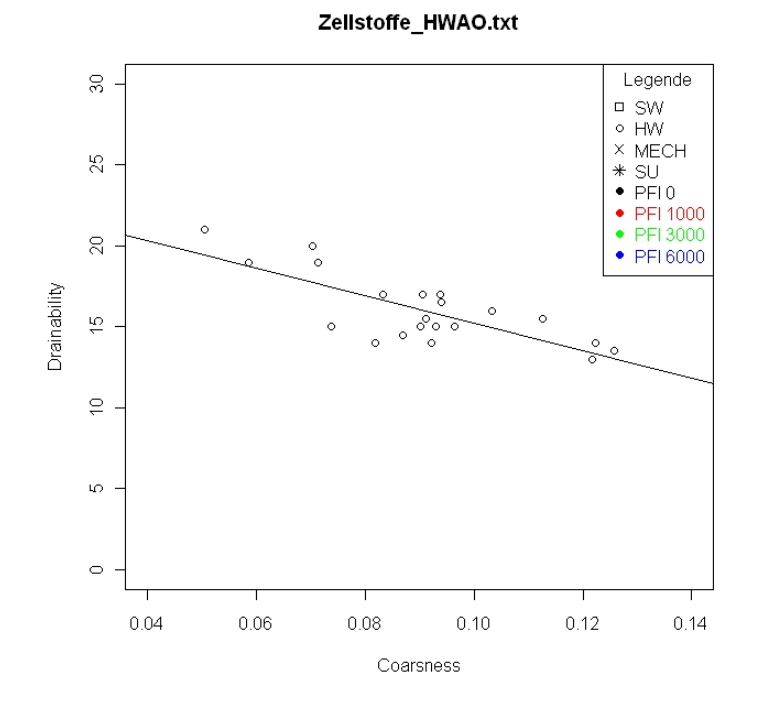

Abbildung 48: Regressionsergebnis der Nullmahlung von der Drainability in Abhängigkeit der Coarseness.

In Abbildung 48 ist anhand der Regressionsgeraden ein negativer Trend zu erkennen. Es handelt sich um die Abhängigkeit der "Drainability" von der Coarseness. Dieser Zusammenhang ist plausibel, da bei höherer Coarseness sich das Fasernetzwerk nicht so stark verdichtet und dadurch das Wasser schneller abfließen kann. Es kommt zu einem geringerem °SR - Wert. Da es bekannter Maÿen im gemahlenem Zustand mehreren Einüssen gibt ist eine Modellbildung basierend auf der Coarseness nicht sinnvoll.

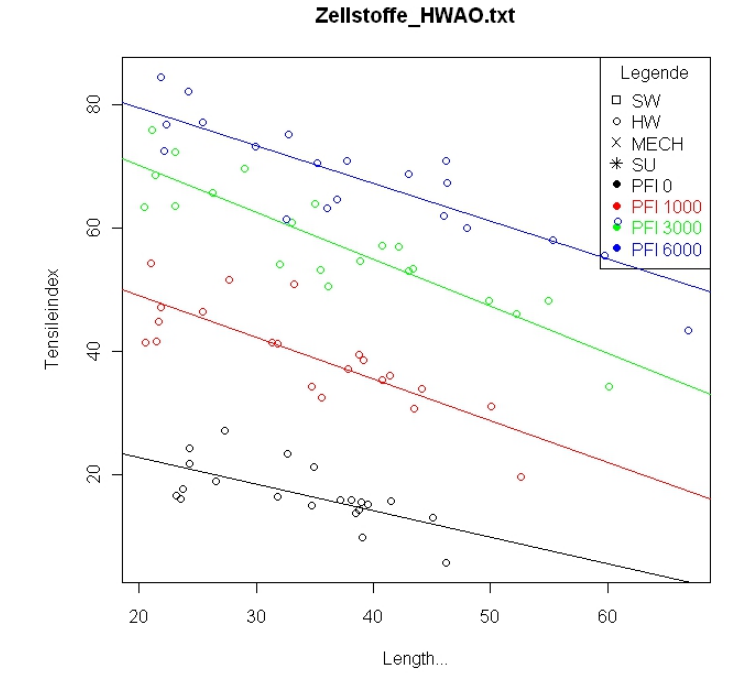

Abbildung 49: Regressionsergebnisse aller Mahlstufen der Reiÿlänge in Abhängigkeit des prozentuellen Anteils der Feinstofflänge.

Wie man in Abbildung 49 erkennt, nimmt die Reißlänge in jeder Mahlstufe mit steigendem Anteil der Feinstoänge ab. Dieser Zusammenhang stimmt nicht, da es mit steigendem Anteil an Feinstoffen zu einem höheren Anteil an Faserbindungen kommt, wodurch die Reißlänge verbessert werden sollte. Obwohl die Regressionsanalyse einen signikanten Zusammenhang zeigt kann dieses Modell nicht für eine Vorhersage der Reißlänge in der HWOE PCA-Gruppe verwendet werden.

86

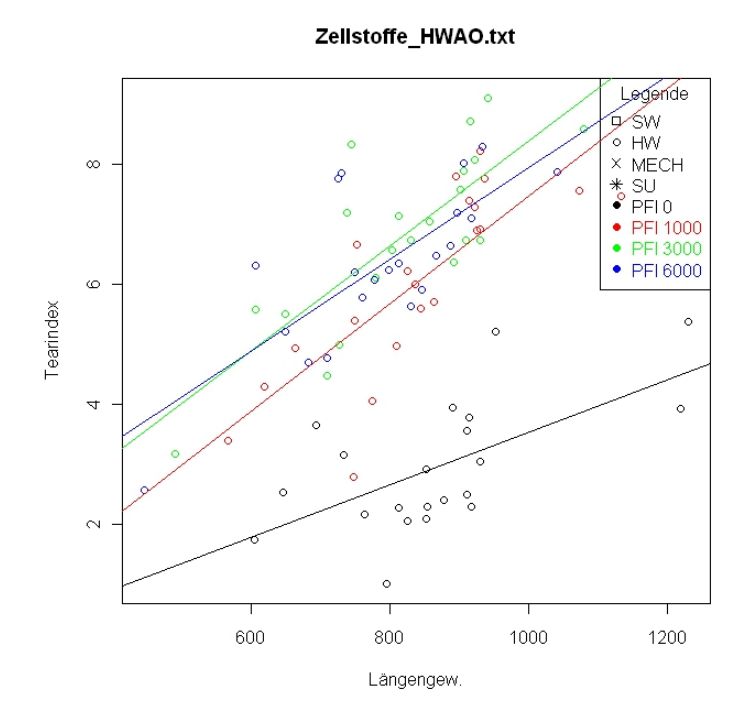

Abbildung 50: Regressionsergebnisse in allen Mahlstufen des Durchreiÿwiderstandes in Abhängigkeit der längengewichteten Länge.

In der Abbildungen 50 ist zu erkennen, dass sich der Durchreißwiderstand erhöht wenn längere Fasern für die Blattbildung eingesetzt werden. Dies ist dadurch zu erklären, dass längere Fasern mit mehreren anderen Fasern verbunden sein können und dadurch die Energie die nötig ist die Fasern aus dem Verband zu reißen größer ist, als jene, bei der kürzere Fasern für die Blattbildung eingesetzt werden.

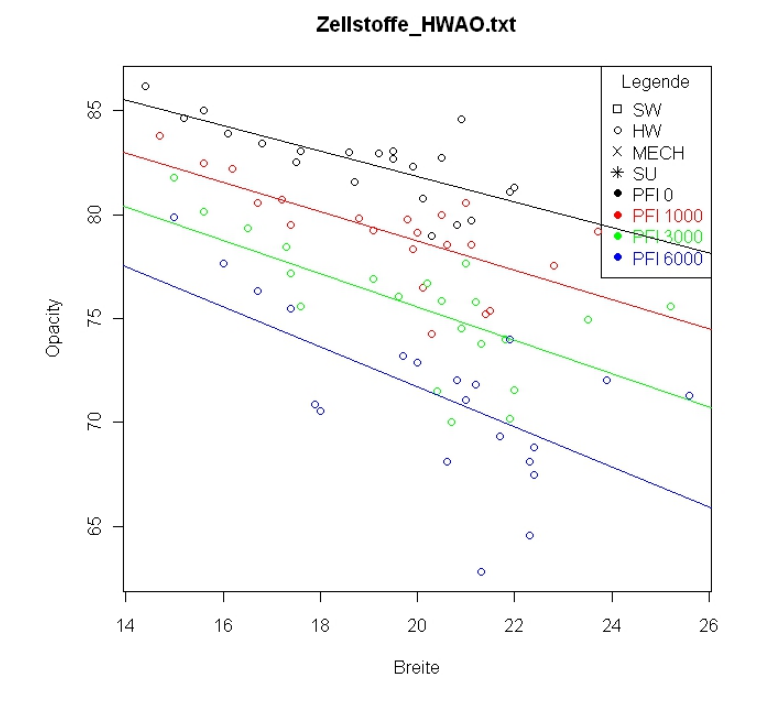

Abbildung 51: Regressionsergebnisse der Opazität in Abhängigkeit des Faserbreite in allen Mahlklassen.

In der Abbildung 51 ist der Zusammenhang zwischen der Opazität und der Faserbreite dargestellt. Anhand der Regressionsgeraden ist in jeder Mahlstufe ein negativer Trend erkennbar. Dieser Trend ist anhand der unter Abschnitt 10 angestellten Überlegungen vorstellbar. Breitere Fasern (korrelieren mit Coarseness) sind ein Hinweis dafür, dass weniger Fasern bei der Blattbildung vorhanden sind und dadurch das Potential für Grenzächen geringer ist, wodurch die Opazität abnimmt. Andererseits kollabieren dickere Fasern nicht so stark wodurch das Fasernetzwerk poröser wird und die Opazität zunimmt. Anhand der Abbildung 51 ist zu erkennen, dass die erste Überlegung in der HWOE Gruppe zu tragen kommt.

Die Tabellen 23 und 24 zeigen einen Überblick über die "wesenticheren" Ergebnisse dieser Gruppe. Gezeigt wird die Abhängigkeit der Blatteigenschaften von diversen morphologischen Eigenschaften, wie der Trend der Regressionsgerade und eine Begründung warum es zu diesen Zusammenhängen kommen könnte. Es werden die kursiv gekennzeichneten Ergebnisse aus der Tabelle 22 ebenfalls nochmals angeführt.

88

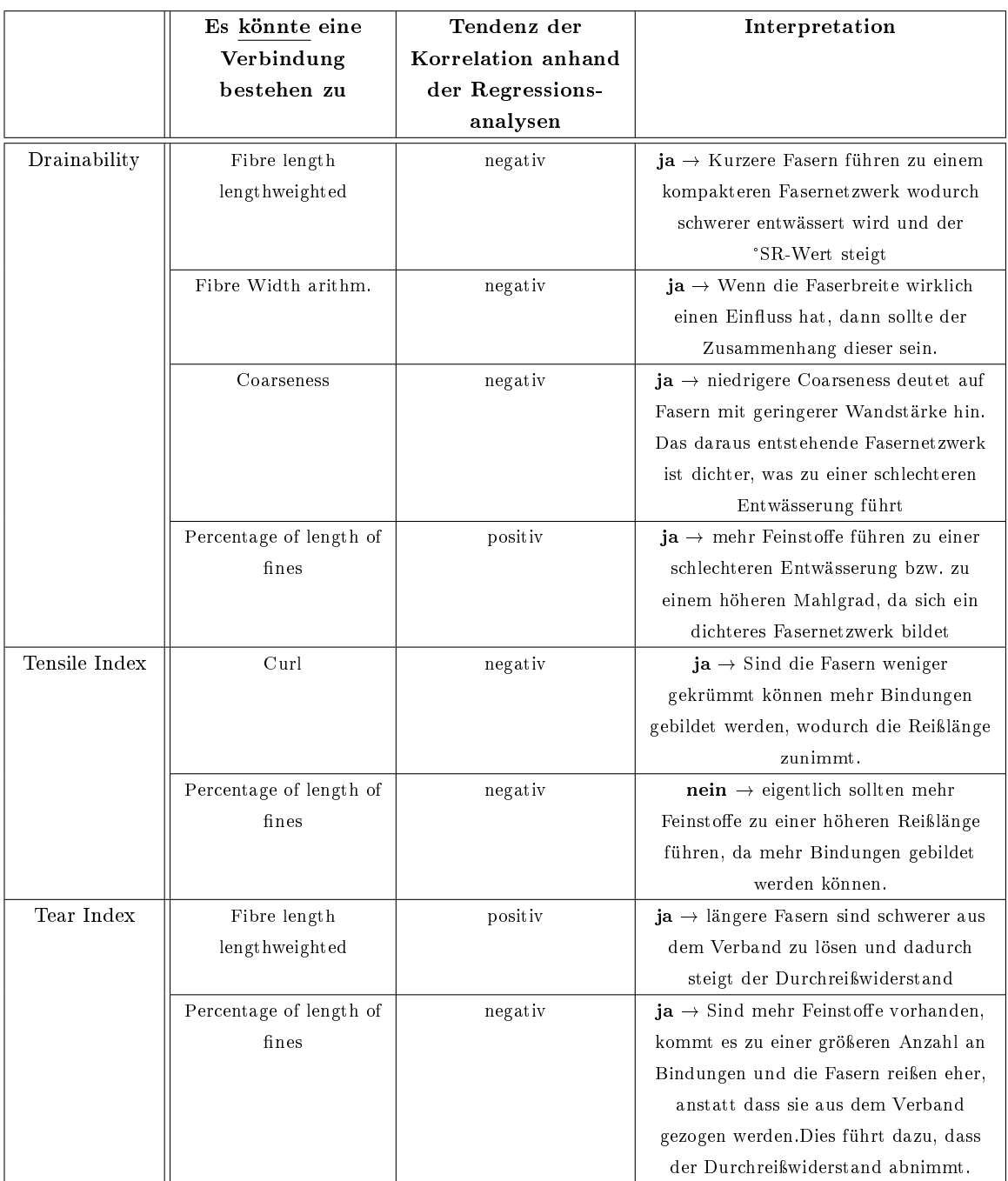

Tabelle 23: Zusammenhänge die sich aus der Regressionsanalyse der HWOE PCA-Gruppe ergeben.

|           | Es könnte eine<br>Verbindung<br>bestehen zu | Tendenz der<br>Korrelation anhand<br>der Regressions-<br>analysen | Interpretation                                      |
|-----------|---------------------------------------------|-------------------------------------------------------------------|-----------------------------------------------------|
| Folding-  | Percentage of length of                     | negativ                                                           | $nein \rightarrow$ Sind mehr Feinstoffe             |
| endurance | fines                                       |                                                                   | vorhanden, entsteht ein dünneres Blatt              |
|           |                                             |                                                                   | wodurch die Belastungen auf die Fasern              |
|           |                                             |                                                                   | beim Falzen geringer sind.                          |
| Opacity   | Fibre Width arithm.                         | negativ                                                           | $ja/nein \rightarrow$ Für eine schlechtere          |
|           |                                             |                                                                   | Durchsicht sollten einerseits breite                |
|           |                                             |                                                                   | Fasern eingesetzt werden. Andererseits              |
|           |                                             |                                                                   | bedeutet dies, dass weniger Fasern für              |
|           |                                             |                                                                   | die Blattbildung zur Verfügung stehen               |
|           |                                             |                                                                   | und somit das Potenzial für die Bildung             |
|           |                                             |                                                                   | von Grenzschichten geringer ist.                    |
|           | Coarseness                                  | negativ                                                           | $ja/nein \rightarrow$ Einerseits kann die           |
|           |                                             |                                                                   | Opazität erhöht werden wenn die                     |
|           |                                             |                                                                   | Fasern dicke Zellwände besitzen bzw.                |
|           |                                             |                                                                   | die Coarseness hoch ist. Andererseits               |
|           |                                             |                                                                   | bedeutet dies, dass weniger Fasern für              |
|           |                                             |                                                                   | die Blattbildung zur Verfügung stehen               |
|           |                                             |                                                                   | und somit das Potenzial für die Bildung             |
|           |                                             |                                                                   | von Grenzschichten geringer ist.                    |
| Bulk      | Percentage of length of                     | positiv                                                           | $nein \rightarrow$ Ist mehr Feinstoff vorhanden     |
|           | fines                                       |                                                                   | wird das Blatt bei gleicher Menge an                |
|           |                                             |                                                                   | Zellstoff kompakter und dadurch                     |
|           |                                             |                                                                   | nimmt der Bulk ab.                                  |
| Porosity  | Coarseness                                  | positiv                                                           | $ja \rightarrow Steigt$ die Coarseness sind         |
|           |                                             |                                                                   | weniger Fasern bei der Bildung des                  |
|           |                                             |                                                                   | Blattes beteiligt und die Porosität                 |
|           |                                             |                                                                   | nimmt zu. Ebenfalls sind die Fasern bei             |
|           |                                             |                                                                   | höherer Coarseness dicker wodurch sie               |
|           |                                             |                                                                   | nicht so leicht kollabieren und ebenfalls           |
|           |                                             |                                                                   | ein poröseres Fasernetzwerk entsteht.               |
|           | Curl                                        | positiv                                                           | $ja \rightarrow$ Sind mehr gekrümmte Fasern         |
|           |                                             |                                                                   | vorhanden kommt es bei der                          |
|           |                                             |                                                                   | Blattbildung eher zu Hohlräumen wie                 |
|           |                                             |                                                                   | auch zu einer raueren Oberfläche des                |
|           |                                             |                                                                   | Blattes.                                            |
|           | Flexibility                                 | positiv                                                           | $nein \rightarrow$ Die Fasern sollten steif sein um |
|           |                                             |                                                                   | eine raue Oberfläche und ein poröses                |
|           |                                             |                                                                   | Blatt zu bekommen.                                  |
|           | Percentage of length of                     | positiv                                                           | $nein \rightarrow$ Es sollte wenig Feinstoff        |
|           | fines                                       |                                                                   | vorhanden sein um ein poröses Blatt zu              |
|           |                                             |                                                                   | erhalten.                                           |

Tabelle 24: Zusammenhänge die sich aus der Regressionsanalyse der HWOE PCA-Gruppe ergeben.

In der Tabelle 25 ist ein Vergleich dargestellt, der die Regressionsergebnisse der HWOE PCA-Gruppe mit den aus der Literatur bekannten Ergebnisse gegenüberstellt. Anhand dieser Ta-

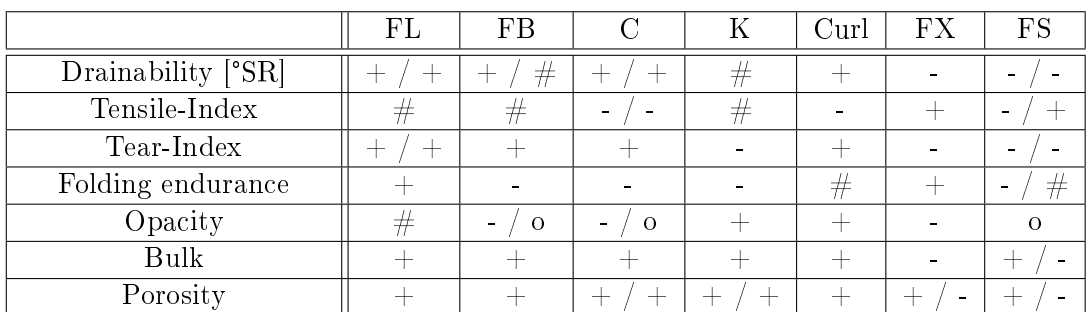

belle ist zu erkennen, dass sowohl Zusammenhänge gefunden werden die mit denen aus der Literatur übereinstimmen wie auch solche die nicht zutreffen. Es wird die gleiche Kodierung wie bei Tabelle 13 verwendet.

Tabelle 25: Vergleich zwischen Literatur Ergebnissen und den Ergebnissen der Regression der HWOE PCA-Gruppe. Bei der "Drainability" wurden die Regressionstrends umgekehrt, da hier die eigentliche Entwässerung gemeint ist und nicht der Zusammenhang mit dem °SR-Wert.

## 12.6 Vergleich der Regressionsergebnisse mit bekannten Zusammenhängen

In diesem Abschnitt werden die Korrelationen behandelt die in mehreren Gruppen (mindestens in zwei) mit den Ergebnissen aus der Literatur übereinstimmen.

Bei der Entwässerung wurde festgestellt, dass mehrere Regressionsanalysen zu logischen Zusammenhängen führten. Sie wird verringert bzw. der °SR-Wert steigt bei geringerer Coarseness, kürzeren Fasern und einen höhrern Anteil an Feinstoffen. Die Abhängigkeit der Entwässerung von Flexibilität und Curl konnte nicht gezeigt werden.

In mehreren Fällen wird die Abhängigkeit der Reißlänge vom Curl bestätigt. Eine Verbindung zwischen Reißlänge und Coarseness, so wie zu Flexibilität und dem Feinstoffanteil konnte nicht mehrmals gezeigt werden.

Der Durchreiÿwiderstand hängt wie erwartet von der Länge der Fasern wie auch von den Feinstoffen ab. Nicht öfters bestätigt werden konnte eine Abhängigkeit zu den anderen morphologischen Größen.

Die Abhängigkeit der Falzzahl von morphologischen Größen konnte in keiner Weise verifiziert werden.

Gezeigt werden konnte anhand mehrer Regressionsergebnisse, dass die Opazität von der Coarseness wie auch von der mittleren Faserbreite abhängt. Diese morphologischen Größen können die Opazität sowohl positiv wie auch negativ beeinflussen (siehe Abschnitt 10). Die in dieser Arbeit durchgeführt Analyse zeigte in mehreren Fällen einen negativen Zusammenhang. Dies könnte dadurch erklärt werden, dass die negativen Effekte die durch die Änderung der morphologischen Gröÿen entstehen den Positiven überwiegen. Ein Korrelation zwischen der Opazität und dem Curl oder der "Kinked Fibres" konnte nicht gezeigt werden.

In mehreren Gruppen wurde eine Abhängigkeit des Bulks von dem prozentuellen Anteil an geknickten Fasern, wie auch vom Curl, bestätigt.

Übereinstimmungen bei den Erwartungstrends gab es ebenfalls bei der Porosität. Es wurde anhand der Regressionen eine Korrelation zur Coarseness und zu dem prozentuellen Anteil an geknickten Fasern wie auch zum Curl mehrmals festgestellt. Keine ausreichenden Bestätigungen gibt es für die Abhängigkeit der Porosität von der Faserlänge, der Flexibilität oder dem Feinstoff.

In Tabelle 26 sind die Ergebnisse für den Vergleich nochmals angeführt. In der dritten Spalte wird die Tendenz angegeben die sowohl bei der Regression wie auch in der Literatur zu finden ist.

|               | Es besteht ein          | Tendenz der        |
|---------------|-------------------------|--------------------|
|               | Zusammenhang in         | Korrelation anhand |
|               | mehreren                | der Regressions-   |
|               | Gruppen zu              | analysen wie auch  |
|               |                         | aus der Literatur  |
| Drainability  | Fibre length            | positiv            |
|               | Coarseness              | positiv            |
|               | Percentage of length of | negativ            |
|               | fines                   |                    |
| Tensile Index | Curl                    | negativ            |
| Tear Index    | Fibre length            | positiv            |
|               | Percentage of length of | negativ            |
|               | fines                   |                    |
| Folding       |                         |                    |
| endurance     |                         |                    |
| Opacity       | Coarseness              | negativ            |
|               | Fibre width arithm.     | negativ            |
| Bulk          | Kinked Fibres           | positiv            |
|               | Curl                    | positiv            |
| Porosity      | Coarseness              | positiv            |
|               | Kinked Fibres           | positiv            |
|               | Curl                    | positiv            |

Tabelle 26: Zusammenhänge die bei der Regressionsanalyse in mehreren Gruppen auftreten und bei denen der Trend in die selbe Richtung zeigt wie bei den bekannten Zusammenhängen unter Abschnitt 10.

# Teil V Zusammenfassung & Ausblick

Ziel der Diplomarbeit war es Zusammenhänge zwischen den morphologischen Faser-Größen und den Qualitätseigenschaften der Laborblätter statistisch zu untersuchen. Da die Datenbasis aus einer Vielzahl von verschiedenen Zellstoffen besteht, die starke qualitative Unterschiede aufweisen und dadurch nicht alle miteinander vergleichbar sind, wurde eine Auftrennung vorgenommen. Die Zellstoffe wurden anhand ihrer Merkmale mit Hilfe der Hauptkomponentenanalyse in Gruppen (siehe Tabelle 9) geteilt. Dabei wurden 5 klar zu trennende Gruppen erkannt. Anschlieÿend wurden Regressionen innerhalb der Gruppen zwischen den Blatteigenschaften und den morphologischen Gröÿen der Fasern die das Blatt bilden durchgeführt und bewertet. Dadurch konnten Zusammenhänge festgestellt werden, die jedoch nur in den jeweiligen Zellstoffgruppen Gültigkeiten besitzen.

Einige Korrelationen, die auch in der Literatur zu finden sind, können anhand der hier angestellten Untersuchungen bei einigen Gruppen bestätigt werden. Die unter Tabelle 26 angeführten "Trends" der Regressionsanalysen sind in mehreren (mindestens zwei) Gruppen zu nden. Allerdings wurde in dieser Arbeit kein Zusammenhang zwischen den morphologischen Daten und den Blatteigenschaften festgestellt der über alle Zellstoff-Gruppen gültig ist. Dies ist darauf zurückzuführen, dass die Stoffe zu starke Unterschiede aufgrund ihres Rohstoffes sowie dessen Herkunft und Aufschluss aufweisen. Da es nie eine gesicherte Voraussetzung für die Bildung eines Prognosemodells gab, wurde auf die nähere Untersuchung und Bearbeitung solcher Modelle verzichtet. Das eigentliche Ziel der Arbeit, nämlich mathematische Modelle für die Vorhersage von Blatteigenschaften zu erstellen die einerseits die Laborarbeit erleichtern und andererseits für weitere Forschungsarbeiten zur Verfügung stehen würden, konnte somit nicht in der gewünschten Form erreicht werden. Dies ist eventuell auch darauf zurückzuführen, dass noch zu wenig Parameter (z.B.: für die R.B.A) bzw. einige Parameter zu ungenau (z.B. Flexibilität) erfasst werden. Mit einer umfassenden Beschreibung des Stoffes, bei welcher mehr Informationen zu dem Stoff und anderen Einflüsse erfasst werden, ist eventuell eine Modellbildung möglich.

Aus dieser Arbeit geht hervor, dass es aufgrund der starken Unterschiede der Zellstoffe und deren Aufbereitungsverfahren, eine starke Streuung der Qualitätseigenschaften gibt. Dadurch sind die Ergebnisse der Regressionsanalysen selten signikant was es ebenfalls erschwert Vorhersagemodelle zu erstellen. Für weiter Korrelationsanalysen sollte man eher innerhalb eines geschlossenen Systems arbeiten. In diesem werden die Schwankungen die der unterschiedliche Rohstoff aus den verschiedenen Regionen mitbringt, wie die Qualitätsunterschiede die beim Aufschlussverfahren entstehen vereinheitlicht. Der Zellstoff ist auch für die jeweilige Fabrik besser zugänglich und man erhält auch mehrere Produktionsparameter, die eventuell bei der Erstellung von Modellen hilfreich sein könnten. Wenn sich in diesem geschlossenem System signikante Zusammenhänge ergeben mit denen man Prognosemodelle bilden kann, sind diese natürlich nur für diesen Stoff bzw. nur innerhalb dieser Fabrik anwendbar. Weiters könnte es für die Erforschung der Zusammenhänge zwischen der Fasermorphologie und den Blatteigenschaften hilfreich sein den Zellstoff in mehrere Fraktionen (Längenfraktionen, Feinstofraktionen, ...) aufzuteilen. Durch die Fraktionierung wird es einerseits möglich gezielte Mischungen mit entsprechenden Anteilen der verschiedenen Fraktionen zu erzeugen. Aus diesen Fraktions-Zusammensetzungen können Laborblätter erzeugt und bewertet werden, bei denen die möglichen Korrelationen zu der Fasermorphologie besser zur Geltung kommen. Andererseits könnte man mit Hilfe der Fraktionierung versuchen nur einen Parameter zu verändert. Dadurch könnten die vielen Einüsse bei der Blattbildung kontrollierbarer werden und die Korrelationsuntersuchungen würden zu aussagekräftigeren Ergebnissen führen.

## Teil VI Anhang

Sorcecode für die Regressionsanalyse in "R"

```
#Für die Diplomarbeit bei Sappi Gratkorn 2010/2011
#Erstellt von Roman Braunstein
#12.11.2010
#Einfache Lineare Regressionsanalyse der Sappi-Labordaten
#Laden der Daten
Faudd. der Datenmenter //Work_R//Zellstoffe_mit_Coarsness")<br>Einlesen <- "Zellstoffe_ALLE.txt" #Einlesen der jeweiligen Test-Datei<br>ALLZell<-read.table(Einlesen,header=T,dec=",")
#In ALLZell sind die Daten eingelesen worden
#Einlesen der interessierenden Variablen
r = 1<br>for (j in c(34)) #y ... abhängige Variable/n festlegen<br>{#20 bis 37 diverse Blatteigenschaften
for (i in c(8)) #x ... unabhängige Variable/n festlegen<br>{# 3 bis 19 diverse morphologische Eigenschaften
print ("-----------------------
                                                                                           ---<sub>-</sub>y < - ALLZell [, j]
x1<-ALLZell[,i]
print (names (ALLZell) [j])
print ("=y abhängib_von x=")<br>print ("=y abhängib_von x=")<br>print (names (ALLZell[i]))
nam1 <- (names (ALLZell) [j])
nam2<-(names(ALLZell)[i])
print ("-----
                                   dev.new() #Neues Graphik-Fenster öffnen und Punkte mit Legende darstellen<br>plot(x1,y, col="yellow",pch=" ", xlab = nam2, ylab = nam1,main = Einlesen)<br>legend("topright",c("SW","HW","MECH","SU","PFI 0",_<br>"PFI 1000","PFI 3000
           title="Legende")
col=c("black", "red", "green", "blue")
#Trennen der Punkte nach der Art:
ALLESW <- c (1:150, 631:845)
ALLEHW <- c (151:418)
ALLEMECH <- c (419:630)
ALLESU<-c(846:953)
Kontrolle_SW<-FALSE
Kontrolle_HW<-FALSE<br>Kontrolle_HW<-FALSE<br>Kontrolle_MECH<-FALSE
Kontrolle_SU<-FALSE
for (num SW in ALLESW)
Kontrolle_ZWI<-ALLZell[,1]==num_SW
Kontrolle_SW <- Kontrolle_ZWI | Kontrolle_SW
for (num_HW in ALLEHW)
Kontrolle_ZWI<-ALLZell[,1]==num_HW
Kontrolle_HW <- Kontrolle_ZWI | Kontrolle_HW
```

```
\, \,for (num MECH in ALLEMECH)
Kontrolle ZWI<-ALLZell[, 1]==num MECH
Kontrolle MECH <- Kontrolle ZWI<sup>-</sup>| Kontrolle MECH
\}for (num SU in ALLESU)
Nontrolle_ZWI<-ALLZell[,1]==num_SU<br>Kontrolle_SU <- Kontrolle_ZWI | Kontrolle_SU
#Trennen nach dem Mahlgrad
sel type SW 0<-ALLZell[Kontrolle_SW, 2]==0
self\_type SW<sup>1 <-</sup>ALLZell[Kontrolle<sup>6</sup>SW, 2] == 1000
sel type SW 3<-ALLZell[Kontrolle SW, 2]==3000
self\_type SW_6<-ALLZell[Kontrolle_SW, 2]==6000
sel_type_HW_0<-ALLZell[Kontrolle_HW,2]==0<br>sel_type_HW_1<-ALLZell[Kontrolle_HW,2]==1000<br>sel_type_HW_3<-ALLZell[Kontrolle_HW,2]==3000<br>sel_type_HW_3<-ALLZell[Kontrolle_HW,2]==3000
sel_type_HW_6<-ALLZell[Kontrolle_HW,2]==6000
\verb|sel_type_MECH_0<-ALLZell[Kontrolle_MECH,2]==0\\ \verb|sel_type_MECH_1<-ALLZell[Kontrolle_MECH,2]=-1000\\ \verb|sel_type_MECH_3<-ALLZell[Kontrolle_MECH,2]=-3000\\sel type MECH 6<-ALLZell [Kontrolle MECH, 2]==6000
sel_type_SU_0<-ALLZell[Kontrolle_SU,2]==0
sel_type_SU_1<-ALLZell[Kontrolle_SU,2]==1000<br>sel_type_SU_3<-ALLZell[Kontrolle_SU,2]==3000<br>sel_type_SU_3<-ALLZell[Kontrolle_SU,2]==3000
self\_type SU_6<-ALLZell[Kontrolle_SU, 2]==6000
#Y Werte aussortieren
sely_SW<-y[Kontrolle_SW]<br>sely_HW<-y[Kontrolle_HW]<br>sely_MECH<-y[Kontrolle_MECH]
sely SU<-y[Kontrolle SU]
sely_0_sus\leftarrow sely_sus[sel_type_sus_0]sely_1_SW<-sely_SW[sel_type_SW_1]<br>sely_1_HW<-sely_HW[sel_type_HW_1]<br>sely_1_MECH<-sely_MECH[sel_type_MECH_1]<br>sely_1_MECH<-sely_MECH[sel_type_MECH_1]
sely_1_SU<-sely_SU[sel_type_SU_1]
sely_3_SW<-sely_SW[sel_type_SW_3]<br>sely_3_HW<-sely_HW[sel_type_HW_3]<br>sely_3_MECH<-sely_MECH[sel_type_MECH_3]
sely_3_SU<-sely_SU[sel_type_SU_3]
```
sely\_6\_SW<-sely\_SW[sel\_type\_SW\_6]<br>sely\_6\_HW<-sely\_HW[sel\_type\_HW\_6]<br>sely\_6\_MECH<-sely\_MECH[sel\_type\_MECH\_6]<br>sely\_6\_SU<-sely\_SU[sel\_type\_SU\_6]

#X Werte aussortieren

selx SW <- x1 [Kontrolle SW] selx HW <- x1 [Kontrolle HW] selx MECH<-x1[Kontrolle MECH] selx SU<-x1[Kontrolle SU]

 $\begin{array}{l} \texttt{selx\_0\_SW\texttt{-}selx\_SW[sel\_type\_SW\_0]} \\ \texttt{selx\_0\_HW\texttt{-}selx\_HW[sel\_type\_HW\_0]} \\ \texttt{selx\_0\_MECH\texttt{-}selx\_MECH[sel\_type\_MECH\_0]} \\ \texttt{selx\_0\_SU\texttt{-}selx\_SU[sel\_type\_SU\_0]} \end{array}$ 

selx\_1\_SW<-selx\_SW[sel\_type\_SW\_1]<br>selx\_1\_HW<-selx\_HW[sel\_type\_HW\_1]<br>selx\_1\_MECH<-selx\_MECH[sel\_type\_MECH\_1]  $sels$ <sup>-1</sup>SU <- selx  $s\overline{u}$  [sel\_type\_SU\_1]

selx 3 SW<-selx SW[sel type SW 3] selx\_3\_HW<-selx\_HW[sel\_type\_HW\_3]<br>selx\_3\_HW<-selx\_HW[sel\_type\_HW\_3]<br>selx\_3\_MECH<-selx\_MECH[sel\_type\_MECH\_3]  $sels_3_svs-selx_s\overline{0}[sel_type_s\overline{0}]$ 

 $\begin{array}{l} \texttt{selx\_6\_SW\text{-}selx\_SW[sel\_type\_SW_6]} \\ \texttt{selx\_6\_HW\text{-}selx\_HW[sel\_type\_HW_6]} \\ \texttt{selx\_6\_MECH\text{-}selx\_MECH[sel\_type\_MECH_6]} \\ \texttt{selx\_6\_SU\text{-}selx\_SU[sel\_type\_SU_6]} \end{array}$ 

#Einfärben der Datenpunkte für eine bessere Darstellung der Ergebnisse

points(selx\_0\_SW, sely\_0\_SW, col="black", pch=0)<br>points(selx\_0\_HW, sely\_0\_HW, col="black", pch=1)<br>points(selx\_0\_MECH, sely\_0\_HECH, col="black", pch=4)<br>points(selx\_0\_SU, sely\_0\_SU, col="black", pch=8)

points(selx\_1\_SW, sely\_1\_SW, col="red", pch=0)<br>points(selx\_1\_HW, sely\_1\_HW, col="red", pch=1)<br>points(selx\_1\_MECH, sely\_1\_MECH, col="red", pch=4)<br>points(selx\_1\_SU, sely\_1\_SU, col="red", pch=8)

points (selx\_3\_SW, sely\_3\_SW, col="green", pch=0)<br>points (selx\_3\_HW, sely\_3\_HW, col="green", pch=1)<br>points (selx\_3\_MECH, sely\_3\_MECH, col="green", pch=4)<br>points (selx\_3\_SU, sely\_3\_SU, col="green", pch=8)

points (selx\_6\_SW, sely\_6\_SW, col="blue", pch=0)<br>points (selx\_6\_HW, sely\_6\_HW, col="blue", pch=1)<br>points (selx\_6\_MECH, sely\_6\_MECH, col="blue", pch=4)<br>points (selx\_6\_SU, sely\_6\_SU, col="blue", pch=8)

#----------Trennen der Datenpunkte für die Reg.

sel  $0 < -ALLZell[, 2] == 0$ sel\_1<-ALLZell[,2]==1000<br>sel\_3<-ALLZell[,2]==3000  $sel_6 < -ALLZell[, 2] == 6000$ 

#Y Werte aussortieren  $sely_0 < -y[sel_0]$ <br> $sely_1 < -y[sel_1]$  $sely_3 < -y[sel_3]$  $self_6 < -y [sel_6]$ 

```
#X Werte aussortieren
selx_0<-x1[sel_0]
selx_1<-x1[sel_1]<br>selx_3<-x1[sel_1]<br>selx_3<-x1[sel_3]<br>selx_6<-x1[sel_6]
#--------------Durchführen der Regressionen
\begin{array}{l} \text{formel\_0<-self\_0-sels\_0}\\ \text{formel\_1000<-self\_1-sels\_1}\\ \text{formel\_3000<-self\_3-sels\_3}\\ \text{formel\_6000<-self\_6-sels\_6} \end{array}#Regressions-Model für PFI 0<br>#Regressions-Model für PFI 1000<br>#Regressions-Model für PFI 3000<br>#Regressions-Model für PFI 6000
#Durchführen der Analyse
ZWERGO <- lm (formel 0)
ZWERG1000<-1m(forme1_0)<br>ZWERG3000<-1m(forme1_3000)<br>ZWERG6000<-1m(forme1_6000)
ERGO<-summary(ZWERGO)
ERG1000< summary(ZWERG1000)<br>ERG1000<-summary(ZWERG1000)<br>ERG3000<-summary(ZWERG3000)<br>ERG6000<-summary(ZWERG6000)
#Ausgabe der Regressionsergebnisse
print (ERGO)
print (ERG1000)
print (ERG3000)
print (ERG6000)
#Kontrolle ob errechnete Koeffizienten vorhanden
# (da ev. Probleme bei Steigungen von 0 und unendlich!)
if (length(ERG0%coef) == 8),<br>b0<-ERG0$coef[1,1]<br>k0<-ERG0$coef[2,1]
    -1
   else if (length(ERG0$code)=4)\left\{ \right.b0<-ERG0$coef[1,1]
     k0 < -0\mathcal{L}^{\mathcal{L}}if (length(ERG1000\text{%}coeff) == 8)b1 <-ERG1000$coef[1,1]
    k1 < -ERG1000\%coef[2,1]
   else if (length(ERG1000\x)ceff) == 4)b1<-ERG1000$coef[1,1]
     k1<-0\mathbf{r}if (length(ERG3000\text{%coeff}) == 8)b3<-ERG3000$coef[1,1]
    k3<-ERG3000$coef[2,1]
    else if (length(ERG3000$coef) == 4)
```

```
\overline{f}bs < -ERG3000$coef[1,1]
    k3 < -0\}if (length(ERG6000\%coef) == 8)b6<-ERG6000$coef[1,1]
   k6<-ERG6000$coef[2,1]
   \rightarrowelse if (length(ERG6000\xi coef) == 4)bs < -ERG6000\coef[1,1]k6<-0\}# Zeichnen der Regressionsgeraden
abline(b0,k0)abline(b1, k1, col="red")abile (b1, k1, col="red")<br>abline (b3, k3, col="green")<br>abline (b6, k6, col="blue")#QQ plots zur Kontrolle ob es sich um normalverteilte Daten handelt
tit<-paste("QQ-Plot", naml)
dev.new()qqnorm(sely_0, main = tit,<br>qqnorm(sely_0, main = tit,<br>xlab = "Theoretical Quantiles", ylab = "Sample Quantiles")
\texttt{dev.new}()qqnorm(sely_1, main = tit,<br>xlab = "Theoretical Quantiles", ylab = "Sample Quantiles")
dev.new()
qqnorm(sely_3, main = tit,<br>qqnorm(sely_3, main = tit,<br>xlab = "Theoretical Quantiles", ylab = "Sample Quantiles")
dev.new()
dov.new",<br>qqnorm(sely_6, main = tit,<br>xlab = "Theoretical Quantiles", ylab = "Sample Quantiles")
\}} #Ende der Forschleifen
```
#### Literaturverzeichnis

- [1] F. Boeker. Analyse mehrdimensionaler Daten, 4. Kapitel, Hauptkomponentenanalyse, 03 2011. URL http://www.statoek.wiso.uni-goettingen.de/veranstaltungen/ Multivariate/Daten/mvsec4.pdf.
- [2] D.H.Page. A theory for the tensile strength of paper.  $Tappi$ , 52:674-681, 1969.
- [3] H. Friedl. Regressionsanalyse statistische modellierung, 06 2011. URL http://www. stat.tugraz.at/courses/files/csslides.pdf.
- [4] D. Guay, N. R. Sutherland, W. Rantanen, N. Malandri, A. Stephens, K. Mattingly, and M. Schneider. Comparison of fiber length analyzers. TAPPI Practical Papermaking Conference Proceedings, 2005.
- [5] J.M.DINWOODIE. The relationship between fibre morphology and paper properties: A review of literature. Tappi,  $48:440-447$ , 1965.
- [6] G. K. Erhard. Modellierung und prognose von papiereigenschaften. Wochenblatt fuer  $Papierfabrikation, 7:314-318, 2005.$
- [7] H. Karlsson. Fibre Guide Fibre analysis and process applications in the pulp and paper industry. AB Lorentzen & Wettre, 2006.
- [8] G. Meinl and K. Erhard. Modellierung des spezischen volumens und der statischen und dynamischen festigkeiten holzfreier papiere aus faserstoffeigenschaften mittels computergestuetzter simulation. Technical report, Papiertechnische Stiftung (PTS), 2003.
- [9] L. Paavilainen. Influence of fibre morphology and processing on the paper making potential of softwood sulphate pulp fibres. Tappi Proceedings, pages 857-867, 1994.
- [10] B. P.H.Page, R.S.Seth and MM.C.Barbe. Papermaking Raw Materials, chapter CURL, CRIMPS, KINKS and Microcompression in pulp Fibres. Their Origin, Measurement and Significance, pages 183-227. 1985.
- [11] E. Retulainen. Fibre properties as a control variable in papermaking. Paper and Timber, 78/NO.4:187-194, 1996.
- [12] MorFi Geraetebeschreibung (Bedienungsanleitung MORFI LB 01). TECHPAP.
- [13] X. L. und Roger Roth. Hauptkomponentenanalyse und Faktorenanalyse, 03 2011. URL http://homepage.univie.ac.at/raimund.kovacevic/teaching-Dateien/ Factor%20Analysis%20Roth%20Xinyi.ppt.
- [14] W. von der Linden und Alexander Pruell. Wahrscheinlichkeitstheorie, statistik und datenanalyse. 12 2002.
- [15] F. Wangaard and D. L. Williams. Fibre length and fiber strength in relation to tearing resistance of hardwood pulps.  $Tappi$ , 53:2153-2154, 1970.
- [16] A. Zeileis. Lineare Modelle in R: Klassische lineare Regression, 03 2011. URL http: //statmath.wu.ac.at/courses/multverf2/tutorien/LiMo1.pdf.